## UNCOVERING GENOMIC INSIGHTS TO THE DYNAMICS AND MECHANISMS OF SPECIATION USING *LIALIS BURTONIS* AND *HETERONOTIA BINOEI*

by

#### JAMES EVERETT TITUS-MCQUILLAN

## DISSERTATION

Submitted in partial fulfillment of the requirements for the degree of Doctor of Philosophy at

The University of Texas at Arlington May, 2019

Arlington, Texas

Supervising Committee:

Matthew K. Fujita, Supervising Professor Todd A. Castoe Jeff P. Demuth Eric N. Smith Matthew R. Walsh

#### **Abstract**

## Uncovering Genomic Insights to the Dynamics and Mechanisms of Speciation using *Lialis burtonis* and *Heteronotia binoei*

James Everett Titus-McQuillan, Ph.D. in Quantitative Biology

The University of Texas at Arlington

Supervising Professor: Matthew K. Fujita

Species are fundamental entities in biology because their existence represents the cohesion that binds populations into a single unit. One facet of evolutionary biology is to identify the processes that cause the origin of species and maintain this cohesion apart from closely-related lineages. Two aims that speciation research attempts to answer are: (1) How do lineages diverge to form new species? and, (2) What prevents the merging of nascent species? One useful approach to address both questions is to study areas of contact where independent populations coexist and exchange genetic material. By investigating the size of contact zones, the extent of genetic exchange between lineages (gene flow), and the identity of introgressed genes; we can understand why and how species remain distinct despite ongoing gene flow between closely-related species. My dissertation focuses on uncovering the dynamics that gene flow has on potentially early and late stage speciation events. To address these goals, I employed next-generation sequencing to quantify species boundaries

and the extent of gene flow in two widespread Australian gecko lizard systems, *Lialis burtonis* and *Heteronotia*.

I found that *L. burtonis* has four distinct populations across Australia, with limited gene flow between groups, even when in close proximity. Each population appears to associate with an ecoregion in Australia. Currently there are four recognized lineages within the species: a population in the interior of Australia's arid zone, with a population in the Pilbara region (known for its high rates of endemism in native flora and fauna), the northern monsoonal tropic population, and a population occupying the eastern mesic zone bordering the arid zone. Migration is high within populations but not between populations. Findings show that migration between populations only happens where distributions overlap or are adjacent to one another. Migration within populations is likely because *L. burtonis* is an active and highly mobile predator.

*Heteronotia binoei* is hyperdiverse across its range, with over 60 mitochondrial populations discovered and more found every field season. *Heteronotia binoei* is constrained to outcrops, does not venture far from the established habitat of its home range. Broadly, this species colonizes and disperses across Australia. However, as lineages expand, isolation begins among distinct populations, allowing for lineages to diverge independently, erecting genetically distinct demes. Comparing 16 lineages across three contact zones at varying degrees of divergence, I found that more closely-related lineages, in overlapping range, exhibit greater gene flow compared to more divergent lineages. Secondary contact between divergent lineages occurs when expanding ranges between varying niche overlap. In this study, these lineages are not sister and have low or no gene flow when there is co-occurrence. These lineages do not encounter any gene flow between them and continue to diversify

iii

independently. In this scenario, it is most probable that a speciation event happened, or latestage speciation is currently occurring. *Heteronotia binoei* lineages that are sister taxa have continued gene flow or ancestral genotypes still within the population. Isolation by distance through parapatric speciation is the most probable cause for relatively recent lineage splits, where individuals close in geography have higher gene flow than those on the periphery of the range. To test whether there is habitat partitioning driving isolation, niche models were constructed using vegetation, radiation, temperature, precipitation, topography, and elevation variables. All models had no strong support for niche separation, confirming that *H. binoei* is a generalist gecko occupying most areas of Australia, where temperatures do not go below freezing.

Australia's climatic and geologic history, after splitting from Gondwana, has influenced the evolutionary history of its flora and fauna. Both *Lialis* and *Heteronotia* have their origins diversifying in isolation throughout the changing landscape and habitat of Australia. These two genera, however, are quite contrasting from each other. *Lialis burtonis* only has four distinct lineages, while *Heteronotia binoei* is hyperdiverse, with new lineages continually being discovered. Very little gene flow and high population structure and fixation indexes in *Lialis* indicate independent populations. Within *Lialis* population fixation indexes are low. By contrast, *Heteronotia* has many lineages at varying degrees of divergence. Many lineages in contact allow the migration of alleles between lineages, suggesting potential early speciation events. More deeply diverged lineages in secondary contact do not show allele migration or gene flow at overlapping ranges. These lineages experience the same biogeographic conditions but different evolutionary histories. Varying life histories between the species is presumably the root cause for the incredibly different demographies. *Lialis* is, comparatively, a large gecko, legless, and an active predator of secondary consumers (small

iv

squamates). *Heteronotia* does not cover relatively large distances to forage; it is confined to small home ranges as an insectivorous secondary consumer.

Copyright by James Everett Titus-McQuillan 2019

#### *Acknowledgements*

I would have not completed this dissertation without the help and support of many. First, I wish to acknowledge my funding sources and thank the reviewers for having faith in my abilities to bring my ideas and proposals to fruition. The National Science Foundation provided an incredible experience through their EAPSI program, allowing me to conduct a majority of my *Heteronotia* work abroad, at the Australia National University. The American Philosophical Society for providing me with The Lewis and Clark Fund for Exploration and Field Research, which allowed me to gather needed samples in Australia and to finish my dissertation. I also thank the Phi Sigma Honor Society for providing the initial funds for data gathering, as well as travel funds for conference exposure and guest speaker presentations. The Teaching as Research (TAR) grant allowed me to conduct research while mentoring undergraduate students. And I thank The Graduate Student Council for providing the Graduate Studies Travel Grant, allowing me to conduct field work in Puerto Rico.

It would be remised to not also acknowledge my past and present peers and friends for their expertise and support. This list is as exhaustive as possible - Adnan Qureshi, Alex Hall, Alex Murray, Andrew Corbin, Anya Williford, Arm Panugong, Audra Andrew, Ayda Mirsalehi, Blair Perry, Bob Grinshpon, Brad Dimos, Catherine Rogers, Claudia Marquez, Corey Roelke, Dan Portik, Danielle Rivera, Daren Card, David Sanchez, Diwash Jangam, Drew Schield, Eli Wostl, Eric Watson, Gulia Pasquesi, Heath Blackmon, Jacobo Reyes-Velasco, Jesse Meik, Jill Castoe, Joe Maciag, Joe Mruzek, Jose Maldonado, Justin Jacobs, Kathleen Currie, Kris Row, Kyle O'Connell, Kyle Shaney, Lauren Fuess, Matt Mosely, Mehdi Eslamieh, Nick Long, Rachel Card, Rachel Wostl, Rich Adams, Shannon Beston, Stephen Zozaya, Suman Shrestha, Susana Domigues, Thor Larson, TJ Firneno, Trung Nguyen, Tuli Brunes, Utpal Smart, Walter Schargel, and Will Budnick. I want to

vii

acknowledge my family and friends for their support during hard times, especially my best friend Greg Beilstein, mother Kate Titus, and Eric Van Cleave. Without them this journey would have been much tougher.

I would also like to thank my committee Dr. Todd Castoe, Dr. Jeff Demuth, Dr. Eric Smith, and Dr. Matthew Walsh for their help and insights into science. Finally, I want to give a special thank you to my adviser, Dr. Matthew Fujita. Who with much patience helped me with scientific writing, showed me the ins and outs on finishing projects, and gave me valuable resources and contacts.

Without these people, I would not be where I am today. So, thank you all from the bottom of my heart!

#### *Preface*

This dissertation is a long journey through my life where I poured my interests into herpetology. When I was around three years old, I went on an off-roading trip with my father, his best friend, and his daughter in Orange County California. I remember the jeep was like a roller coaster, traversing the rocky streams at the base of Saddle Back Mountain. We stopped for lunch; however, something incredible peaked my interests. In the stream, there was a long line of black-little fish. I was told that these round ovals with flailing tails would become frogs. My mind could not understand how something in the water would become a terrestrial creature that looked so very different. I would later find that these black-little fish would become the Western toad (*Anaxyrus boreas*). From that day forward I was hooked on amphibians, later reptiles, and evolution, albeit primitive at the time. As I grew up, I always had reptiles and amphibians in the house, usually rearing frogs from tadpoles. One of my favorite animals I kept were African clawed frogs (*Xenopus laevis*), which I had for 12 years. Even in first grade, I had a love for herpetology. The class made a town out of shoeboxes where each student crafted their shoebox to fit the occupation they wanted to become. I was the resident herpetologist. Surprisingly, I had no competition. From here my future endeavors throughout school were to become a herpetologist.

 When deciding on where I would go to college, I looked for a program that had herpetologists as faculty along with a zoology major. After perusing through career resources of what it would take to be a research biologist, I knew I had to achieve a master's degree, at least, if not a Ph.D. So, I found myself at Cal Poly Pomona, not only because it matched all my criteria, but also because it had my Plan B major in computer science, and Plan C major

in architecture (in case working with animals did not work out). Plan A is where I continued my passions. I continued my studies, after my undergraduate degree, specializing with geckos under Dr. Aaron Bauer and Dr. Todd Jackman, and specializing in phylogenetics and systematics. This journey later brought me in contact with Dr. Matthew Fujita, at the First World Congress of Evolution in Ottawa, during the summer of 2012. I knew of Dr. Fujita from his paper elucidating the molecular systematics of North African gekkonids of the genus *Stenodactylus*, a congener of the taxon of my master's work. When I met Dr. Fujita, he had just accepted a job at the University of Texas at Arlington and would be a faculty member after the summer. I followed him to UTA.

 Throughout my academic career, I have learned a substantial amount about both science and myself. My undergraduate study invigorated my passion for working with animals, specifically herps. It also allowed me to understand statistics and their value. My masters showed to me how real scientists work and how to conduct yourself within the field, along with giving me a taste of publishing. My Ph.D. enabled me to dig into computational biology, linking two passions of mine – biology and computers, and taught me the importance of writing. Oddly enough, I learned more about language and writing in the field of biology than in any English/Literature class I have ever taken.

 This Ph.D. is the culmination of everything I have learned in 30 years. I will finally finish school in the 24th grade ready to become a full professional researcher.

## *Dedication*

I dedicate this work to my mother. As a parent she allowed me to pursue my passions. Without her parenting style that allowed me the freedom to indulge in what I love; I would not be here today. I thank her for being a wonderful mother and mentor throughout life.

## **Table of Contents**

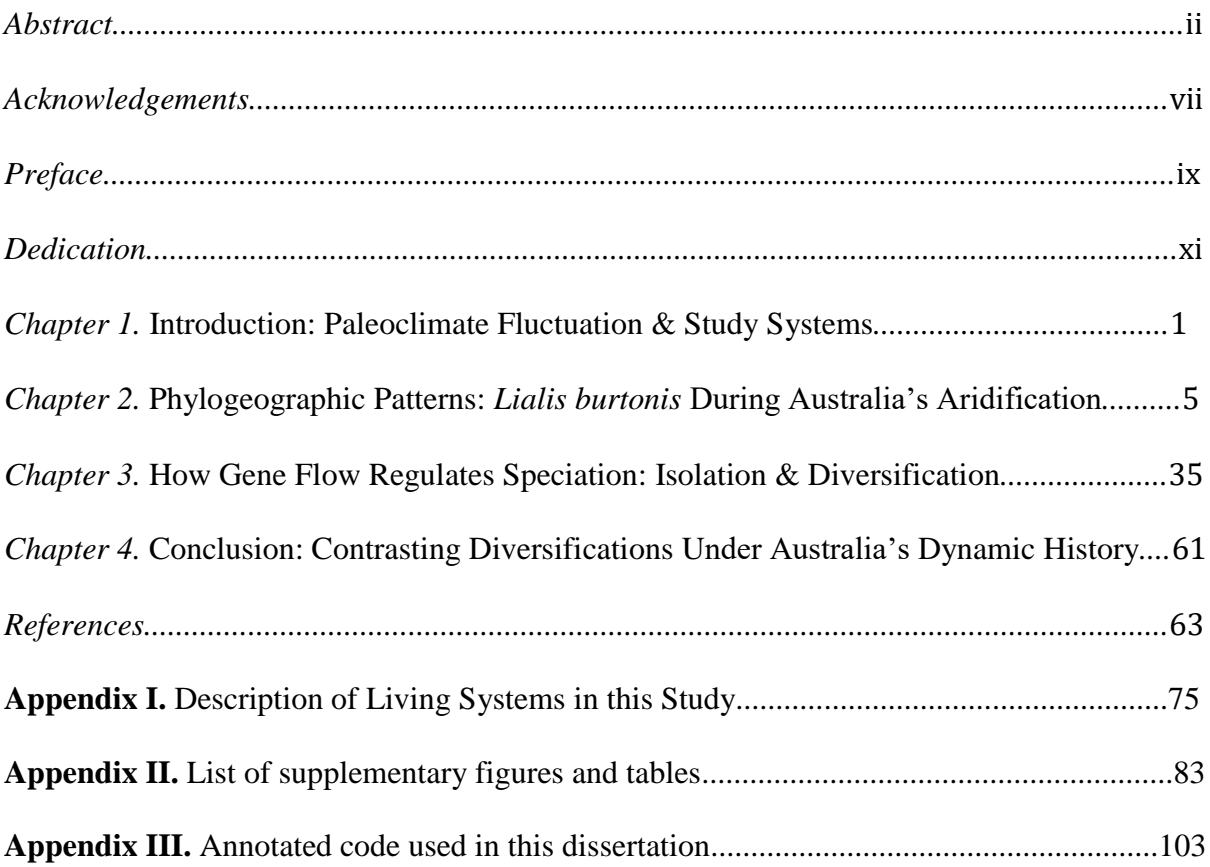

# List of Figures

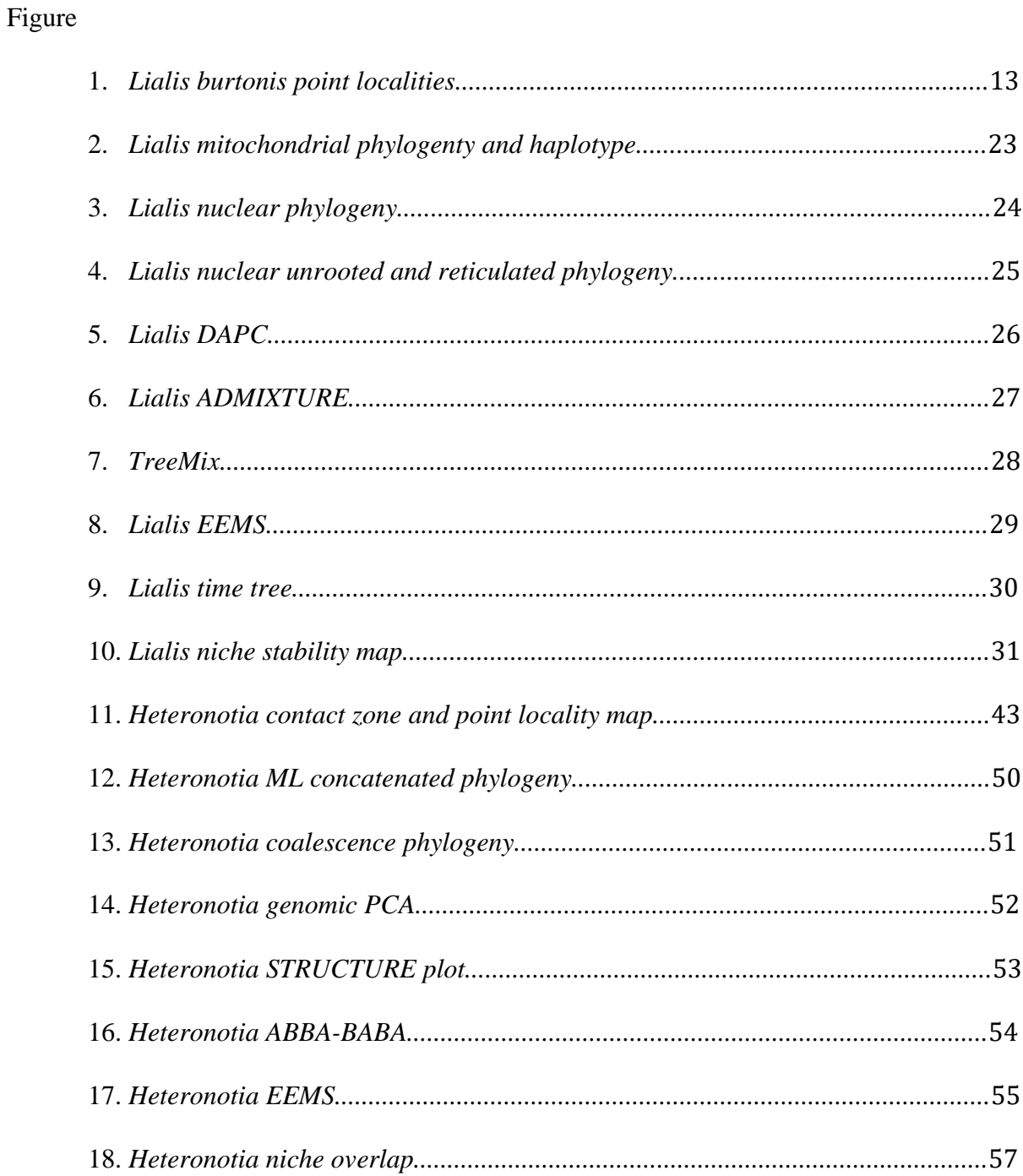

## List of Tables

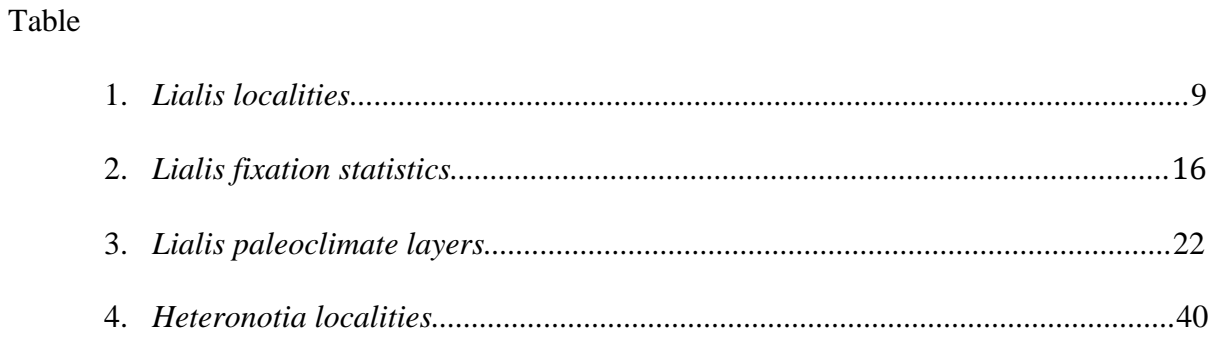

#### *Chapter 1*

Introduction: Paleoclimate Fluctuation Driving Australia's Diversity and Study Systems [*Lialis burtonis* & *Heteronotia binoei*]

A primary aim of evolutionary biology is to identify the processes that promote and maintain biodiversity (Coyne & Orr, 2004). Speciation research tends to focus on two significant questions: How do lineages diverge to form new species, and what prevents nascent species from merging back together? My dissertation aims to understand how genetics and environment can promote biodiversity. My dissertation's focus is on how the changing climate of Australia shaped the evolution of two gecko systems. These two distinct systems are *Lialis burtonis* and *Heteronotia binoei*.

Environmental change, especially climate fluctuation, significantly drives biotic diversification through expanding distributions during interglacial periods (Levins, 1968; Avise, 2000; Ackerly, 2003). The Southern Hemisphere experienced periods of arid expansions during interglacial periods from the mid-Miocene to the Pleistocene (Martin, 2006; Byrne *et al.*, 2008). Much of the biodiversity in Australia arose as a result of the aridification cycles in the Pliocene (Clapperton, 1990; Markgraf *et al.*, 1995). These aridification events also caused extinctions (Cogger & Heatwole, 1981; Crisp *et al.*, 2009), opening large new adaptive zones for lineages in refugia to expand and colonize previously occupied niches. The two most massive biomes that currently persist in Australia are a large arid zone within the interior of the continent and a tropical monsoon biome along Australia's north and northeastern coast. Paleoclimate fluctuations have resulted in both extensions and

retreats of these two biomes and likely influenced the demographic histories of populations, including population expansions and gene flow dynamics, which is observed in Australian reptiles (*e.g.*, *Heteronotia binoei*; Fujita, *et al.*, 2010) and nearly all flora and fauna across the continent (Byrne *et al.*, 2008, Brennan & Oliver, 2017; Brennan & Keoh, 2018). These periods of wet and dry phases also created land bridges between Papua New Guinea (PNG) and Australia, multiple times, when water was sequestered as glacial ice during the last glacial maxima (LGM) (Byrne *et al.*, 2008).

**Chapter 2 aims to elucidate the contemporary and temporal processes influencing the biogeography of** *Lialis burtonis* **within Australia and between Australia and Papua New Guinea.**

Burton's legless gecko, *Lialis burtonis*, is an excellent model system demonstrating regional differentiation with a continent-wide distribution. Covering all biomes throughout Australia and portions of Papua New Guinea (PNG), this species provides insights of biogeography. *Lialis burtonis* inhabits both tropical and arid biomes, regions that have led to distinct population dynamics (Fujita *et al.*, 2010; Pepper *et al.*, 2013). Land bridges allowed Gondwanan constituents to colonize PNG from the Australian continent. The aridification of the southern hemisphere, especially in Australia, is a driving force for a broad range of diversification in most flora and faunal groups. To investigate the processes and patterns of diversification, I choose to focus on the aridification of Australia.

With *L. burtonis*, I elucidate varied biogeography by incorporating all major biomes in Australia, while also incorporating dynamics of multiple land bridge connections and seaway barriers between Australia and PNG. To understand the processes influencing diversification I aim to observe how differentiating climate affects the evolutionary history of

populations, estimate the biogeographic processes affecting gene flow dynamics, and reveal cryptic haplotypes, and possibly unrecognized species. First, I hypothesize that geographic barriers have led to population separation dictated by paleoclimate, with limited gene flow between each population. Second, I hypothesize that cryptic diversity will be low within the species.

**Chapter 3 aims to identify the genomic underpinnings of speciation in the widespread and hyperdiverse Bynoe's gecko (***Heteronotia binoei***) by quantifying the permeability of thousands of genes through three hybrid zones and between lineages of varying degrees of divergence.**

The *Heteronotia binoei* (Bynoe's gecko) complex is an excellent model to study hybrid zones because there are several putative species whose distributions overlap at multiple locations across Australia. *Heteronotia* is one of the most abundant lizards in Australia and inhabits a wide variety of habitats, from the harsh arid interior to tropical monsoonal forests. Previous work by Matthew Fujita and Craig Moritz found extensive and cryptic diversity likely representing multiple speciation events influenced by the climatic cycles of the Pliocene and Pleistocene (Fujita *et al.*, 2010; observed in other organisms [Byrne *et al.*, 2008; Fujita *et al.*, 2010; Pepper *et al.*, 2006, 2013; Potter *et al.*, 2012, Eldridge *et al.*, 2014]). Further discoveries of hyperdiversity and local endemism in the monsoonal tropics of Australia continue to demonstrate the utility of *Heteronotia* as a model of recent biotic diversification (Moritz *et al.*, 2016; Rosauer *et al.*, 2016).

My project leverages this diversity of *Heteronotia* to investigate the processes of speciation operating at different timescales, by using three distinct hybrid zones between lineages of varying divergence. This project uses these hybrid zones to address two

hypotheses. First, I hypothesize that genomic admixture will be most significant between the least-differentiated lineages and lowest between the most differentiated lineages. Genes that do not cross the hybrid zone may be necessary for lineage divergence (candidate loci under selection). Second, I hypothesize that each hybrid zone will exhibit a distinct niche space that fails to show admixture. Because of local adaptation, I predict that each lineage will exhibit distinct niche space which mitigates gene flow and promotes diversification.

#### *Chapter 2*

Phylogeographic Patterns: *Lialis burtonis* During Australia's Aridification

#### **Abstract**

- 1. Population structure, and subsequent speciation events, across Australia, has been driven by climate through time. Glacial maxima and interglacial cycles promoted diverse species radiations in the southern hemisphere by creating aridification events during the LGM along with land connections to adjacent islands opening new niche space for expansion then constricting ranges during wetter times, subsequently restricting gene flow. These events have shaped the biodiversity of Australia. Identifying these processes leading the immigration and isolation are critical to understanding population dynamics leading to speciation and evolutionary history of a species.
- 2. I elucidated population structure, gene flow, and paleoclimate of Burton's legless lizard (*Lialis burtonis*) using genomic and geographical data. I estimated population structure, gene flow, and phylogeny using both nuclear (RADseq) and mitochondrial data using clustering, coalescence, and maximum likelihood methods. To understand the climatic dynamics from the past, influencing the evolutionary history of *L. burtonis*, I conducted niche analyses using paleoclimate data from the mid-Holocene, interglacial, and last glacial maximum.
- 3. I found four populations within *L. burtonis* across Australia and Papua New Guinea with limited gene flow between populations. The Eastern population spans across the northeastern portion of Australia and Papua New Guinea and likely crossed a land connection between the two landmasses during the LGM. Barriers to gene flow are

elevational across highland and lowland deserts. The Pilbara group is interestingly isolated to the Pilbara of Western Australia, an area of high endemism in many floral and faunal groups.

4. This project illustrates how changing climate and geographic barriers influence the processes of population structure and speciation within a species, and how genomic data in conjunction with integrative approaches are powerful enough to uncover intricate evolutionary patterns.

#### **Introduction**

Cycles of glaciation events have perpetuated recessions and expansions of diversity throughout time, where species retreat to refugia, undergo allopatry, and expand across environmental gradients as glaciers recede (Levins, 1968; Avise, 2000; Ackerly, 2003). This process occurred more so in the northern hemisphere during the Pliocene and Pleistocene, where glaciers acted as barriers between lineages confined to ancient refugia and expanded post-glaciation (Hewitt, 2004). The southern hemisphere mirrors, but also contrasts, the northern hemisphere during glacial periods. The southern hemisphere was not covered with significantly large ice sheets, and in turn, during glacial cycles, earth's water was confined to ice, creating periods of drying. This process of aridification can be tracked to the mid-Miocene and is observed throughout the southern hemisphere in South America (Ortiz-Jaureguizar & Cladera, 2006), South Africa (Richardson *et al.*, 2001; Cowling *et al.*, 2009), and Australia (Martin, 2006; Byrne *et al*., 2008). These aridification events are known to cause the recession of lineages into refugia from past wetter environments, but unlike sizeable glacial ice sheets, new large adaptive zones allowed for lineages in refugia to expand and colonize novel arid niche space (Cogger & Heatwole, 1981; Crisp *et al.*, 2009).

A substantial body of research has been given to the evolution of northern hemisphere taxa throughout the molecular age of evolutionary biology (Hewitt, 2000; Schafer *et al.*, 2010). However, new research over the last decade continues to uncover the underpinnings that aridification has had on evolutionary patterns across southern hemisphere taxa during interglacial cycles (Byrne *et al.*, 2008). Data gaps persist in the role aridification has on driving biodiversity in the southern hemisphere (Chambers *et al.*, 2017); however, Australia has a considerable amount of research addressing how aridification drives diversification through temporal and geological processes (Martin, 2006; Byrne *et al.*, 2008; McLaren & Wallace, 2010). This study is no exception in its role, adding to the study of aridification driving diversity.

Much of the contemporary biodiversity in Australia arose because of aridification cycles in the Pliocene (Clapperton, 1990; Markgraf *et al.*, 1995). The two most massive biomes that currently persist in Australia are a sizeable arid zone within the interior of the continent and a tropical monsoon biome along Australia's north and northeastern coast. The Pilbara region is an intermediate region between arid and tropical environments and one the oldest areas on earth, with rock formations over two billion years old (Australian Natural Resources Atlas, 2011). Paleoclimate fluctuations have resulted in both extensions and retreats of these two biomes and likely influenced the demographic histories of populations, including population expansions and gene flow dynamics, which is observed in Australian reptiles (Fujita *et* al., 2010; Pepper *et al.*, 2013; Moritz *et al.*, 2016; Moritz *et al.*, 2017) and a broad swath of floral and faunal lineages across the continent (Byrne *et al.*, 2008, Brennan & Oliver, 2017; Brennan & Keogh, 2018). These periods of wet and dry phases created land bridges between Papua New Guinea (PNG) and Australia three times—around 17k, 150k, and 250k years ago (Voris, 2000). Sea levels dropped due to the last glacial maxima (LGM)

(Voris, 2000; Byrne *et al.*, 2008). These land bridges allowed Gondwanan constituents to colonize PNG from the Australian continent. The aridification of the southern hemisphere, especially in Australia, is a driving force for a broad range of diversification in many flora and faunal groups. One such system that rapidly radiated and diversified across new niche spaces, driven by aridification, is the Australian herpetofauna.

This project aims to elucidate how biogeographic processes drive diversification. This study takes a novel perspective by using genomic scale data to explain the variation and biogeographic mechanisms promoting or restricting diversification. Through climate fluctuations that shrunk previous biomes into refugia and expanded novel biomes (arid), I aim to delineate how the varied climate and geography influence the contemporary fauna of Australia, focusing on *Lialis burtonis*. The continual expansion and contraction of environments into refugia by glacial cycles in the Pliocene and Pleistocene most likely played a part in the expansion and diversification of *Lialis burtonis*. As arid climates formed, expansion of *Lialis* into new niche space allowed for diversification of *Lialis burtonis*. During glacial cycles, the connection between Papua New Guinea and the Cape York Peninsula allowed access between the land masses, a unique happenstance within its family Pygopodidae. As a mobile, active predator, migration is a plausible mechanism for the continued gene flow between lineages of *L. burtonis*. This study incorporates RADseq data using next-generation sequencing to examine the dynamics of biogeography in *Lialis burtonis*. **My goals are to (1) elucidate the role aridification and land connection to Papua New Guinea had on** *Lialis burtonis* **diversification and (2) determine the mechanisms and processes that promote or limit genetic diversification.** *Lialis burtonis* is an excellent system to tackle these questions since the species is widespread across Australia and Papua New Guinea with dynamic boundaries between population groups influenced by

periods of glacial expansion and recession. Predominantly *L. burtonis* is an Australian species of pygopods; however, it does continue its range onto the island of New Guinea. I estimated population relationships to observe how geological and climatic events have influenced the evolution of this group.

#### **Methods**

#### **Sampling**

Samples of *Lialis burtonis* were obtained from the South Australia Museum (SAM), the Western Australia Museum (WAM), Louisiana State University Museum of Natural Science (LSUMNS), and Marquette University. A total of 81 individuals were obtained covering the distribution of *Lialis burtonis*, including Papua New Guinea (Table 1, Fig. 1).

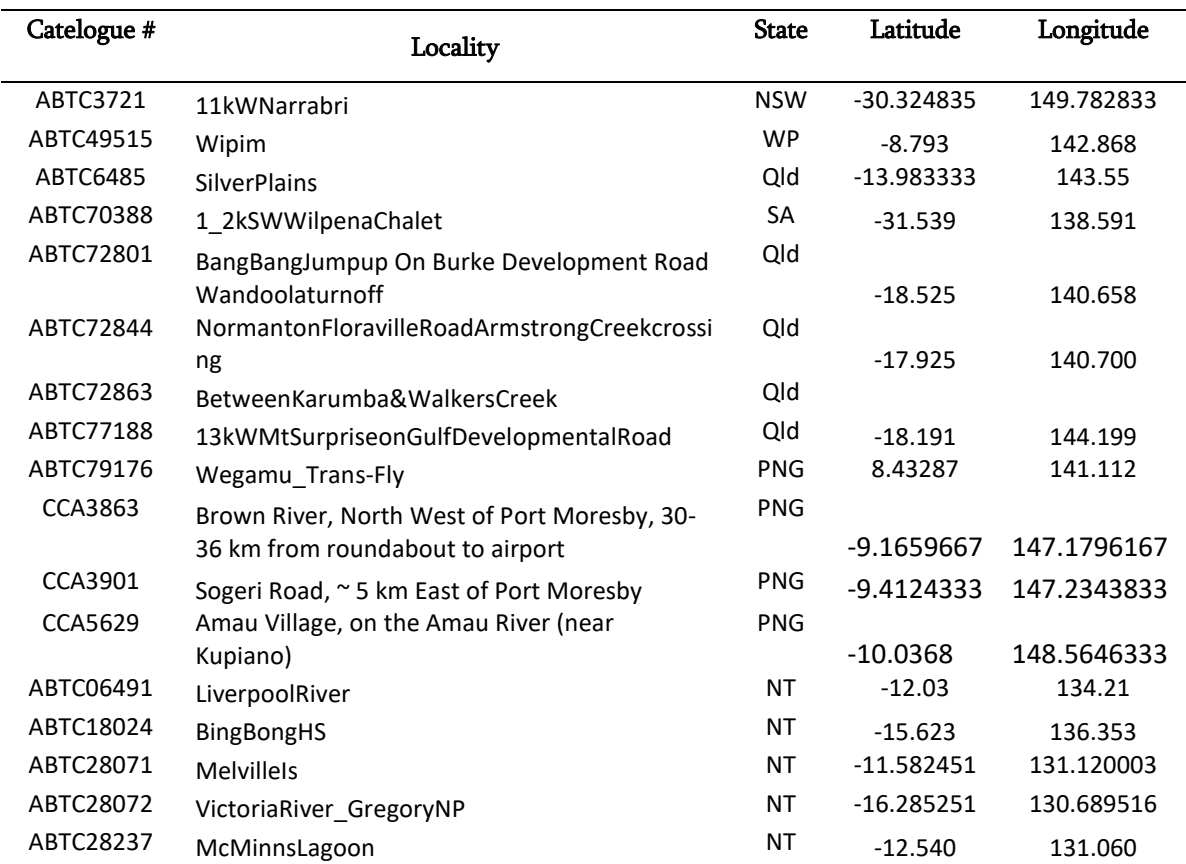

Table 1. Point localities for all samples in this study in decimal degrees.

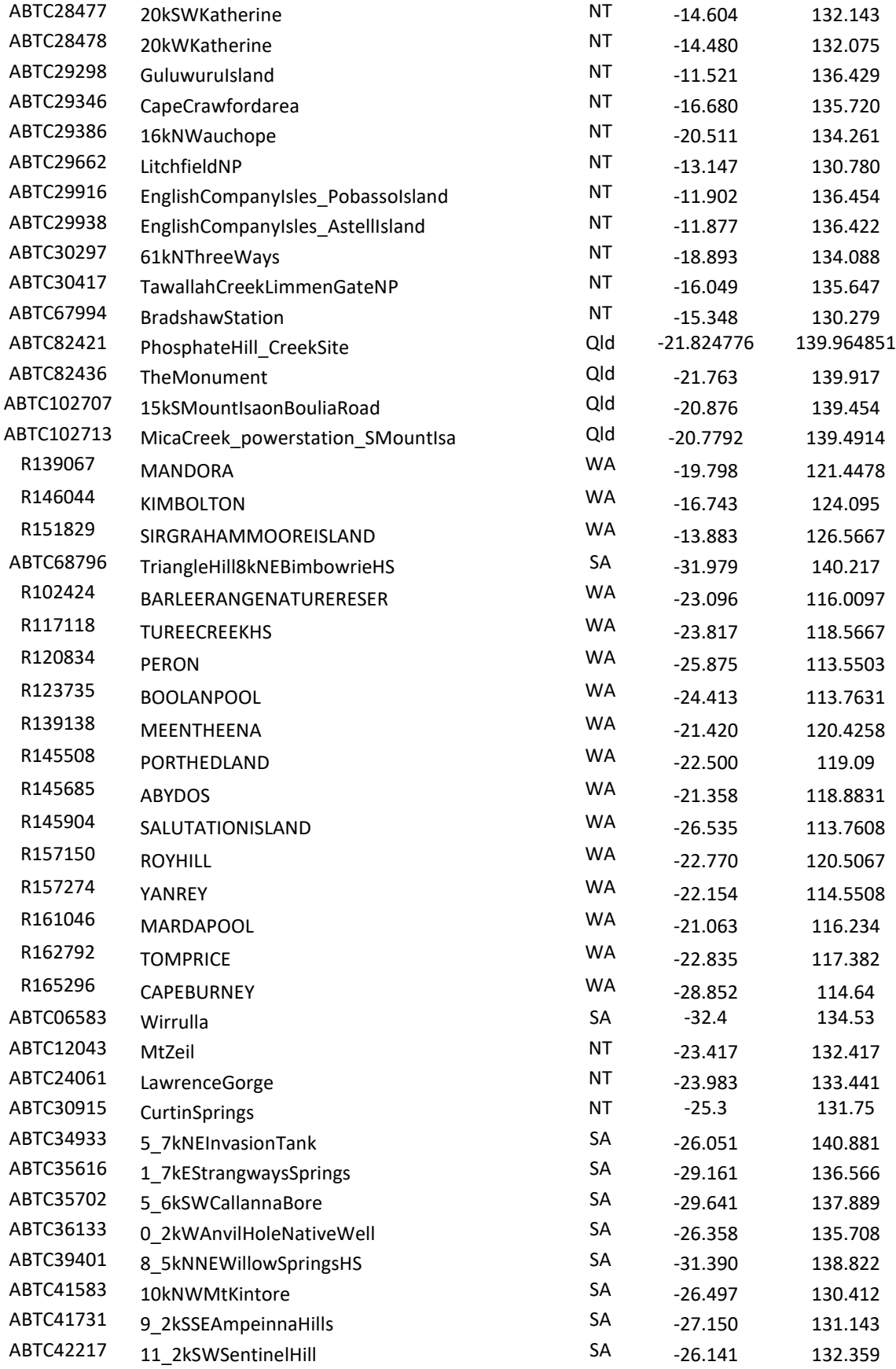

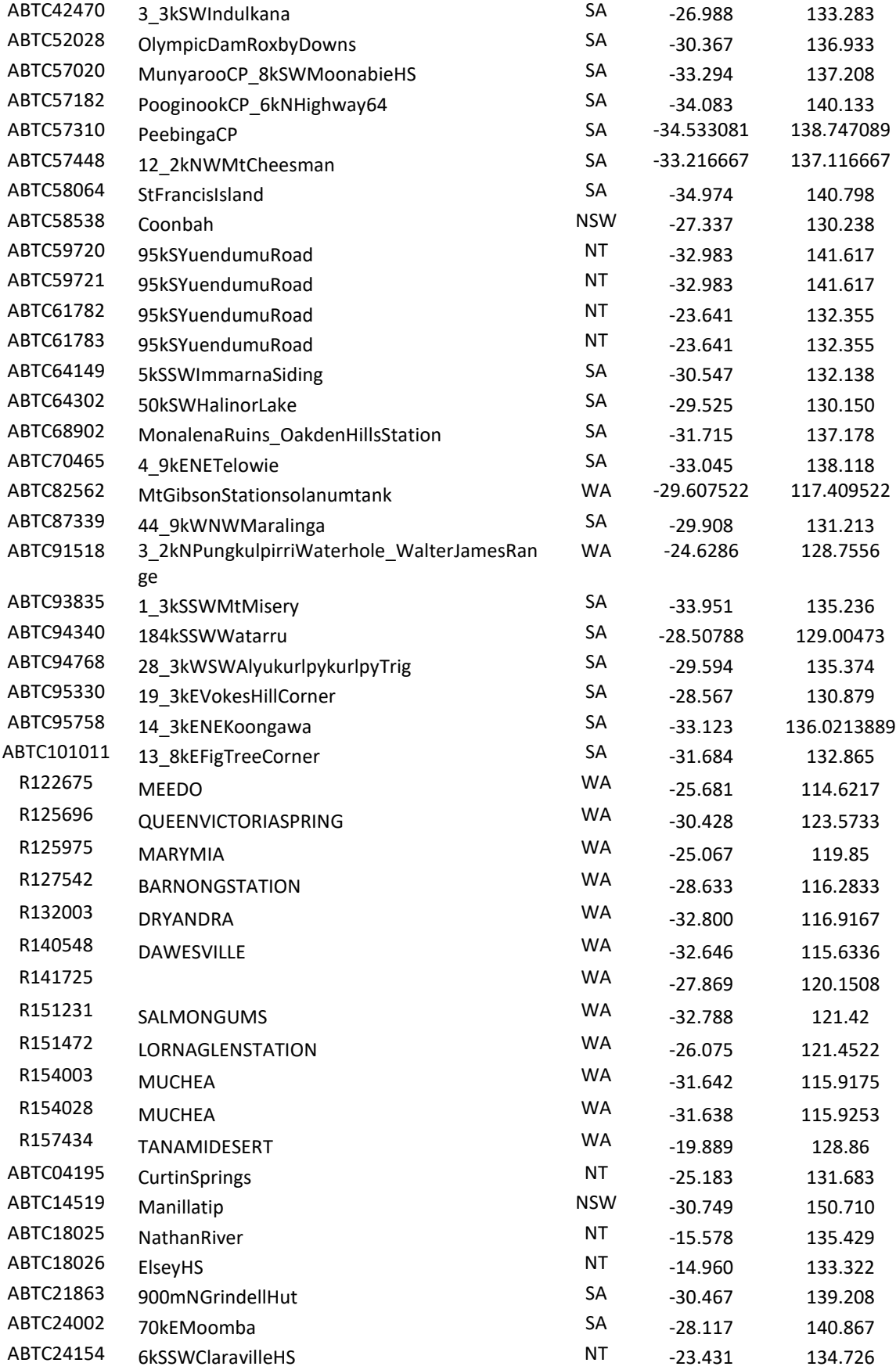

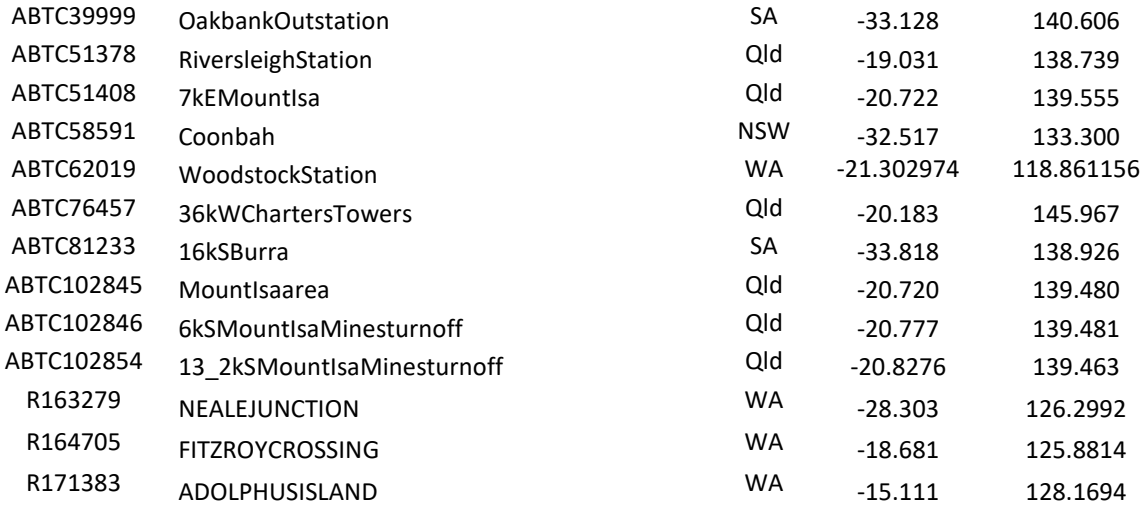

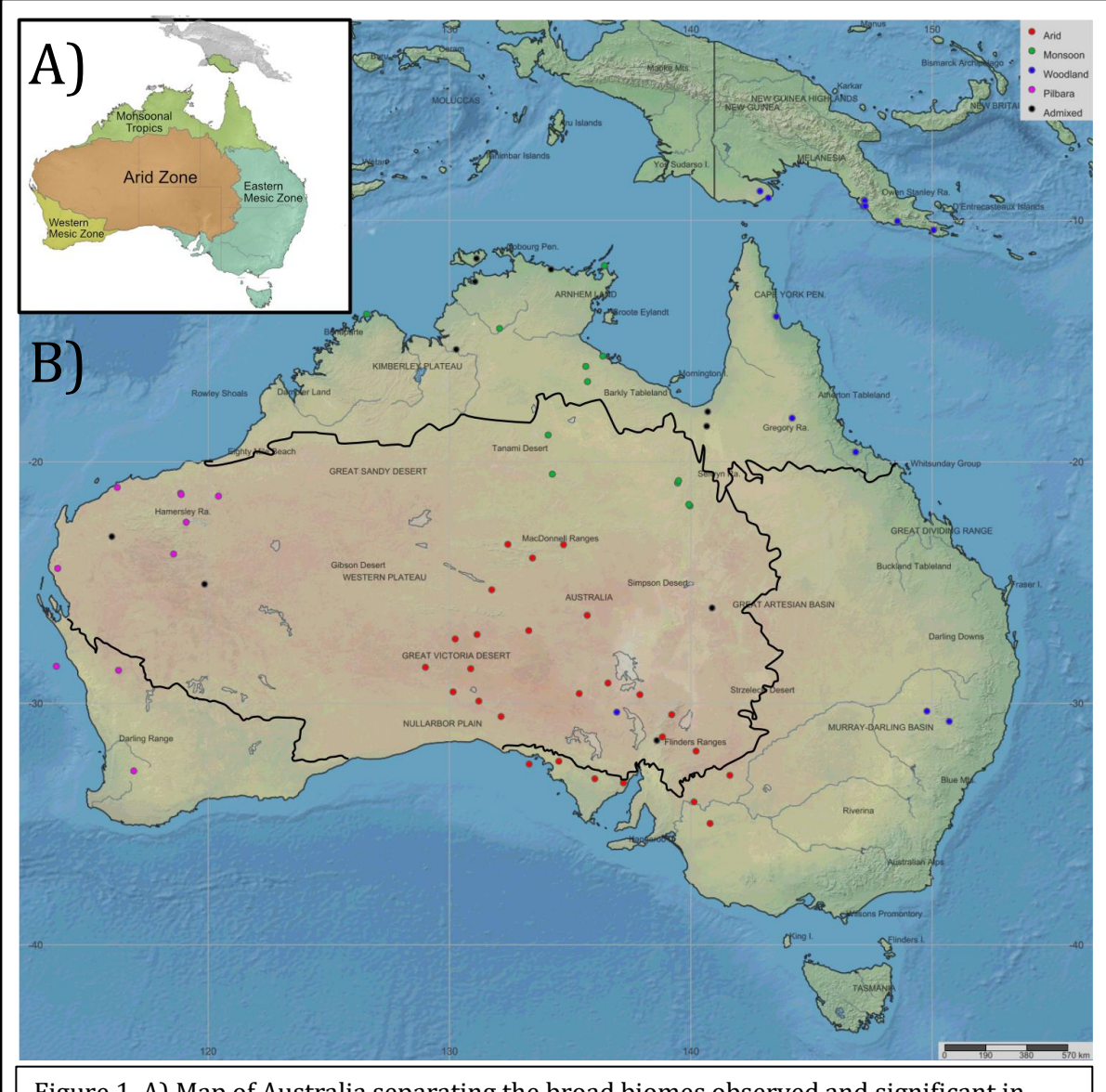

Figure 1. A) Map of Australia separating the broad biomes observed and significant in separating broad niche space and species separation. B) Map of Australia and Papua New Guinea with point localities across *Lialis burtonis's* range. Colors delineate population structure from mitochondrial (*ND2*) and genomic nuclear (RADseq) data.

## **Molecular**

In order to investigate diversification in *L. burtonis*, thousands of single nucleotide polymorphisms (SNPs) were collected from individual nuclear genomes using restriction site associated DNA sequencing (RADseq) and Illumina technologies (Etter *et* al., 2011; Peterson *et* al., 2012), as well as mitochondrial gene NADH dehydrogenase subunit 2 (*ND2*).

Phenol-chloroform extractions were used to purify genomic and mitochondrial DNA from liver tissues (Walsh *et al.*, 1991). *ND2* was Sanger sequenced using primers mt30 and mt190 (Fujita *et al.*, 2010; Supplementary Table 1.). Genomic data were extracted using double digest RADseq protocols (Peterson *et al.*, 2012; Emerson *et al.*, 2010) to extract variable sites across individual genomes of *L. burtonis*. Unlike traditional Sanger sequencing methods that require species-specific primers, RADseq allows for the collection of thousands of homologous markers for hundreds of individuals with lower cost and effort (Peterson *et al.*, 2012; Emerson *et al.*, 2010). Restriction enzymes *Sbf*1 (rare cutter) and *Msp*1 (common cutter) were used to fragment the DNA. Single-end reads were then sequenced on an Illumina Hi-Seq 4000.

#### **Bioinformatics**

Raw Illumina reads were quality checked in FASTQC (Andrews, 2010) then imported into Stacks (Catchen *et al.*, 2011) for cleaning using 'Clone\_filter,' 'process\_short\_reads,' and 'kmer\_filter.' After the clean-up, the Stacks function 'process radtags' was used to demultiplex indexed libraries by barcode. iPyRAD (Eaton, 2018) was then used to filter reads by the quality score as a final check from Stacks. Assembly was performed as *De Novo* and clustered reads within sample for initial assembly. The joint estimation of heterozygosity and error rates per individual show that reads were clean and of high quality (Supplementary Table 2.). Consensus base calls were estimated through parameters set by sequence error rate estimation and heterozygosity from each cluster, where filtering is inferred from a binomial model and a maximum number of N bases. After the within individual clustering, I clustered among individuals. Finally, data went through a final filter set to drop cleaned filtered reads that did not have 90% coverage within genomic data (10% missing cut off) in iPyRAD. To

not drop SNPs by an excess amount of sequence data, I put in a parameter to drop individual taxa with long sequence gaps, also set to 90% complete data within the data set.

#### **Population Structure**

#### *Discriminant Analysis Principal Component*

I conducted a discriminant analysis of principal components (DAPC) to deduce population groupings from single nucleotide polymorphisms (SNPs) gathered from scrubbed RADseq data. A Principal component analysis (PCA) of genetic markers is instrumental in generating distinct population groupings since it makes no assumptions regarding Hardy Weinburg Equilibrium (HWE), linkage disequilibrium, or recombination. Since *a priori* information on mitochondrial races of *L. burtonis* is known, we ran a DAPC using the R package *adegenet* (Jombart, 2008; Jombart & Ahmed, 2011). Three discriminant analysis eigenvalues were kept along with 40 principal components (PCs) as to not induce high error in the analysis. Cross-validations show a high proportion of success for including 20-40 PCs. *Fixation Indexes*

To quantify differentiation and, subsequently, independence among populations, I conducted an *Fst* test. Using the function 'populations' in stacks, I conducted *Fst*, *Фst*, and *Fis* to quantify fixation between populations and within populations (Table 2). Both *Fst* and *Фst* allow for estimating fixation indexes between populations. However, *Фst* is better equipped to handle heterozygosity. *Fis* was calculated to see fixation indexes within populations. *Fis* will enable observations of differentiation within populations instead of differentiation from one population concerning the next.

Table 2. Three matrices consisting of fixation statistics and one table with *Fis* statistics within each population.

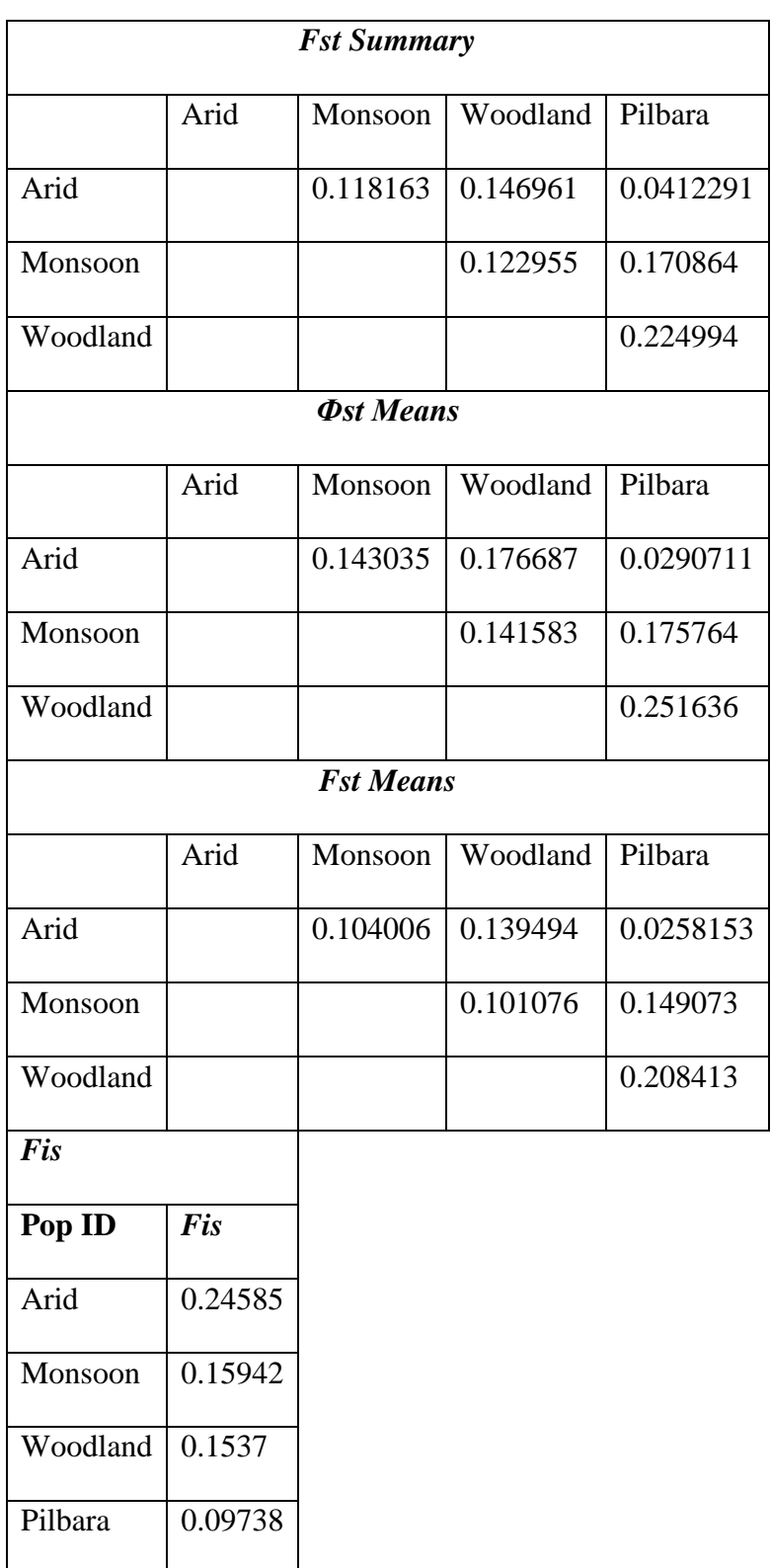

## *Admixture*

One of the primary aims of this project is to identify whether or not the distinct

populations of *Lialis* exchange genes or are genetically isolated. Hence, estimating introgression and gene flow between populations is essential to understand population dynamics, whether each group is evolving independently or admixing with adjacent populations. I used ADMIXTURE for our cluster analysis (Alexander *et al.*, 2009) using 100 bootstraps across *k*-values 2-10 to encompass all possible *k*'s across the sampled range. Our cross-validations generated by the analysis had the lowest error rate at  $k = 4$ , concordant with the mtDNA population groupings (Supplementary Fig. 1-6).

#### *Haplotype Network and Phylogenetic Network*

To estimate population relations across Australia and Papua New Guinea, I conducted a haplotype analysis on mitochondrial gene *ND*2 performed using SplitsTree5 v5.0.0\_alpha (Huson, 1998, Huson & Bryant, 2006). The nexus input consisted of 80 taxa and the full protein coding portion of *ND*2 covering 1041 base pairs. In total 79 unique haplotypes were erected.

A super neighbor-network was conducted using RADseq SNP data. Phylogenetic networks are useful, unlike traditional phylogenetic methods that portray relationships as bifurcations, since they incorporate reticulation. Reticulated phylogenies help to estimate backcrosses between groups. I constructed a neighbor-network using SplitsTree5 v5.0.0\_alpha (Huson, 1998; Huson & Bryant, 2006). The Hamming Distances method (Hamming, 1950) was used to obtain an 80x80 distance matrix. I used the median joining method (Bandelt *et al*., 1999), obtaining 85 nodes and 98 edges. The neighbor-net method (Bryant & Moulton, 2004) was used (parameters: CutOff = 1.0E-6, LeastSquares = ols, Regularization = nnls, LambdaFrac = 1.0) to obtain cyclic 374 splits. The splits network algorithm method (Dress & Huson, 2004) was used (parameters: Algorithm  $=$ EqualAngleConvexHull, UseWeights = true, BoxOpenIterations = 0, DaylightIterations = 0)

to obtain a splits network with 4719 nodes and 9062 edges.

#### **Phylogenetic Analysis**

First, a mitochondrial gene tree, using the protein-coding portion of *ND*2, partitioned by codon position, was constructed. I inferred the best-fit models for the partitioned codon positions of *ND*2 using the corrected Akaike information criterion (AICc) implemented in PartitionFinder2 v2.1.1 (Lanfear *et al.*, 2016; Akaike, 1998; Aho *et al.*, 2014). The Bayesian analysis was conducted using MrBayes v3.1.2 (Ronquist & Huelsenbeck, 2003). Each partition was given a mixed substitution model with invariant sites and a  $\Gamma$  parameter, with all parameters unlinked across all partitions. Analyses were initiated with random starting trees and run for 100,000,000 generations; Markov chains were sampled every 5,000 generations; the first 2000 trees, representing 10% of all trees, were discarded as burn-in.

A quartet tree was generated using TETRAD v.0.7.19 (Eaton, 2014) to construct an unrooted phylogeny using SNPs. TETRAD is open source and uses the same algorithm as SVDquartets (Clifman & Kubatko, 2014). A species tree was also run with the SNAPP (Bryant *et al.*, 2012) template of BEAST2.5.1 (Bouckaert *et al.*, 2014) using 39,967 SNPs across all *k* populations designations (4: Monsoon, Woodland, Arid, and Pilbara). Five individuals from each population were used that did not show any signs of introgression between other populations. The run was conducted with 10,000,000 MCMC generations logging trees every 1000 generations under a GTR Γ+ I substitution model.

#### **Phylogeography**

#### *Effective Estimation of Migration Surfaces*

Estimation of migration and diversity between populations of *L. burtonis* was conducted using effective estimation of migration surfaces (EEMS) (Petkova *et al.*, 2016). Effective Estimation of Migration Surfaces (EEMS) is useful for visualizing migration and

diversity along a Euclidean plane (here the geographic space of Australia and the island of New Guinea). Unlike traditional PCA and clustering approaches, EEMS explicitly represents genetic differentiation as a function of migration. EEMS uses a population genetic model involving migration on a unidirectional graph,  $G = (V,E)$  where *V* are vertices (demes) connecting edges (*E*) defined by polygons on a graph (*G*) – the map defined here as Australia and New Guinea. Two parameters are used  $m = \{m_e: e \in E\}$ , migration, and  $q = \{q_v: v \in V\}$ , diversity. *m* defines a migration estimation on each edge and diversity *q* is the estimation of genetic dissimilarity within each deme. These estimations are accomplished through a Bayesian framework using a likelihood to measure how well *m* and *q* explain the observed data. A *prior* describes the expectation of *m* and *q*. In summary, EEMS estimates migration and diversity on a map (Euclidian plain) to estimate the observed from the expected (*prior*). The delineation is then put on a continuous scale with zero as the null, positive values are higher than expected, and negative values are below the expected model. Euclidean space is defined across *L. burtonis*'s range, Australia and Papua New Guinea. Total demes were set to 700 tessellations. MCMC was run 2,000,000 generations sampled every 1000 generations with a 50% burning, and an MCMC thinner of 9999 was implemented across three chains.

In conjunction with EEMS, I also estimated migration across branches of the phylogeny using TreeMix (Pickrell & Pritchard, 2012). To verify if *k* estimations hold from the cross-validation, a population test was conducted to verify proper population designation in the tree (Supplementary Table 3.) (Keinan *et al.*, 2007; Reich *et al.*, 2009). Drift parameters estimates were tested with all possible migration combinations – four populations have six events for migration and three migration schemes (two asymmetric and one unilateral). Following the product rule, this leads to a total of 18 migration combinations. Sample size correction was turned off with the *–noss* flag and run with 500 bootstrap

replicates.

#### *Tree Dating and Species Distribution Models*

*Lialis burtonis* bifurcations were dated by a time tree estimation using mitochondrial gene *ND*2. The phylogeny and divergence times were simultaneously estimated using BEAST2 v2.5.1 (Bouckaert *et al.*, 2014). I inferred the best-fit models for the partitioned codon positions of *ND2* using the corrected Akaike information criterion (AICc) as implemented in PartitionFinder2 v2.1.1 (Lanfear *et al.*, 2016; Akaike, 1998; Aho *et al.*, 2014). The partitioning scheme was set to have first and third codon positions using a GTR  $+$ I site model and the second codon position using the TVM site model. The tree model was set using an uncorrelated relaxed clock and Yule prior (Drummond *et al.*, 2006). I ran two replicate Markov Chain Monte Carlo (MCMC) analyses, each with 100 million generations retaining every 1000th sample. I used seven calibrations to constrain the minimum ages of nodes in the time tree analyses. Fossil calibrations consist of the most recent common ancestor (MRCA) of crown Gekkota, minimum age (Daza *et al.*, 2012; Daza *et al.*, 2014), MRCA of crown *Sphaerodactylus* (Kluge, 1995; Iturralde-Vinent & MacPhee, 1996; Daza & Bauer, 2012), MRCA of *Paradelma orientalis* + *Pygopus nigriceps* (Hutchinson, 1997; Jennings *et al.*, 2003; Lee *et al.*, 2009), MRCA of Helodermatidae + Anguidae (Nydam, 2000), and MRCA of Lepidosauria (Squamata + *Sphenodon*). I also incorporated a biogeographical calibration using MRCA of *Teratoscincus scincus* + *Teratoscincus roborowskii* (Tapponnier *et al.*, 1981; Abdrakhmatov *et al.*, 1996; Macey *et al.*, 1999) and a secondary calibration at the root Lepidosauria + Archosauria (Reisz & Müller, 2004) (Supplementary Table 4.). Output files were checked using Tracer v1.4 (Drummond & Rambaut, 2007); log files were combined with a 10% burn-in from each run, and a consensus was constructed with tree annotator at 20% burn-in from both runs.

I constructed a species distribution model to evaluate the effects that climate had on historical distributions of *L. burtonis*. During glacial periods, land bridges connected the two landmasses, perhaps allowing immigration of *Lialis* from Australia into New Guinea (Jennings *et al.*, 2003; Lee *et al.*, 2009). To see if land bridges played a role in the migration of *Lialis* from Australia to New Guinea, I ran a niche model analysis using MaxEnt v3.4.1 (Steven *et al.*, 2018) to track stability. Climatically suitable areas were initially tracked using the mid-Holocene (6 ka) climatic data. During the Last Glacial Maximum (22 ka, LGM), a land bridge between Australia and the island of New Guinea was present. This climate data was used, not only to estimate if the land bridge habitat was suitable for range expansion but to determine patterns of niche stability in the areas currently inhabited. Finally, climatic data from the Last Inter-glacial period (140-120 ka, LIG) was used to track stable niche spaces during interglaciation further. Following hypothetical expectations from Camargo *et al.* (2010), I expect variations in climate drive diversification along a geographic barrier, especially with the Torres Strait acting as an allopatric barrier bisecting *Lialis* between PNG and Australia.

I used 81 occurrence points and climatic layers for WorldClim v1.4 with a special resolution of 30 arc-seconds for LIG (Otto-Bliesner *et al.*, 2006) and the mid-Holocene and 2.5 arc-seconds for LGM (Hajimans *et al.*, 2005). Paleoclimatic models were provided by the Community Climate System Model (CCSM4) (Otto-Bliesner *et al.*, 2006). For range extensions and proper model definition, I used a buffer zone of 300 km from current distribution across continental Australia and New Guinea (Anderson & Raza, 2010). A pairwise Pearson's Correlation was used to select bioclimatic layers that have a correlation under 0.85 (Supplementary Table 5.). Of the 19 bioclimatic layers available, a summary is available in Table 3. Contributions of each variable of each species distribution model were

conducted with the Jackknife test. Each run was replicated using 50 cross-validations. Tuning to improve performance of MaxEnt models (Anderson & Gonzalez, 2011; Radosavljevic & Anderson, 2013) was performed on each population on current climate models; however, estimations of distribution presented here were conducted at the species level, since population estimates from the past may not match ranges of contemporary populations. I created a stability map of niche space estimations across paleoclimates in QGIS 3.2.1 (QGIS Development Team, 2019) to observe if evaluations of paleoclimate through time are suitable.

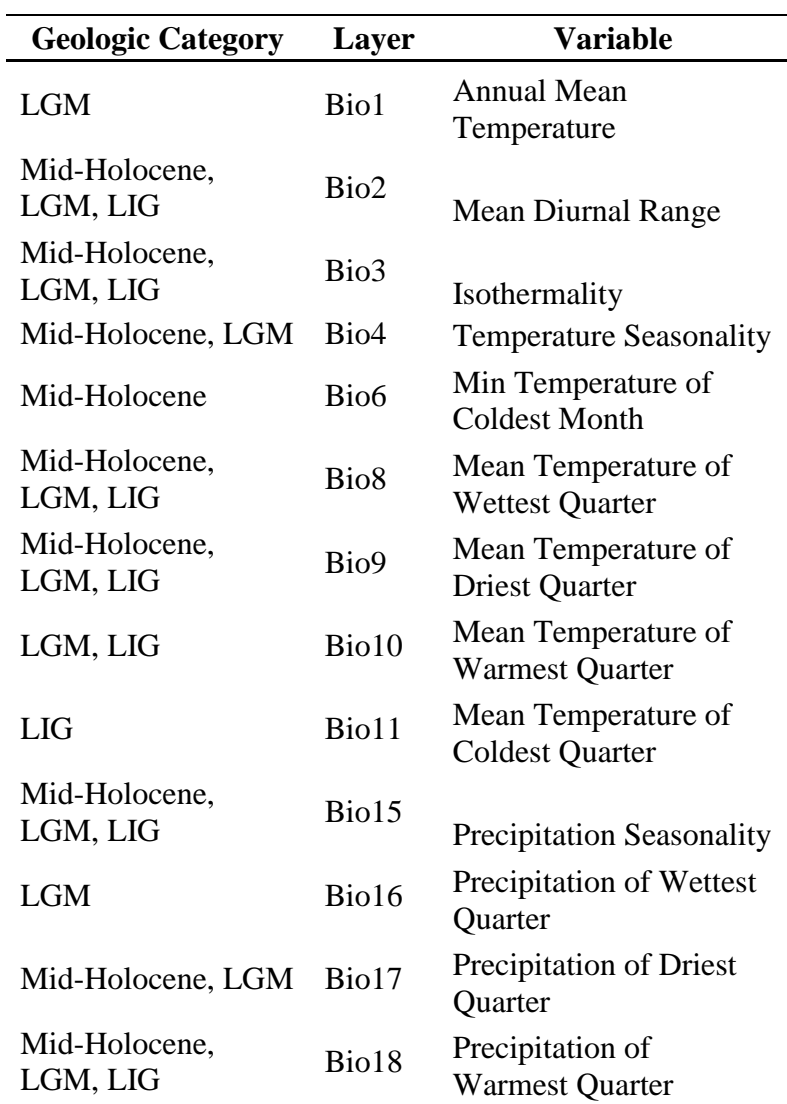

Table 3. Paleoclimate layers used in this study.
# **Results**

## **Phylogenetic Analysis**

Phylogenetic analysis of mitochondrial data (Fig. 2A) has >0.95 posterior probability support for four significant clades across Australia and Papua New Guinea. These populations fall into four major regions of Australia: (1) a "Woodland" population in the northeast that includes savanna in Papua New Guinea; (2) a "monsoonal" population in the north within the monsoonal tropics and below 500 m elevation separated from the woodland by the Gap of Carpentaria (Joseph *et al.*, 2013; Pepper *et al.*, 2017); (3) a "Pilbara" population; and (4) an "Arid" population from the interior of Australia within the arid zone, mostly below the tropic of Capricorn, unless above 500 m, and west of the woodland biomes to the east where a transition to desert begins.

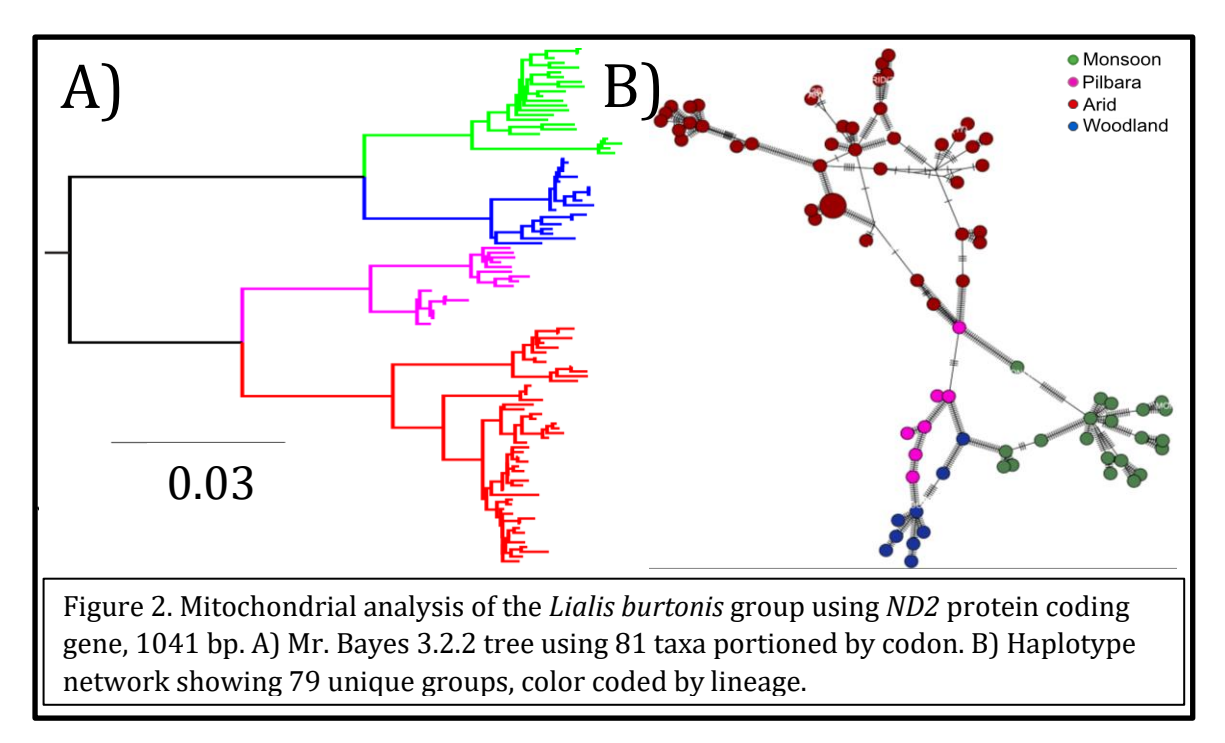

Phylogenetic analysis of nuclear genomic data in SNAPP (Fig. 3) shows 1.0 posterior

probability support for each of the four defined groups. TETRAD also shows all four defined groups with lower bootstrap support than the SNAPP analysis. However, there is a deep split within Arid, more prominent on an unrooted tree, is observed in the TETRAD phylogeny (Fig. 4A). Unrooted neighbor network analysis shows clearly defined grouping, with the Arid population the most probable origin of every other population radiation (Fig. 4B).

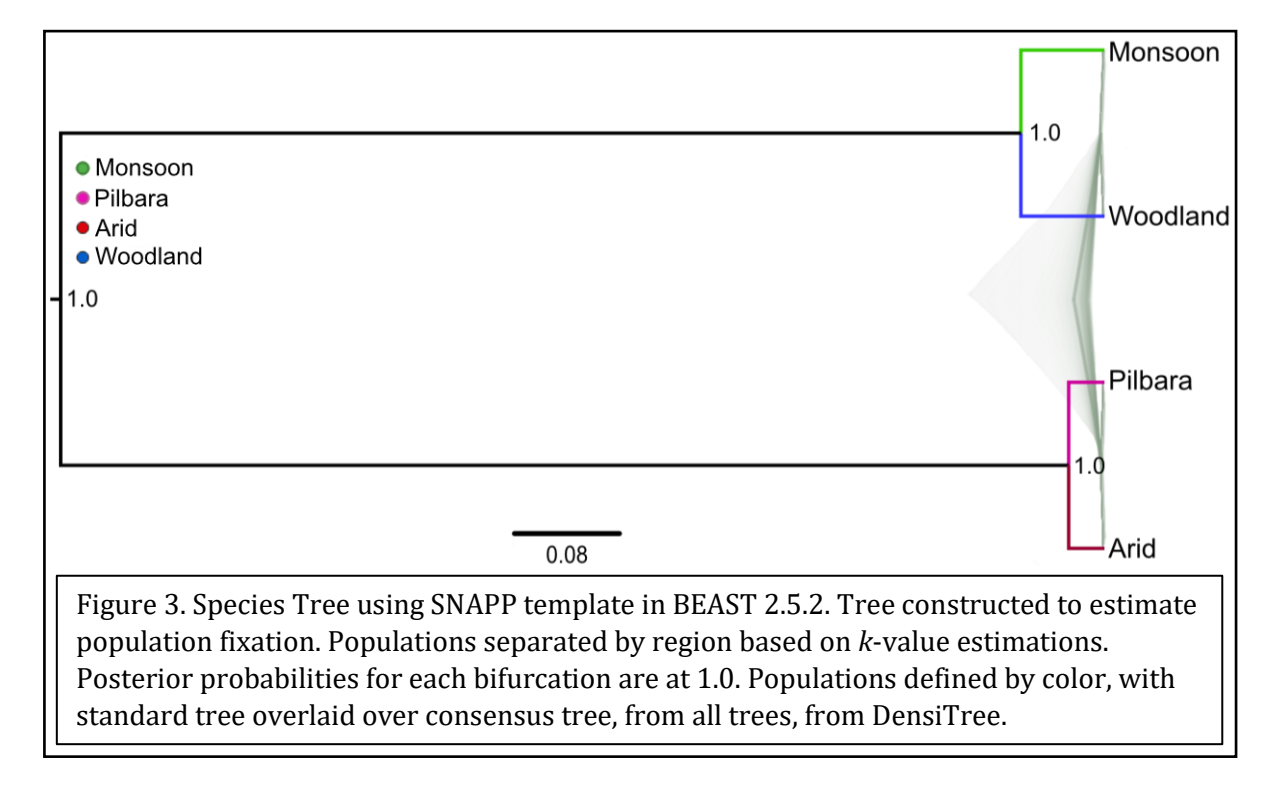

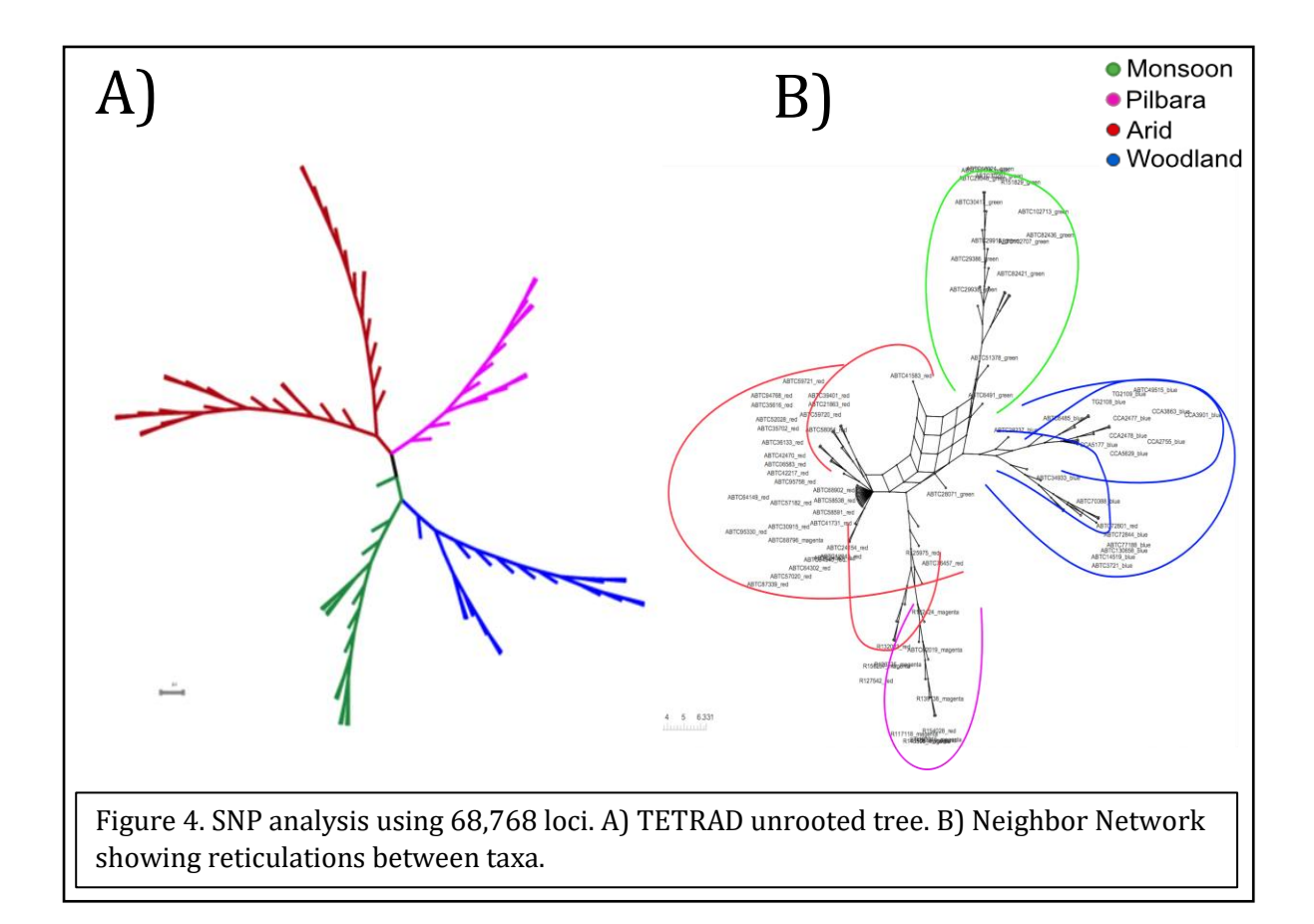

## **Gene Flow**

DAPC shows a clear population structure between all populations of *L. burtonis* with potential gene flow among overlapping samples within centroids (Fig. 5). Among the defined *k* populations only 4 of the 81 individuals are classified outside their *a priori* designations. These samples were dropped from the final analysis, since missing data was high, attributing to erroneous population grouping.

There are reticulations (Fig. 4B) where populations are in close proximity or overlapping in range with the Arid population. The Arid population, being centrally located, is a source for gene flow in areas of overlapping range. Specifically, ABTC41583 (Arid) has admixture with the Monsoon group in the Kimberly, and ABTC28071 (Monsoon) admixes south of the Tanami Desert, where the Monsoonal group expands out to the arid biome.

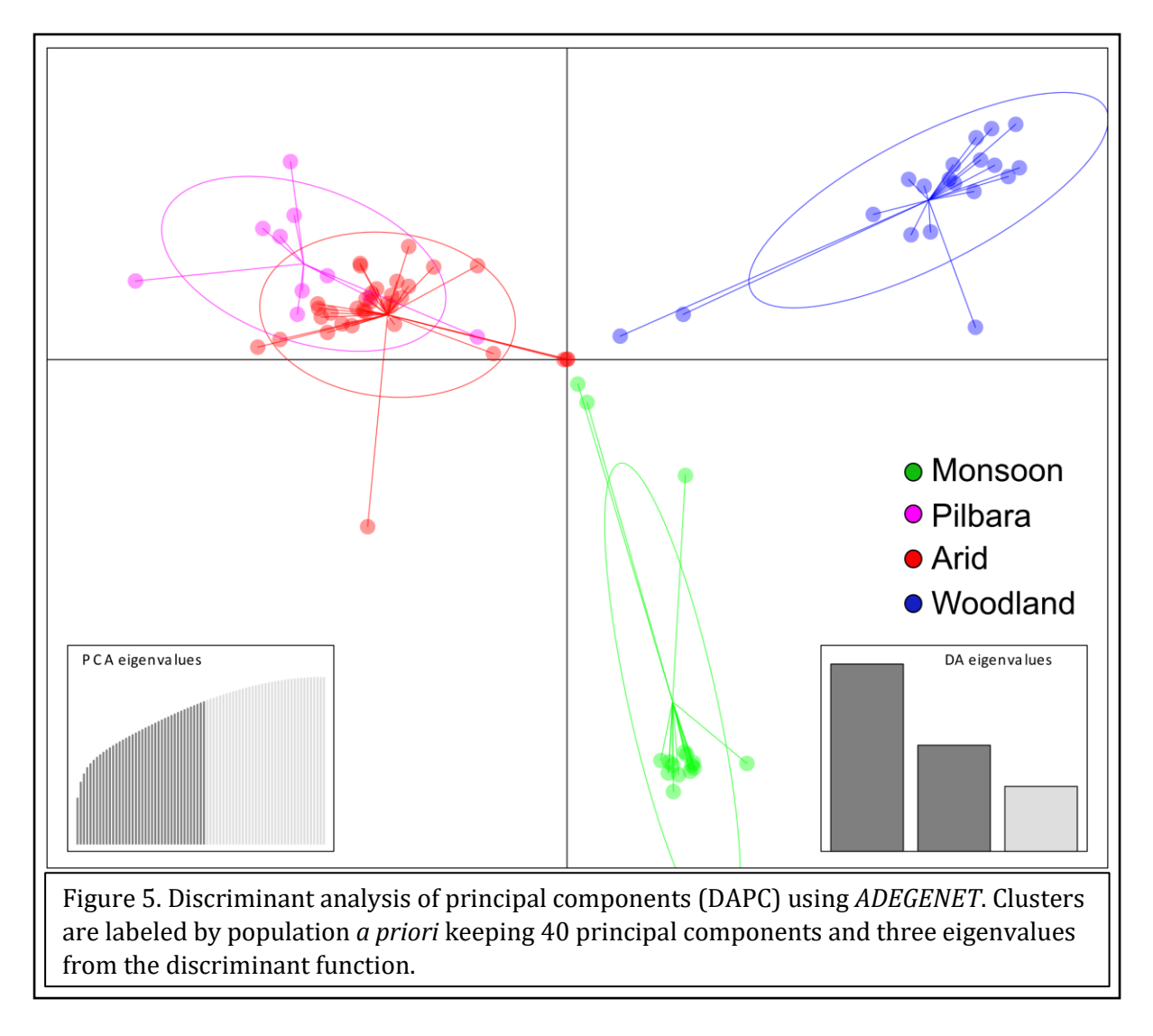

ADMIXTURE results (Fig. 6) show that all groups have introgression along areas of their distribution bordering other populations. The population with the least amount of ADMIXTURE is the Woodland population in eastern Australia and PNG. This group has what looks to be ancestral alleles present or introgression from backcrosses with the Arid population (Fig. 7), without any gene flow into the Pilbara. The Pilbara population is closely related to the Arid population and has introgression between a few samples that expanded into the arid zone. Overall, however, within each population's distribution, there is minimal gene flow between populations. There is no introgression among *L. burtonis* in PNG with other continental populations. With that being the case, the Woodland population that persists on the mainland does have introgression between the monsoon populations as well as the arid population near the border between each range. Among the *k*-values with the lowest error was a *k*-value of four, with *k*-value six only slightly higher in error from the cross-validation. Alternative *k*-value schemes show that the Arid population is split into two subpopulations – one to the west confined south of the MacDonell Range and into the Great Victoria basin. The other is broadly within the Simpson Desert. The other group split is the Woodland population, which is partitioned between the mainland and the island of New Guinea.

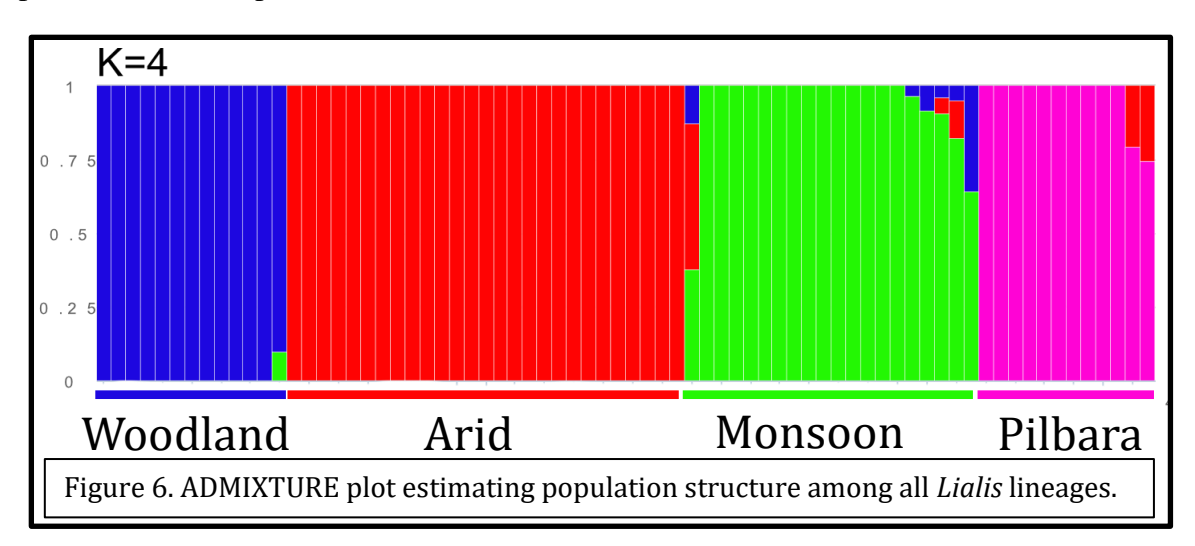

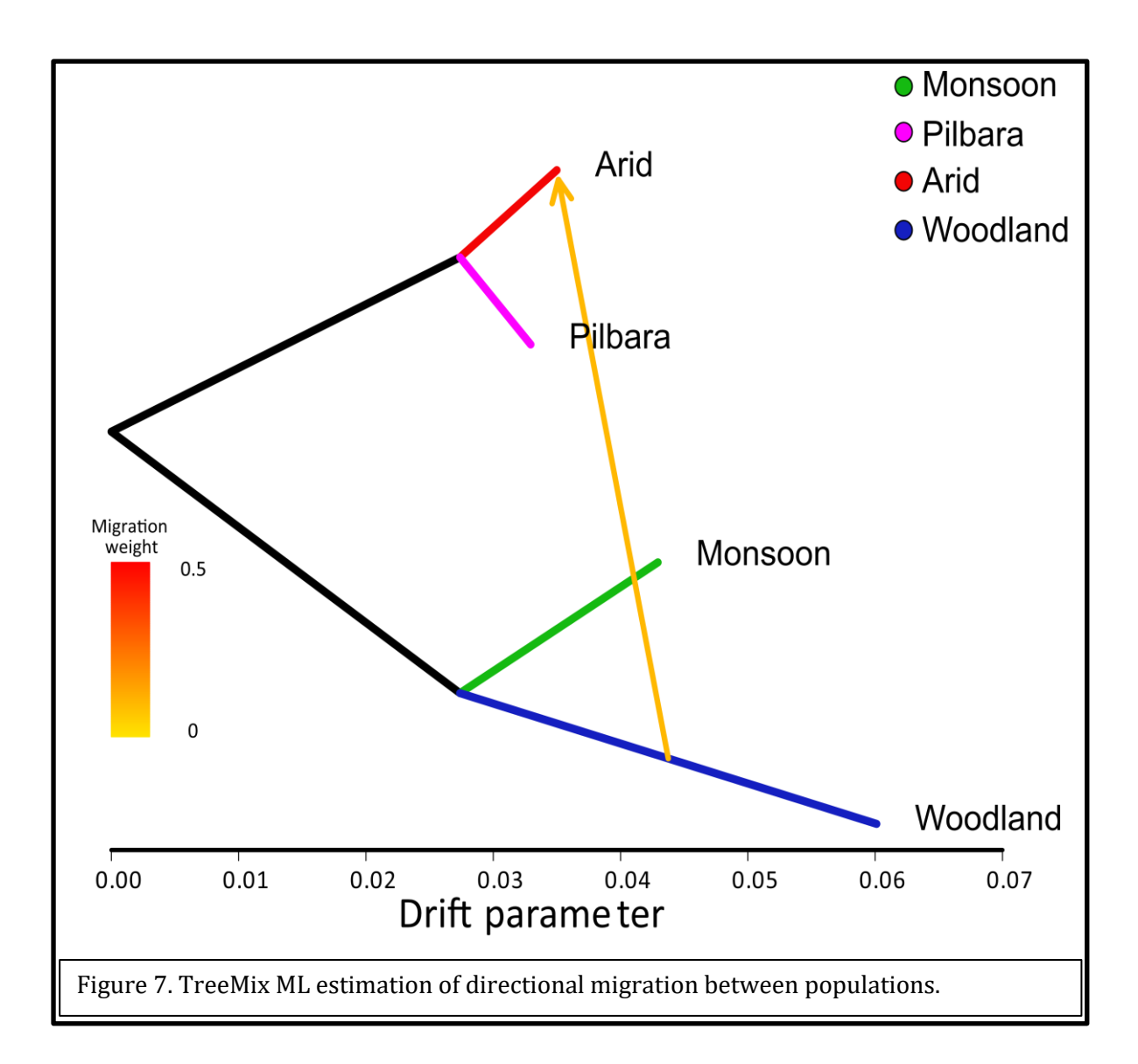

## **Phylogeography**

Estimation of migration from TreeMix shows unidirectional migration from the Woodland population to the Arid population (Fig. 7). This admixture is found in the Great Artesian Basin. Estimating effective migration surfaces (EEMS) shows a clear barrier between lineages where elevation is over ~500 m, and where transitions from woodland habitat to the arid zone are present (Fig. 8). Diversity across the mainland is lower than the expected models to the east, where the Woodland population is genetically conserved within the group. There is higher than expected diversity to the west between the other three

populations, with a stark border between high and low diversity following the boundary of the Great Artesian Basin.

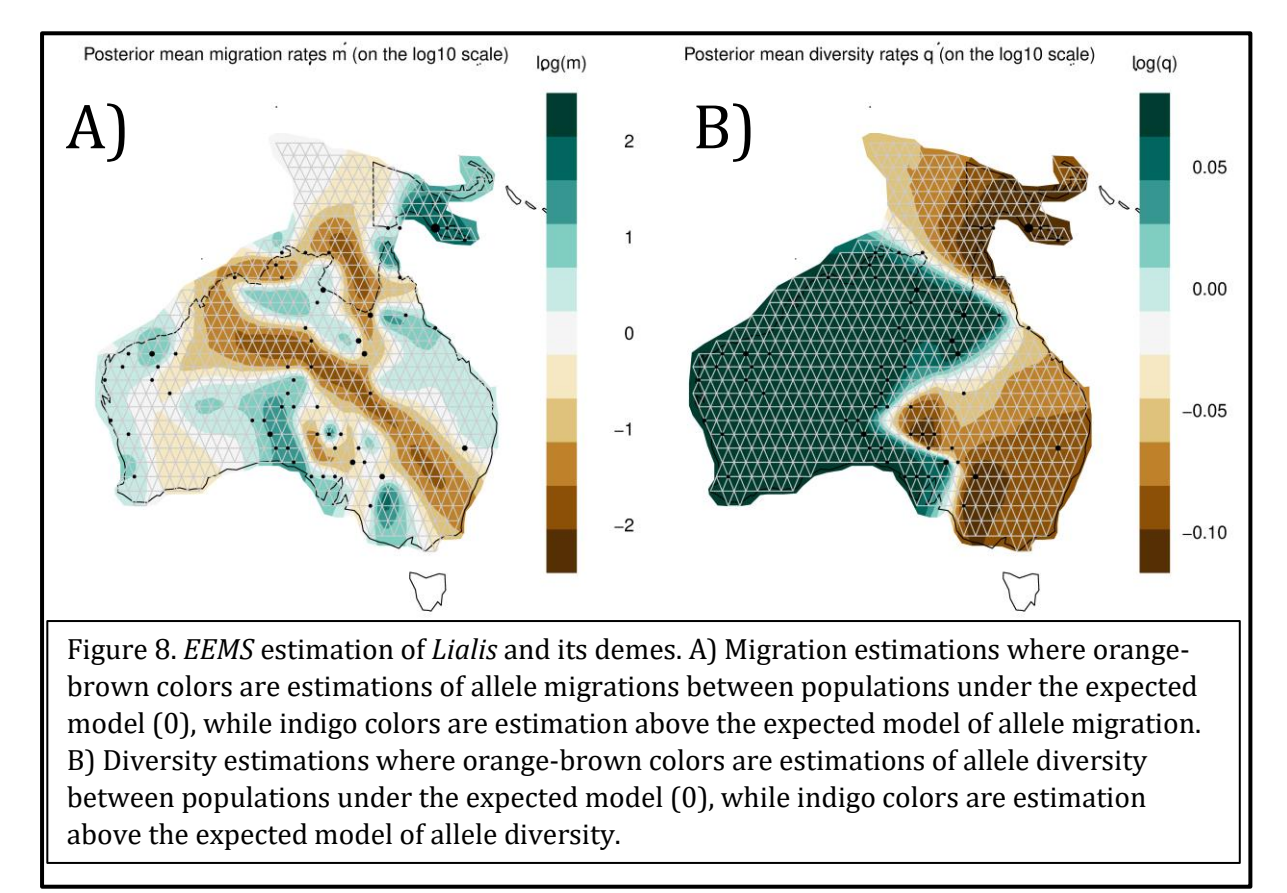

Time tree estimations (Fig. 9), from mitochondrial data, show *Lialis* populations diverged at the CT boundary. *L. burtonis* populations' initial split is approximately 66.1 mya, which is concordant with many studies of pre-Pleistocene origins (Jennings *et al.*, 2003). Two subsequent bifurcations happened around the same time in the arid aone and monsoonal zone in the Eocene around 49.7 mya and 45.5 mya, respectively. Respective populations become independent between 24 and 30 mya, with the most recent of those being the Woodland population. The first potential colonization of PNG was during the early Miocene. The Woodland population, residing in PNG, split from the mainland population around 4 mya, a pre-Pleistocene split.

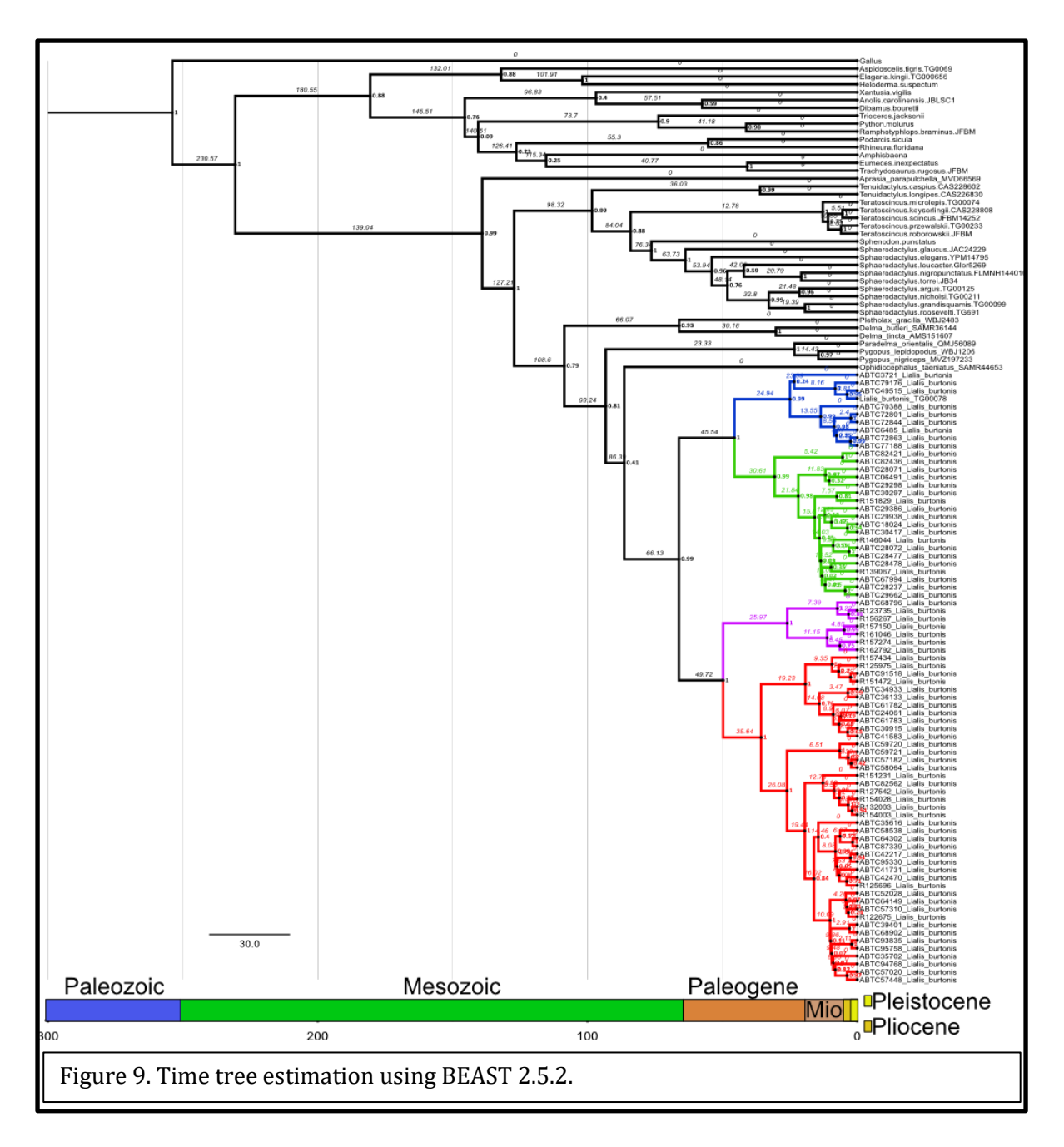

Species distribution models have AUCs of 0.674, 0.615, and .647 for LGM, LIG, and the mid-Holocene, respectively. Each model illustrates the stability of habitable niche space through time between New Guinea and mainland Australia. Including the Sahul Shelf at 150 m drop in sea level during glaciation maxima (Fig. 10).

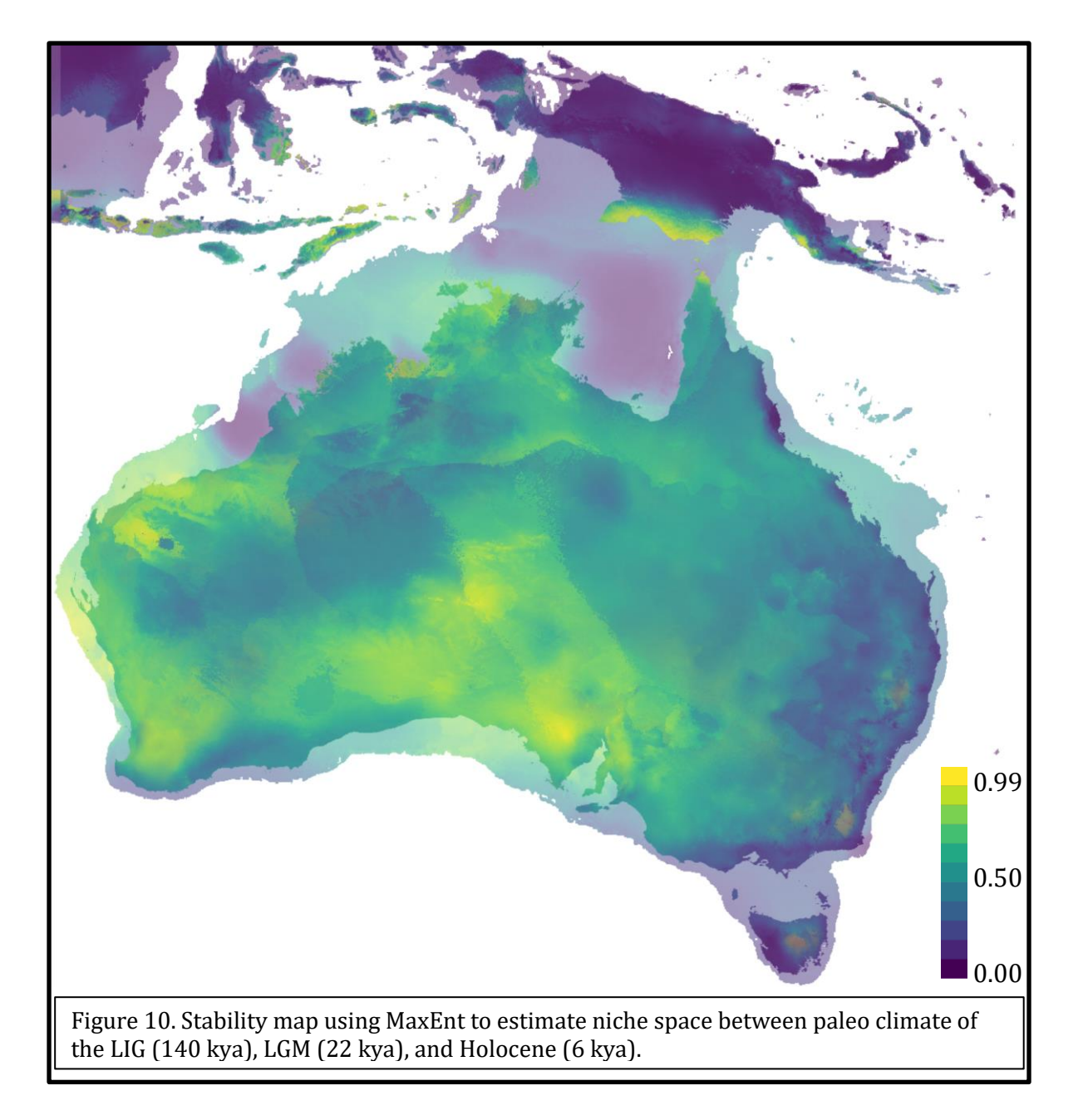

## **Discussion**

With little gene flow and low migration between each population of *L. burtonis*, the populations are likely diversifying in isolation and in an early stage speciation event. Being that the oldest node in the time tree is 66.1 million years old, however, it is prudent to understand that fluctuations of wet and dry periods may link populations together again. *L. burtonis* is an anomaly to life histories of other pygopod species, being an active squamate

predator. Because of this, its home range is more extensive than most small geckos. Within population, *L. burtonis* has low fixation based on the size of its distribution *e.g.*, not diverse within populations. This low fixation is probably attributed to its life history of active predation and the presumably broader range it has being an active predator. The species is better adapted to migrate, potentially mitigating diversification within populations.

Over the LGM, LIG, and mid-Holocene stable niche space has occurred between Australia and PNG over the last 150k years. Along with the Sahul Shelf, *L. burtonis* has had many opportunities to emigrate from Australia into PNG (Byrne *et al.*, 2011). It is not fully understood if *L. burtonis* colonized PNG during the LGM since time tree estimates place the split between Australia and PNG as pre-Pleistocene. The most likely scenario is that the woodland population had emigrated multiple times to PNG when sea levels were at historic lows, exposing the Sahul Shelf and new stable niche space, allowing access to New Guinea.

Allopatry is likely the mechanism acting as a barrier to gene flow between populations. Each population resides in each major biome of Australia, known drivers of diversification (Byrne *et al.*, 2008). Only when individuals colonize outside their home biome does gene flow occur. The Monsoon population does not extend past the Carpentarian Gap (MacDonald, 1969), and only extends to the arid zone of Australia while not extending past the MacDonnell Ranges to the south or the Kimberley Plateau to the west. The monsoonal tropical zone has shifting climate compared to the arid zone; however, since individuals extend past respective borders of each biome but not past the topographical barrier, physical barriers are a mechanism driving isolation of populations.

The Pilbara population has a low *Fst* between the Arid population and does not have any truly defined physical limiters with the Arid population. A unique aspect to the Pilbara population is the region has a high rate of endemism (Pepper *et al.*, 2013) which may

correlate to this relatively recent independence, though the Pilbara group is not truly isolated to the Pilbara region, and not an actual physical barrier. The Kimberley Plateau in conjunction with the King Leopold Range separates suitable habitats between the Monsoon population (Catullo *et al.*, 2014).

The highest *Fis* values are found within the Arid population. This result is attributed to the range of this region being the largest. The expansive size or the arid zone allows for isolation by distance, which is a probable driver given the high fixation index within the population. The Great Artesian Basin is an elevational gradient that does not allow penetration into the Woodland population's range. The Arid population is also a sink to all other *L. burtonis* populations, as all other populations have introgression at the periphery of their range with the Arid population.

The Woodland population is interesting since it has colonized PNG from Australia. There have been many traceable land bridges between Australia and PNG across the Arafura Shelf and Sahul Shelf (Hall, 2009). The last land bridge was during the LGM. Niche stability maps estimate stable niche space where the population currently resides on PNG. However, if a *k-*value of six populations is used, the Woodland population is split in two. This split does not, however, sequester one subpopulation to PNG and the other to Australia. Instead, the PNG subpopulation resides within PNG and on the Cape York Peninsula. The split between this group is approximately 3.81 mya, well outside the timeframe of the LGM land bridge. Based on the results, the most parsimonious scenario is that this group diversified in Australia then secondarily colonized PNG during a land bridge event. The Torresian Barrier may be a zone promoting isolation between the PNG and Australian subpopulation of the Woodland population (Ford 1986; 1987). However, this barrier separates lowland the dry climate habitat from the wetter, higher elevation, tropical habitat, and there is a visible corridor, though niche

stability estimations put the probability of suitable niche space below 0.50.

Barriers to gene flow are concordant with many other taxa within Australia (Jennings *et al.*, 2003), The monsoon population also is sequestered to the monsoonal tropical zone in Northern Australia. Adaptation and selection within populations are undoubtedly due to climate, but even more so due to elevation gradients, where uplift of the land to the south is a barrier to entry within the arid zone. Elevation also seems to have a role in isolation between the woodland group and the arid group.

#### *Chapter 3*

How Gene Flow Regulates Speciation: Genomic Insights to the Mechanisms Leading to Isolation and Subsequent Diversification in *Heteronotia binoei*

#### **Abstract**

- 1. The dynamics between gene flow and diversity play a pivotal role to understand the processes driving speciation and maintenance of a species. In this chapter, the *Heteronotia binoei* system is used to uncover the processes and mechanism promoting or limiting gene flow between areas of contact between independent lineages.
- 2. *Heteronotia binoei* is a hyperdiverse and widespread species ranging across all major biomes in Australia. Three contact zones, at varying degrees of divergence with independent lineages overlapping in range, are used to elucidate the dynamics between gene flow and diversity, and its role in speciation. I used approximately 3,000 exons, nine introns, and one mitochondrial gene using traditional Sanger Sequencing techniques along with next-generation targeted sequence capture. Niche modeling was incorporated to estimate environmental and geological barriers as mechanisms influencing gene flow.
- 3. I found that contact zones with high degrees of divergence had less gene flow, while contact zones between sister taxa had continued gene flow and migration of alleles. Transition zones between wet and dry areas in the mesic habitats in Queensland were a driver mitigating gene flow, and subsequent isolation, leading to higher rates of diversity.
- 4. The eastern contacts zone between the CYA6 and EA6 groups was highly influenced by Australia's aridification events, where three transition zones adjacent to the Great

Dividing Range act as barriers to gene flow. The south-central contact zone in Queensland has two divergent lineages in secondary contact that have no observable gene flow or allopatric restrictions. Two lineages (EIU and GULF) are in sympatry and likely isolated by genetic distance, causing pre- or post-zygotic isolation as a reproductive barrier. Finally, the third contact zone to the western border of Queensland is enigmatic and does not have a clear signal of gene flow. This group is not highly diversified with respect to the lineages in contact. In this contact zone, a likely response to unclear gene flow is sampling size, but some physiological character is likely leading to a lack of gene flow caused by pre- or post-zygotic isolation as a reproductive barrier.

### **Introduction**

Uncovering the mechanisms and processes of speciation gives new insight into life's continued persistence on Earth. As evolution continues across time, lineages separate into new species to adapt to the dynamic changes of life. A myriad of mechanisms promotes or limit gene flow through geography, genetic incompatibilities, or behavioral preferences. Gene flow has a significant influence on the processes driving speciation, especially in its initial stages. A high degree of gene flow limits speciation (Kearns *et al.*, 2018) since ongoing admixture between lineages mitigates divergence.

Conversely, as species become diversified independently, gene flow is hindered, driving isolation. Lineages can then evolve independently. The geographic features within a species' range have the potential to limit or promote gene flow, which in turn influences diversification. As dynamic topography changes a species' range, barriers to gene flow can form – promoting isolation. Climate, too, can cause species to expand or recede in their

range, leading to refugial niche space, further leading to isolation and lack of gene flow. Isolation, and therefore, the lack of gene flow, can promote speciation as lineages become more divergent, potentially driven by geography. To understand how geography mechanistically influences the rate of gene flow and the dynamic processes gene flow contributes to speciation, this study focuses on an Australian gecko, Bynoe's gecko (*Heteronotia binoei*), to elucidate the driving mechanisms of gene flow and how it plays a role in divergence.

To understand the mechanisms promoting or limiting gene flow, we look to Australia's well-studied geologic and climatic history. The Australian climate has experienced extreme shifts and differentiation in topographic features throughout geologic time. The contemporary environment is split into four, large climatic regions (from here on referred to as biomes) (Cogger & Heatwole, 1981; Crisp *et al.*, 2009). These four biomes are the dry arid biome, eastern mesic biome, south western mesic biome, and tropical monsoon biome. The largest of these biomes is the arid covering, 70% of Australia (Byrne *et al.*, 2008) and resides in the central portion of the country. The tropical monsoon biome in the north consists of both subtropical and tropical environments *e.g.*, grasslands, savannas, rainforests, and scrublands. It is influenced by an annual monsoonal season during the southern hemisphere's summer. On the east coast, the Great Dividing Range provides a gradient of low elevation to high elevation, creating a rain shadow. Ecoregions vary along the eastern mesic biome, with scrublands, grasslands, and temperate forests farther south; and a Mediterranean climate exists in the south western mesic biome of the continent encompassing the southwestern region of Australia.

The climatic history of Australia has influenced the diversification of *Heteronotia binoei*. The genus has an unusually cosmopolitan range throughout Australia, including

lineages in the desert, arid scrub, and mosaic rock outcrops in the arid biome, and north to dry tropics that include savanna, scrub, and southern rainforest in the monsoonal biomes (Fujita *et al*., 2010; Pepper *et al*, 2011). *Heteronotia* is said to be hyperdiverse across its range (Kearney & Shine, 2004; Strasburg *et al.*, 2005; Fujita *et al.*, 2010; Pepper *et al.*, 2011; Moritz *et al.*, 2016). Rock-specialized constituent species, *Heteronotia spelea* and *Heteronotia planiceps*, highlight the relevance of an understanding of the geological setting around which the genus has evolved. Regions where rock dwelling species reside, in the Kimberley and Pilbara regions, are highly diverse in their geology and topography. To the south lie uniform expanses of linear sand ridges in inland deserts, which act as barriers leading to isolation between groups of *Heteronotia binoei* lineages (Beard, 1979; Fujita *et al.*, 2010; Pepper *et al.*, 2013). Biogeographic patterns of *Heteronotia* were influenced by aridification, which significantly drove biotic diversification through expanding distributions during interglacial periods (Ackerly, 2003; Avise, 2000; Levins, 1968). The Southern Hemisphere experienced arid expansion during interglacial periods from the mid-Miocene to the Pleistocene (Byrne *et al.*, 2008; Martin, 2006). As with *Heteronotia*, much of the withinspecies biodiversity in Australia arose as a result of aridification cycles in the Pliocene (Clapperton, 1990; Markgraf *et al.*, 1995). These aridification events are known to cause extinctions (Cogger & Heatwole, 1981; Crisp *et al.*, 2009), thus opening large new adaptive zones that allowed invasions of new lineages from previously occupied mesic environments to new arid niches (Rabosky *et al.*, 2007). These paleoclimatic fluctuations resulted in both extensions and retreats between biomes that influenced the demographic histories of populations, including population expansions and gene flow dynamics in *Heteronotia* (Fujita *et al.*, 2010; Pepper *et al.*, 2011; Pepper *et al.*, 2013).

Divergent time analyses from Pepper *et al.* (2011) and Fujita *et al.* (2010) suggest the divergence between species (*H. binoei*, *H. planiceps* and *H. spelea*) is placed conservatively around 5 mya to 2.4 mya, which corresponds with the Pliocene through to the early Pleistocene. These analyses suggest near-simultaneous diversification (rapid radiation), corresponding to interglacial periods of aridification and refugial populations migrating to newly opened niches. The divergence time estimates coincided with a period of extreme environmental change associated with deepening aridity and increased seasonality (Byrne *et al.*, 2008; Fujita *et al.*, 2010; Pepper *et al.*, 2011). The *H. binoei* complex diverges within 2.27 and 0.69 mya for monsoonal tropical lineages and 1.14 and 0.3 mya for arid biome lineages, with strong signatures of recent population expansion in the north <1 mya (Fujita *et al.*, 2010).

The various mechanisms by which environmental gradients drive diversification on populations are well studied (Haldane, 1948; Fisher, 1950; Endler, 1977). Using allele frequency to plot genetic variation along a geographic plane shows that, as environments change, ecotones can have abrupt genetic discontinuities, hybrid zones, and distinct species boundaries (Endler, 1977; Slatkin, 1978; Kirkpatrick & Barton, 1997; Barton, 1999). Changing environments can cause a lack of gene flow (reproductive isolation) between populations, through both allopatric barriers and parapatry, by limiting migration at the periphery of a population's range, influencing phylogenetic relationships (Irwin, 2012a).

The interplay of gene flow and divergence has different influences depending on if the populations are in early (higher gene flow) or later (higher divergence) stages of speciation. *Heteronotia* has tremendous utility in understanding the mechanisms and processes of speciation through an examination of gene flow between lineages in overlapping ranges across heterogeneous geographic areas in Australia. In this study, we aim to

investigate the dynamics of gene flow between zones of secondary contact, at varying degrees of divergence, across heterogeneous environments, to understand the mechanisms and processes driving speciation events. Using the hyperdiverse *Heteronotia binoei* complex, we identified geographic areas of presumed gene flow to understand what mechanisms and processes facilitate speciation or hamper it. Individuals from nine distinct lineages across three explicit contact zones at varying degrees of divergence in Queensland, Australia were sampled. The *Heteronotia binoei* complex has utility in understanding the interplay that gene flow and divergence has on speciation.

## **Methods**

### **Taxonomic Sampling**

Sampling of *H. binoei* took place over four weeks in May 2015 across Queensland, Australia (Fig. 11, Table 4). Any specimens identified, by an expert, as a newly discovered lineage were sacrificed under the proper protocols given by Australian animal ethics. Whole bodies were formalin fixed and preserved in 70% ethanol. Liver samples were preserved in RNALater. Individuals that could be assigned to an existing lineage were released after collecting weight, SVL, photographs, and tail tissue for subsequent DNA analysis.

Table. 4. Point localities for exon captured *Heteronotia binoei* samples in this study.

| Sample Name   | Sample Origin | Latitude | Longitude | Lineage |
|---------------|---------------|----------|-----------|---------|
|               |               |          |           | GULF-   |
| JET01_CCM5138 | Milgarra      | 18.19008 | 140.69069 | w       |
|               |               |          |           | GULF-   |
| JET01 CCM5100 | Maryvale      | 17.93463 | 141.75894 | Е       |
|               |               |          |           | GULF-   |
| JET01 CCM5137 | Milgarra      | 18.19008 | 140.69069 | w       |
|               |               |          |           |         |
| JET01 CCM5232 | Mt Mulgrave   | 16.36888 | 143.97714 | CY6-N   |

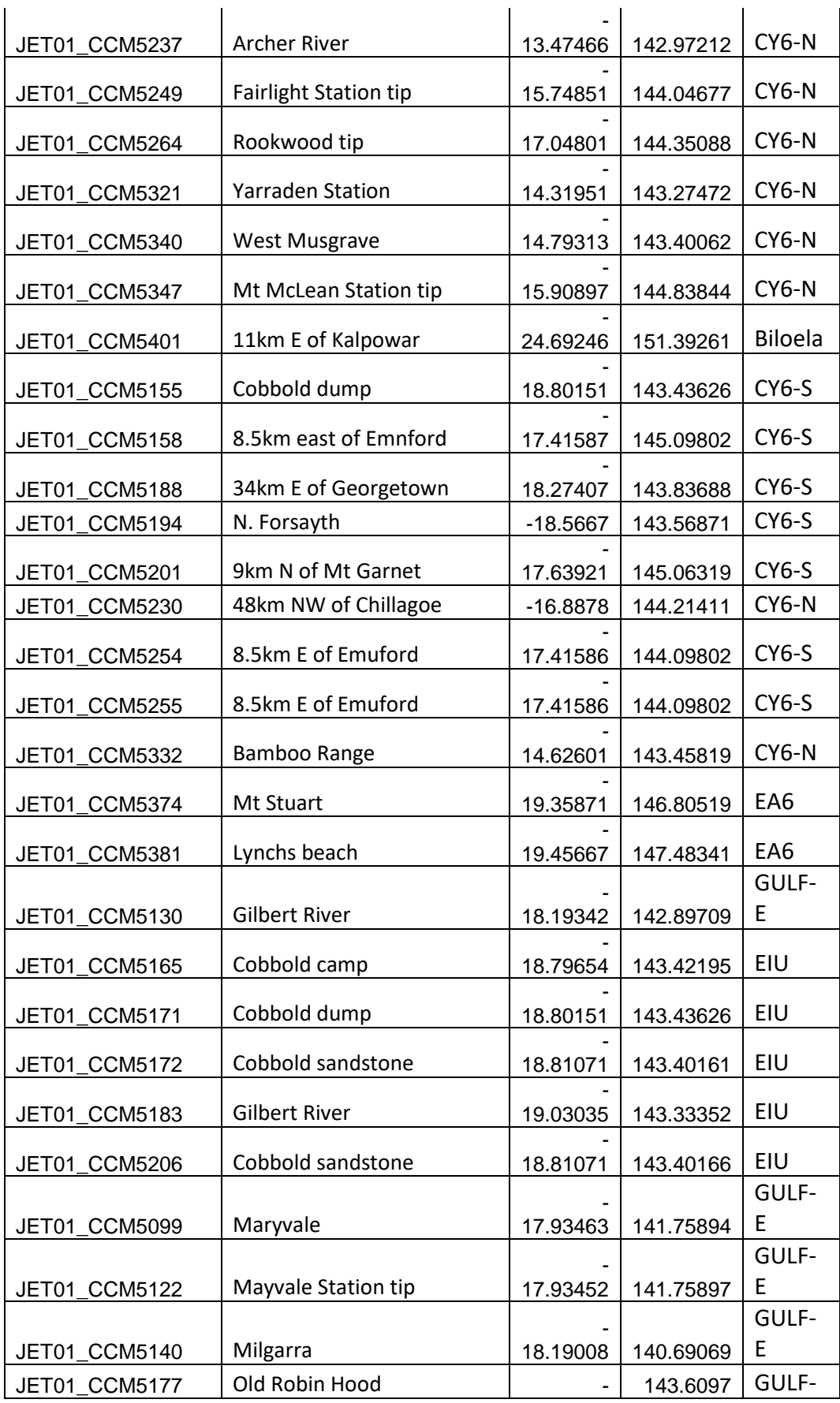

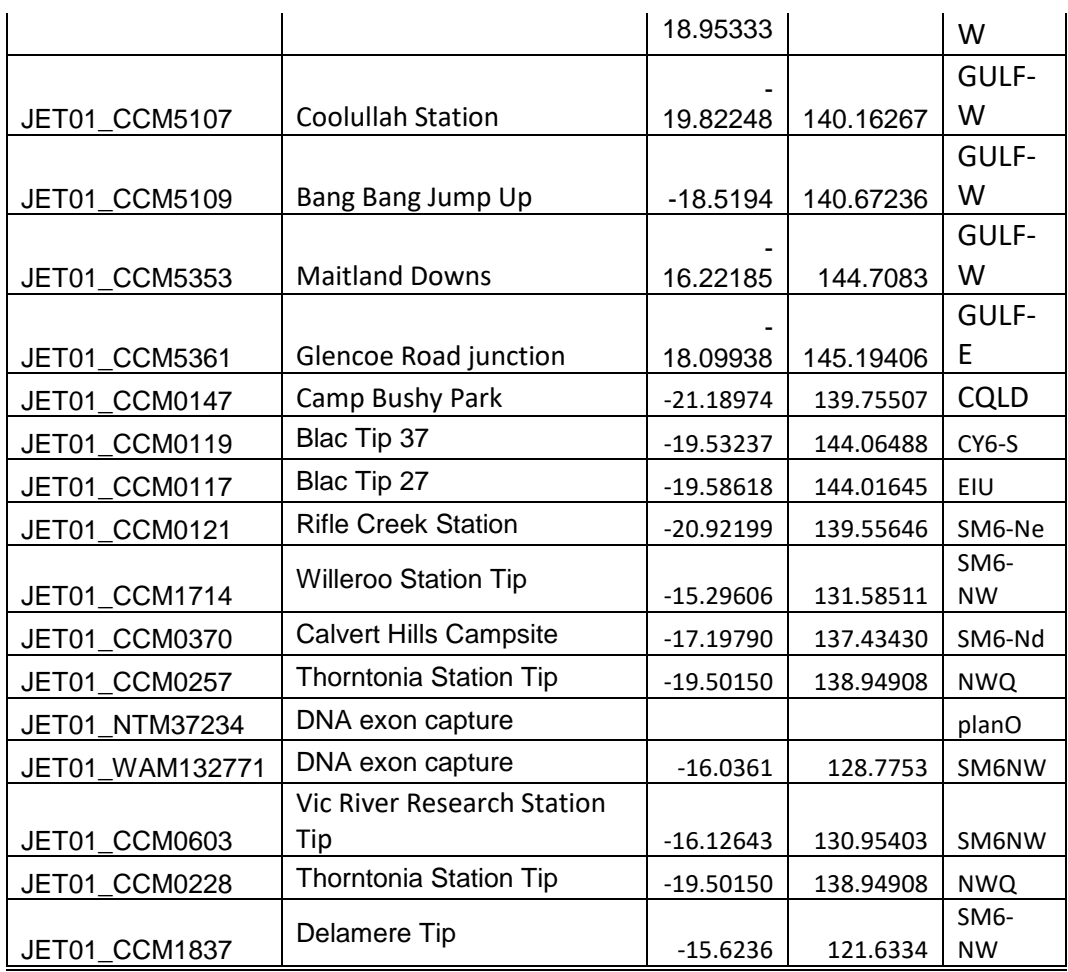

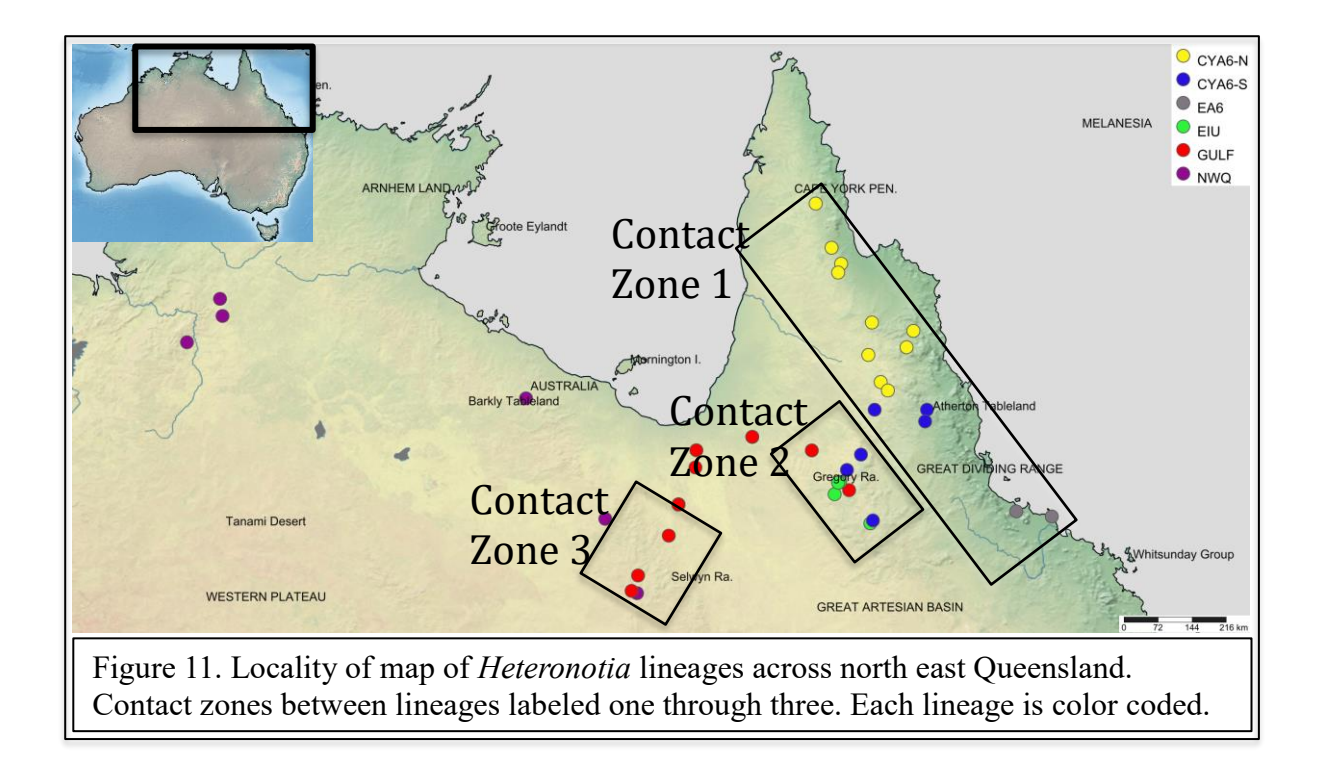

## **Exon Capture**

DNA was extracted from either tail-tip or liver tissues. 15 uL of protease K and 330 µL of TNES (2.5 mL Tris [1M], 4.0 mL NaCl [5M], 2.0 mL EDTA [500 mM], 5.0 mL SDS [5%], and diluted to 50.0 mL DI water to create stock) were added to macerated tissue. Tissue solution was vortexed and incubated at 55° C for 1-3 hours. 170 mL of NaCl [5M] was added to the solution, vortexed, and spun down at 1,400 rpm for 10 minutes. The supernatant was transferred into a new tube, and an equal amount of 200 proof ethanol was added and briefly mixed by inverting the tube several times. The sample was spun down at 1,400 rpm for 10 minutes. The supernatant was removed by aspiration with care to not disturb or pipette the DNA pellet at the bottom. 70% ethanol was added and spun down once more at 1,400 rpm. The supernatant was aspirated off, and the sample was allowed to dry to remove all traces of ethanol briefly. The purified DNA was then resuspended in 20 uL of Milli-Q H<sub>2</sub>O (Sunnucks & Hales, 1996).

For acquiring the genetic data, I used a probe set of approximately 4000 exons for a sequence capture system previously designed by the lab of Dr. Craig Moritz. It uses liverderived transcriptomes from *Heteronotia binoei* to design sequence capture probes. ~4,000 orthologous exons were identified with an average base pair length greater than 200 bp following the strategy of Bi *et al.*, (2012) and Bragg *et al.*, (2016). Exon capture probes were generated *in silica* and synthesized by NimbleGen as a SeqCap EZ Developer Library kit. Illumina library preparation followed Meyer & Kircher (2010) with slight modifications, as described in Bi *et al.* (2013), and hybridizations were done using the manufacturer's protocols (SeqCap EZ Developer Library; NimbleGen). The first DNA fragment size selection was conducted on a Biorupter Sonicator (Diagenode) and checked by gel electrophoresis for target length. If fragments were not of the adequate size range, samples were sonicated again. Capture pools consisted of 56 samples individually indexed with standard Illumina P7 and P5 adapters per pool with custom barcodes from Meyer & Kircher, (2010). Probes were then combined with initial phase libraries for hybridization. These hybridizations incubated initially for five minutes at 95° C and then for 60 hours at 47° C. To eliminate custom barcodes from hybridizing a set of barcode specific blocking oligos (1,000 pmol) were implemented. After hybridization, I did a probe wash and recapture of sequence targets, following manufacturer protocols (SeqCap EZ Developer Library; NimbleGen). Two enrichment PCRs of postcapture libraries were run for 17 cycles. A Labchip DS (Caliper Life Sciences) was used for DNA quantifications. qPCR was performed on targeted loci to assess global enrichment efficiency (Bi *et al.*, 2012). Confirmation of target enrichment was done by amplifying targets from aliquots of captures and nontargets, as a control. Illumina NextSeq 550 at ANU's Research School of Biology was used for genetic sequencing.

## **Bioinformatics**

The resulting sequence data was quality checked with fastqc (Andrew, 2010). Data had adapters trimmed, cleaned of duplicates, scanned for bacterial and adapter contamination, and dropped low complexity reads using modified Perl scripts from Bi *et al.* (2012) and Singhal (2013) pipelines. The Phyluce pipeline (Faircloth, 2016) was followed to generate exon contigs. I used a 20× sequence coverage threshold, with coverage for each exon across all taxa set to 85%, or 15% missing data. Resulting in 3253 exons per individual (Appendix III).

### **Phylogenetics and Diversification**

*Heteronotia binoei* phylogeny was constructed with 3253 concatenated exons using RAxML v8.2.8 (Stamatakis, 2014) to search for the best scoring ML tree and perform a rapid bootstrap analysis with 1,000 rapid bootstrap replicates (-x flag). Partitions were applied to each exon and a substitution model as GTR Γ. SNAPP (Bryant *et al.*, 2012) was implemented to construct a phylogeny using a Bayesian framework from 3176 SNPs using BEAST 2.5.1 (Bouckaert *et al.*, 2014). Clade delineations were defined from mitochondrial lineages. The analysis ran for 10,000,000 MCMC generations logging trees every 1000 generations under a GTR Γ+ I substitution model. 1,000 trees (10%) were dropped as burn-in.

## **Gene Flow**

#### *Structure*

To infer gene flow, I used *Structure* v2.3.4 (Pritchard *et al.*, 2000; Pickrell & Pritchard, 2012) to conduct a cluster analysis. Individuals were partitioned by contact zone. *Structure* was run for 2,000,000 generations with three replicates. To combine and match clusters CLUMPP v1.1.2 was used on each contact zone's cluster replicate (Jakobsson & Rosenberg, 2007). CLUMPP was automated using Structure Harvester v0.6.94 (Earl, 2012).

To test for real admixture or error due to incomplete lineage sorting, I conducted an ABBA-BABA test using Patterson's D-statistic from the CalcD function in EvoBiR (Durand *et al.*, 2011; Eaton *et al.*, 2013; Blackmon & Adams, 2015). Only contact zone 1 and contact zone 3 have any observable introgression. Because of this, ABBA-BABA testing was omitted from contact zone 2. For both tests, *Heteronotia planiceps* exon data was used as the outgroup. Each contact zone was partitioned by lineages in contact then each individual was clustered into its lineage for EvoBiR, here delineated as P1, P2, P3, and Outgroup. For contact zone 1, *H. binoei* lineage clusters included were CYA6-N (P1), CYA6-S (P2), and EA6 (P3). Here I tested to see if admixture between CYA6-S and CYA6-N is accurate. Contact zone 3 clustering scheme had lineages NWQ (P1), SM6 (P2), and GULF (P3). Each topology in both contact zone schemes was verified from both mitochondrial (*ND*2) and nuclear (exon) phylogenies.

#### *Principal Components*

I conducted a principal component analysis (DAPC) to deduce population groupings from single nucleotide polymorphisms (SNPs) gathered from exon data. A principal component analysis (PCA) of genetic markers is useful in generating distinct population groupings since it makes no assumptions regarding Hardy Weinburg Equilibrium (HWE), diversity, linkage disequilibrium, or recombination. I ran a PCA using the R package *adegenet* (Jombart, 2008; Jombart & Ahmed, 2011).

## *Effective Estimation of Migration Surfaces*

Estimation of migration and diversity between lineages of *H. binoei* was conducted using effective estimation of migration surfaces (EEMS) (Petkova *et al.*, 2016). Effective Estimation of Migration Surfaces (EEMS) is useful for visualizing migration and diversity along a Euclidean plane (here the geographic space of Queensland and Northern Territory,

Australia). Unlike traditional PCA and clustering approaches, EEMS explicitly represents genetic differentiation as a function of migration. EEMS uses a population genetic model involving migration on a unidirectional graph,  $G = (V,E)$ , where *V* is the vertices (demes) connecting edges (*E*) defined by polygons on a graph (*G*): the map defined here as the Australian Monsoonal Tropics. Two parameters are used  $m = \{m_e : e \in E\}$ , migration, and  $q =$  ${q_v : v \in V}$ , diversity. *m* defines a migration estimation on each edge and diversity *q* is the estimation of genetic dissimilarity within each deme. These estimations are accomplished through a Bayesian framework using a likelihood to measure how well *m* and *q* explain the observed data. A *prior* describes the expectation of *m* and *q*. EEMS estimates migration and diversity on a map (Euclidian plane) to estimate the observed from the expected (*prior*). Expected migration and diversification are labeled as zero, while those below the expected model are negative and higher than expected are positive. Euclidean space was defined across all *H. binoei* lineages' ranges. Total demes were set to 1,000 tessellations. MCMC was run using 2,000,000 generations sampled every 1,000 generations with a 50% burning, and an MCMC thinner of 9999 was implemented across three chains.

#### **Niche Models**

I constructed a series of species distribution models using Maxent 3.41 (Phillips *et al.*, 2006; Phillips & Dudík, 2008; Phillips *et al.*, 2017) to estimate currently habitable niches among nine lineages of *H. binoei*. Locality information was collected from authors Fujita *et al.*, 2010; Moritz *et al.*, 2016; and (unpublished collection), from S. Zozoya (Supplementary Fig. 10). GIS layers were assembled in QGIS 3.2 (QGIS Development Team, 2009). We procured the base vector layer ('Australia administrative area') from the Global Administrative Database (GADM, 2017). Climate and environmental layers were taken from WorldClim 2 (Fick & Hijimans, 2017), current 1970-2000, at 30 arc-seconds (~1 km).

Landsat tree cover was parsed and stitched together to create a vegetative continuous field (VCF) in QGIS 3.2. The resolution was set to 30  $m<sup>2</sup>$  per pixel. Vegetation was estimated as tree cover of horizontal wooded cover greater than 5 m in height. Map data was derived from Landsat-5 Thematic Mapper<sup>TM</sup> and/or Landsat-t Enhanced Thematic Mapper Plus (ETM+) (Sexton *et al.*, 2013). Finally, a topographic raster group was derived from Shuttle Radar Topography Mission – February 2000 (SRTM) (USGS, 2006). The elevation layer was taken from SRTM at 30 m<sup>2</sup> resolution. Roughness, slope [using Horn & Goldburg (1995) algorithm (Fleming & Hoffer, 1979; and Ritter, 1987)], aspect, hillshade, terrain position index (TPI), and terrain ruggedness index (TRI) were derived from SRTM using R package raster 2.6-7 (Hijmans & Etten, 2012). All layers were trimmed and bound to the Australia monsoonal tropics in QGIS, then transformed to a raster in ASCII format for MaxEnt. Since locality cover for each species is high and broadly established within the putative range, no assumption was made for limiting presence data by arbitrary omission. Our niche model analysis was conducted with presence-only data (Fielding, 2002; Veloz, 2009) to predict regions where species distributions could extend without extraneous factors.

The final niche models were conducted on each species distribution independently to estimate possible range extension. 50 bootstrap replicates were performed on lineage groups with less than 50 recorded occurrences, while 30 cross-validation replicates were conducted on lineages with over 50 replicates, with each model using a random seed to estimate the robustness of prediction. A maximum number of background points were set to 10,000. Environmental variable importance used the Jackknife method in MaxEnt, and the output format was written in the Cloglog transformation.

### **Niche Overlap**

To understand the ecological dynamics between *Heteronotia* lineages, I conducted a model analysis of the niche space overlap in NicheA (Qiao *et al.*, 2016). This analysis tested niche similarity between lineages to elucidate niche similarity. NicheA allows for visualization of Hutchinsonian duality (Pulliam, 2000; Colwell & Rangel, 2009) between environmental (E) and geographic (G) spaces across species distribution.

A background cloud (BC) was generated from a PCA of all raster groups independently (BioClim 2.0 layers, VCF layers, and topographic layers) from Australia monsoonal tropics, generating environmental spaces constrained to this region. Virtual species were generated from distributions of each lineage, independently, using the MVE (minimum volume ellipsoid) function in NicheA, creating ellipsoids of the fundamental niche of each species. Niche overlap was quantified between ellipsoids of *Heteronotia* lineages nearby or in contact. A virtual niche was simulated from the overlap quantification between convex polyhedrons (the E-space of each lineage the ellipsoids are derived from) for each overlapping lineage. Simulated niche space overlap was rasterized (.tiff) and overlaid Australia monsoonal tropics using QGIS 3.0 to visualize the model prediction for suitable shared niche space among species.

#### **Results**

## **Phylogenetic Analysis**

Phylogenetic analysis (Fig. 12) is concordant with past mitochondrial analyses (Moritz *et al.*, 2016). Bootstrap support values are high, with most >95. Lineages cluster accordingly to their presumed lineage. Each lineage is monophyletic, holding up mitochondrial delineations.

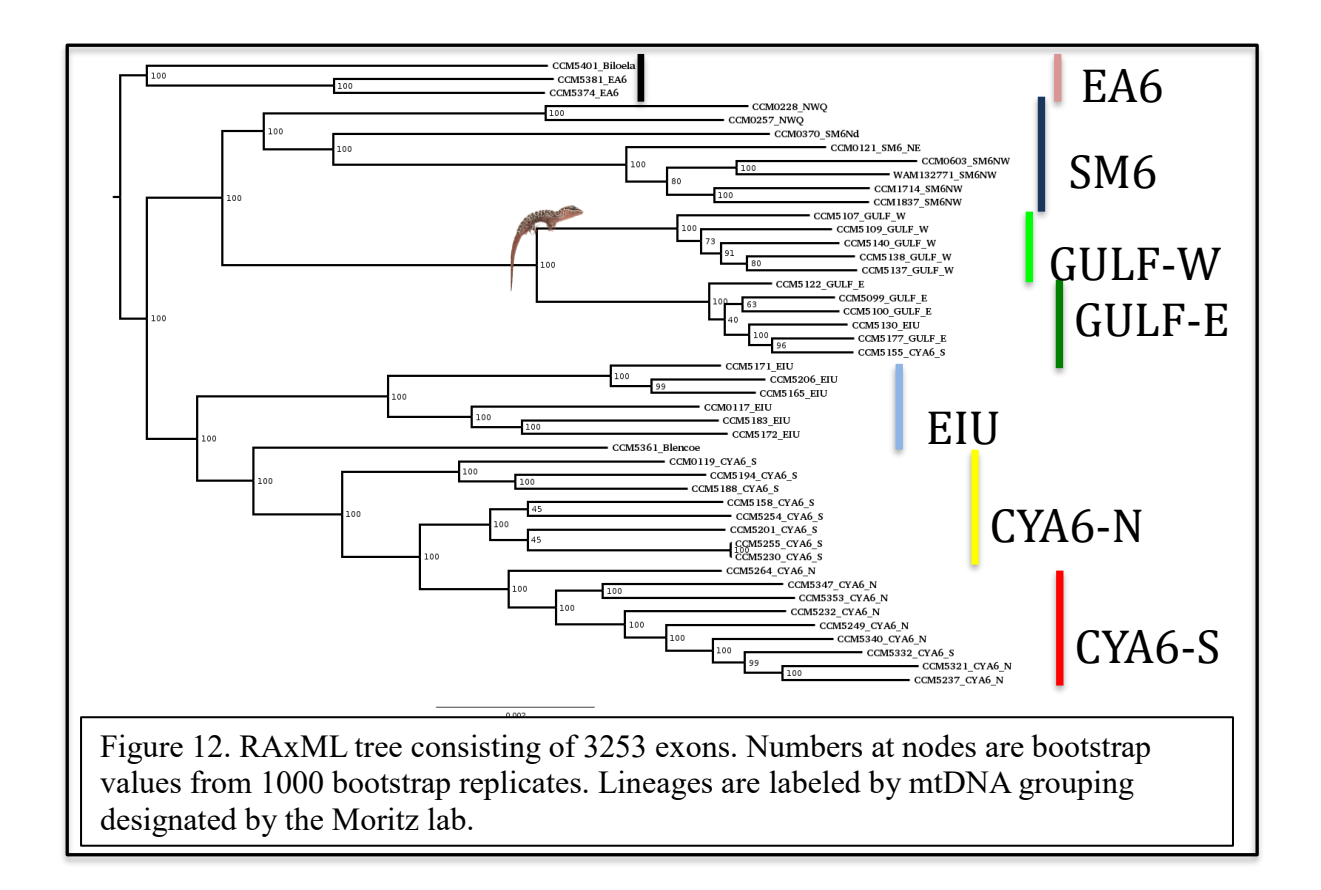

See Supplementary Figure 7 to see threshold estimations to construct the best tree.

Bayesian analysis is concordant with maximum likelihood methods. DensiTree shows shared alleles between groups with two distinct radiations (Fig. 13). The monsoonal tropics have had expansions of *H. binoei* from two major biomes, the eastern mesic zone expanded into the east in Queensland, while the arid zone expanded into Northern Territory where they come into secondary contact with each other (Fujita *et al.*, 2010; Moritz *et al.*, 2016).

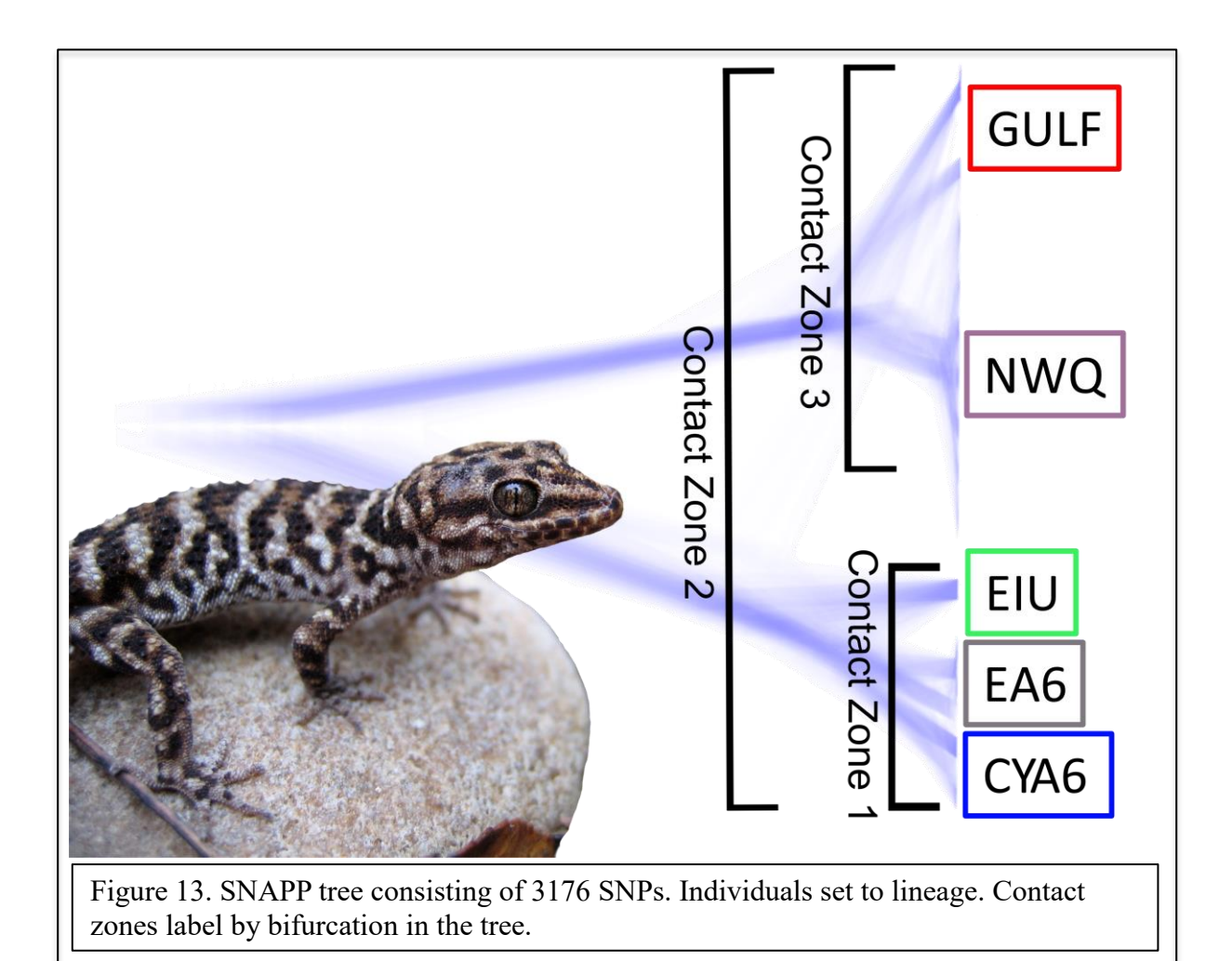

### **Gene Flow**

The principal component analysis shows clustering within the major lineages of this study (Fig. 14). The proximity of groups to each other is determined by genetic similarity. Lineage clusters that are closer to each other show less genetic dissimilarity. The EA6 lineage is not genetically differentiated from CYA6. This result is expected given genetic studies using *Heteronotia* (Moritz, 1983; 1984; 1991; Moritz *et al.*, 1989; Moritz & Heideman, 1993; Fujita *et al.*, 2010; Pepper *et al.*, 2013; Moritz *et al.*, 2016). As the system continues to garner knowledge and data, the full family tree is becoming more fully understood. EIU lineage is not yet published in the literature. This study has EIU nested outside the CYA6 lineages and

EA6. PCA shows the same. Here the GULF lineages and the NWQ groups are not as genetically similar compared to some phylogenies generated from Fujita *et al.* (2010) or Moritz *et al.* (2016).

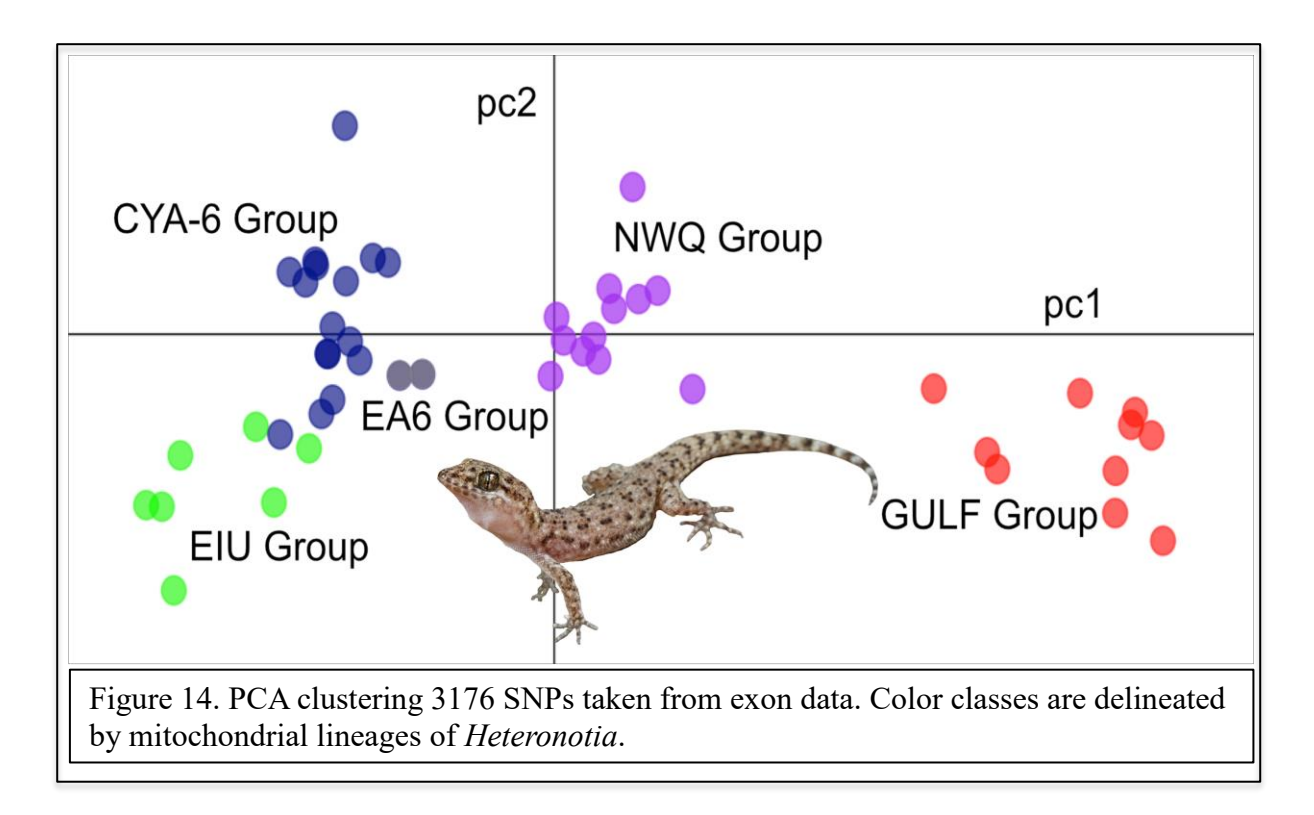

Each contact zone is at varying degrees of divergence, which corresponds with introgression (Fig. 15). Contact zone 1 is the least diverse group of lineages and have the most introgression. Contact zone 2 has overlapping ranges but has the deepest divergence between lineages without any introgression. Contact zone 3 is the oldest radiation in this study, moving west in the Northern Territory. This group does not overlap with sister lineages. There is potential introgression with NWQ and GULF lineages; however, this may be ancestral alleles and not true gene flow between lineages.

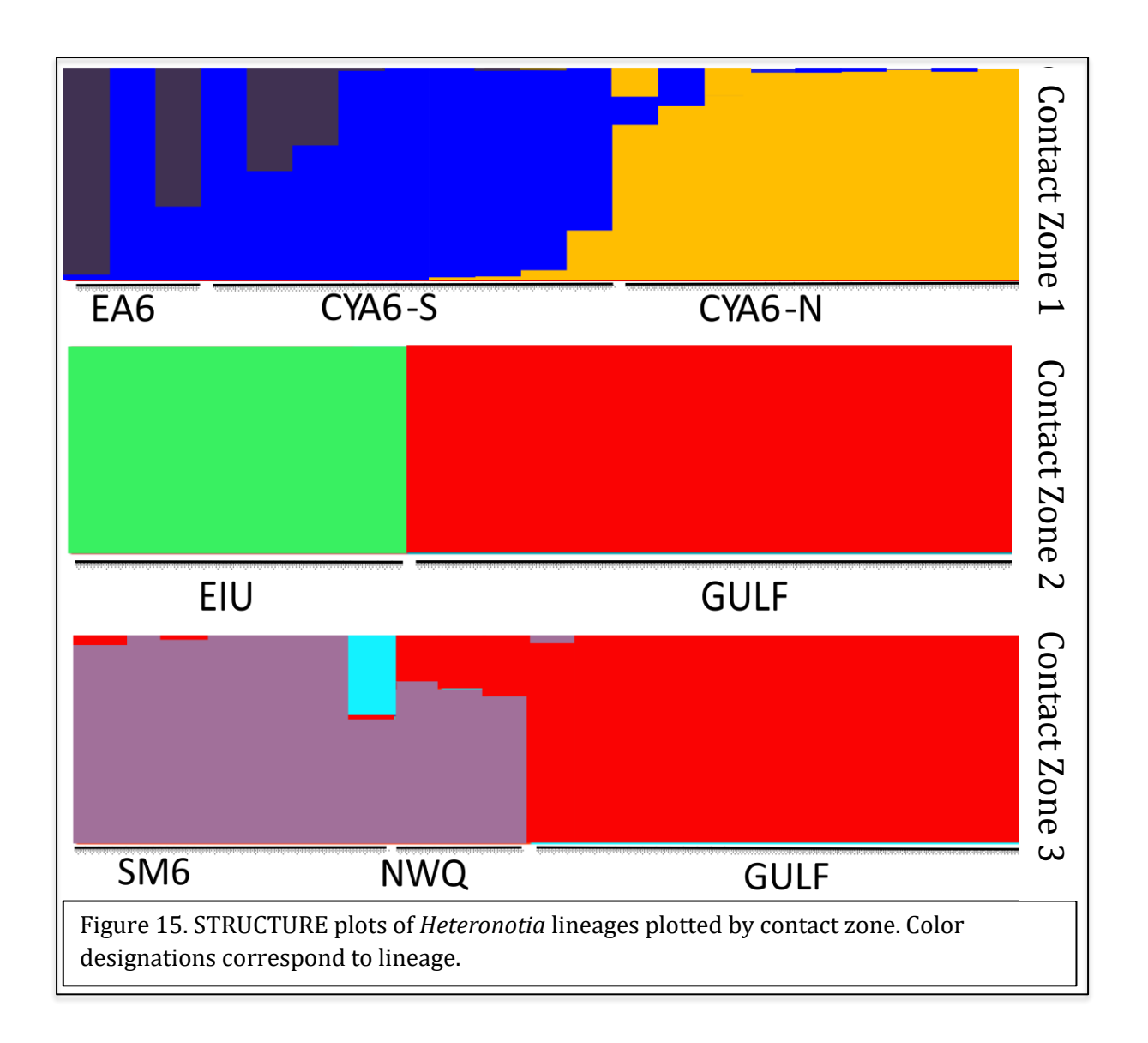

Incomplete lineage sorting can give a Type I error in clustering analyses like *Structure*. The ABBA-BABA test in contact zone 1 has a positive Patterson's D statistic that is significant (Fig. 16A). Here the *null* is accepted, and introgression between recently diverged lineages is true. For contact zone 3, a significant negative Patterson's D statistic rejects the *null* and introgression is likely false and, thus, a victim of Type I error (Fig. 16B).

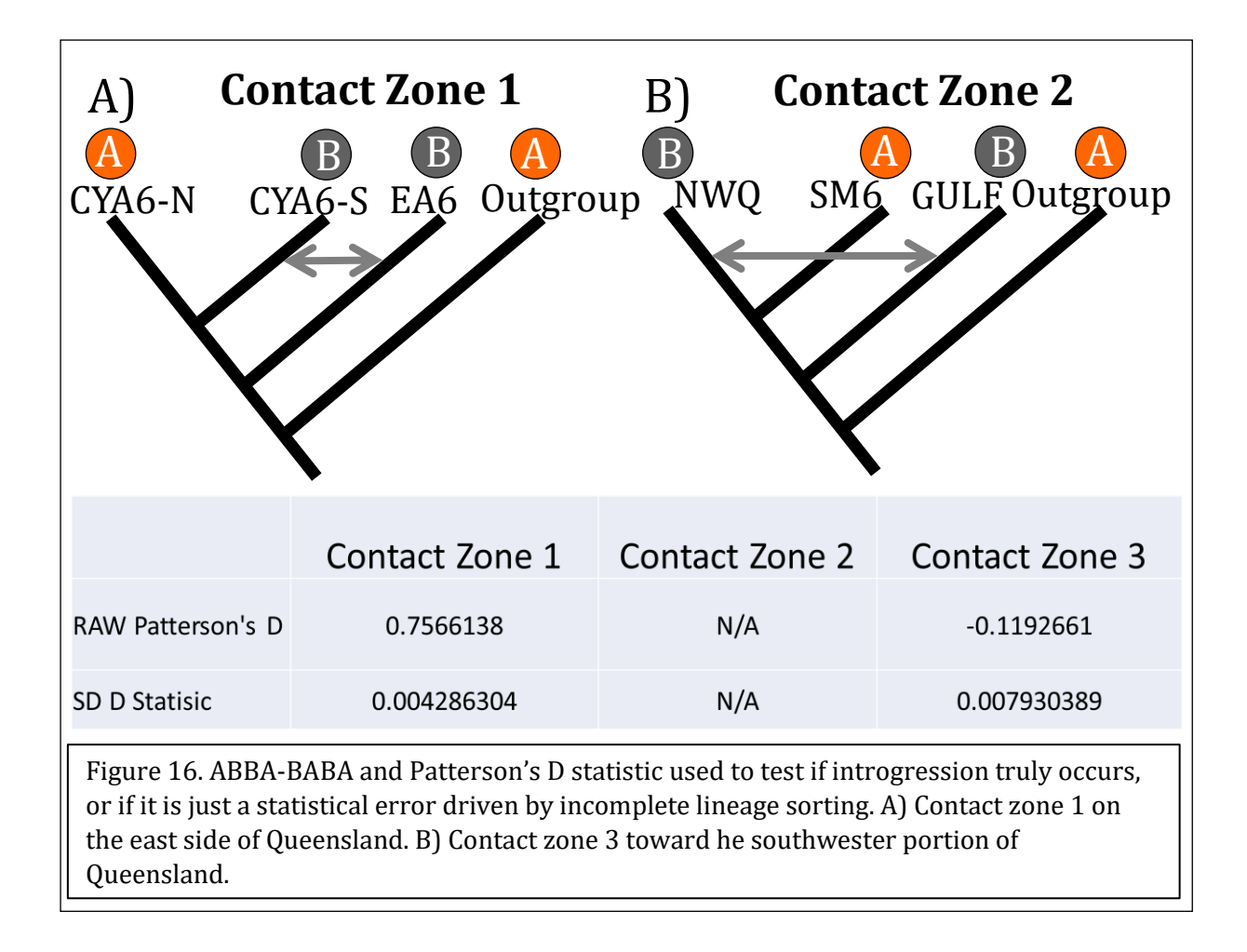

Gene flow dynamics between *H. binoei* lineages are linked to both varying rates of diversity and the environment. Estimating effective migration surfaces illustrates lower than expected migration of alleles where the GULF lineage overlaps in contact zone 2 and 3 (Fig. 17). This result reinforces the *Structure* and ABBA-BABA tests. Diversity is low within the lineage but high in contact zones, which is expected, since contact zones are a source for diversity with multiple lineages overlapping. Some areas with low numbers of individuals within lineages have low diversity like in the EA6 lineage. Migration is slightly higher than expected ( $q = 0.5$ ) in the CYA6 complex even across a ~600 km transect. However, diversity is lower than expected in the CYA6-N lineage, potentially representing a current bottleneck.

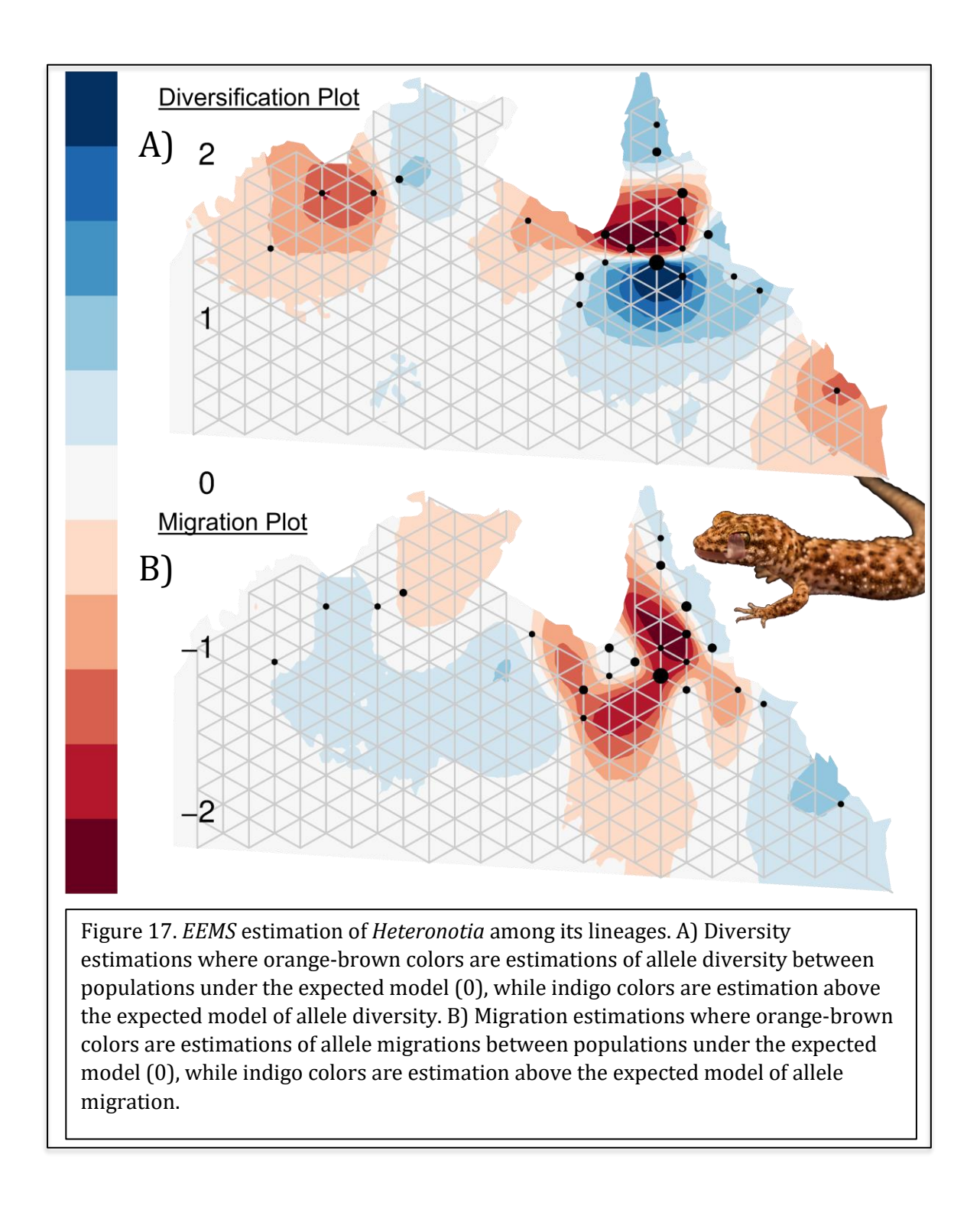

# **Niche Barrier and Overlap**

NicheA estimates of overlap illustrate a varied habitat and niche space across *H.* 

*binoei*'s distribution (Fig. 18). Contact zone 1 has limited overlap between the EA6 group

and the CYA6 lineages. Oddly, CYA6-N and CYA6-S occupy a different effective niche. This is telling, as there is a barrier to gene flow. Contact zone 2 is interesting, as these two lineages are found nearby, only meters apart, although niche overlap is small and only at the margins. Contact zone 3 has the GULF lineage not overlapping either the NWQ lineage or the SM6 lineage. GULF only comes in overlapping range after it penetrates the Selwyn Range. The GULF lineage occupies Queensland, while NWQ and SM6 are western ranges in Northern Territory.

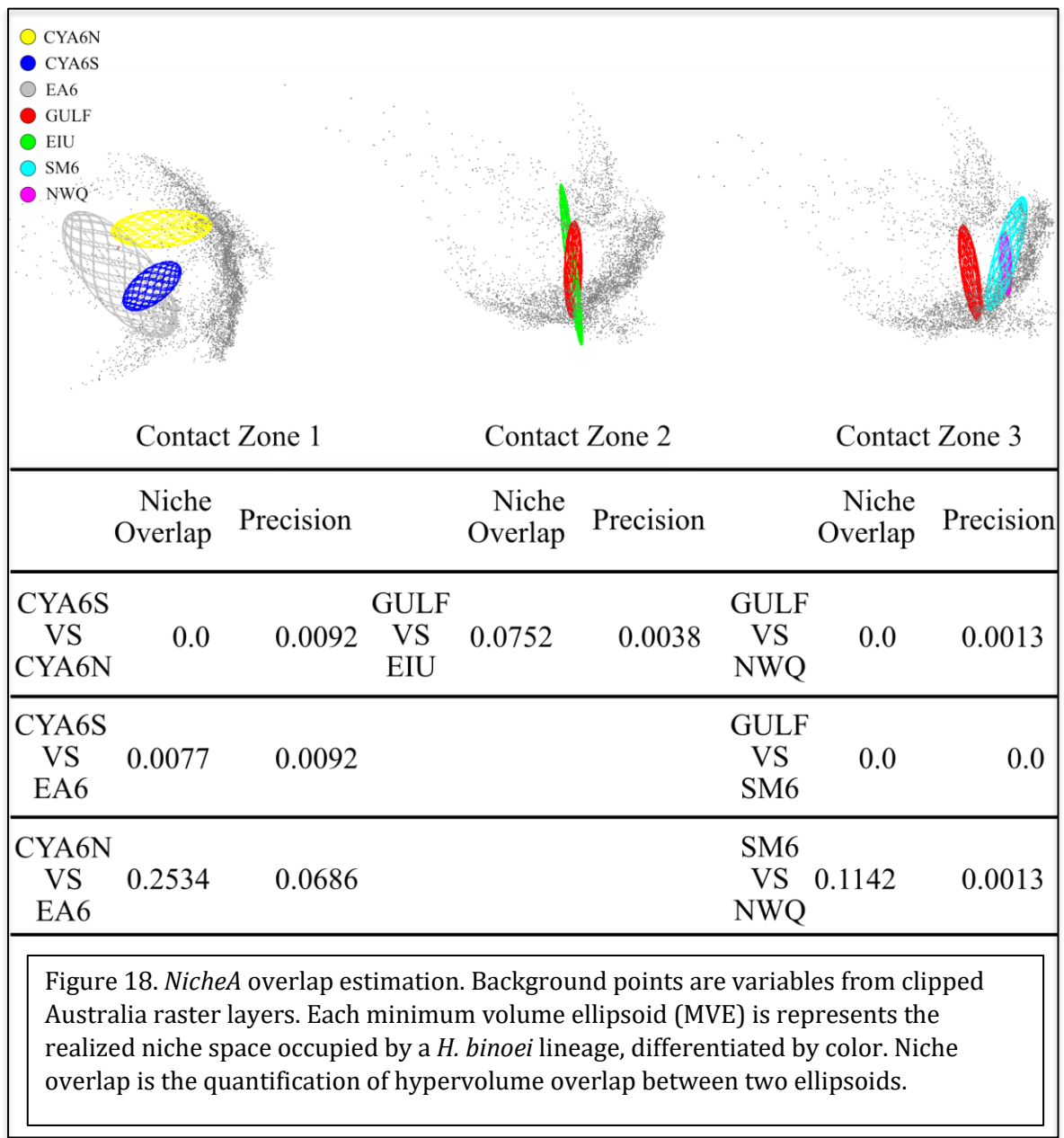

## **Discussion**

Using the *Heteronotia binoei* complex, I identified geographic areas of potential gene flow to understand the mechanisms and processes that either facilitate or hamper speciation. Individuals were sampled across three explicit contact zones at varying degrees of divergence in Queensland, Australia. Lineages exhibit higher gene flow with more closely-related

lineages, while those more distantly related *i.e.*, divergent, lineages show limited or no gene flow in the case of contact zone 2.

Contact zone 1 are all sister taxa and are likely to be diversifying in parapatry through isolation and distance. Allopatric drivers are likely influencing isolation, especially since geneflow is present. One barrier right at CYA6-N and CYA6-S boundary is the Burdekin Gap (Keast, 1961; Galbraith, 1969). The Burdekin Gap is a lowland barrier for dry country habitats with more wet-mesic/rain forest habitats. CYA6-N has an enclave where there is a lack of diversity compared to individuals north and south within the lineage. This area of low diversity occurs at a specific portion of the Great Dividing Range called the Einasleigh Uplands (sometimes referred to as the Burdekin Lynd Divide) (Keast, 1961; Schodde  $\&$ Mason, 1999). It is a transition zone between the Cape York lowland and the central Queensland mesic savannahs. The lack of diversity within CYA6-N individuals here is likely due to constituents now able to pass through this barrier easily and may have been sequestered here as it shrank during the Pleistocene. It may also be a founder's effect within the population. Being that the Burdekin Gap is a transition zone between dry and wet habitats, local adaption to these changes is at play. Niche overlap is nonexistent and driving diversity even with gene flow. There is a high probability that this is an early phase or a potential speciation event. Oddly enough, CYA6-N and EA6 have relatively high overlap because of the BioClim layer – "Mean Temperature of Driest Quarter." Being that both EA6's and CYA6-N's ranges are wetter; temperature is likely more constant during drier months than CYA6-S's range.

Contact zone 2 has two lineages from different evolutionary radiations coming together in secondary contact. These two lineages are easily found within meters of one
another. Fundamental niche overlap is relatively high given their respective MVE sizes. EIU is found mostly in rocks in the savannah woodland, while GULF lineages are grassland specialists. The major exception of EIU found outside of rocky areas is those found in lancewood (*Acacia shirleyi*) woodlands. They are micro-sympatric with GULF [GULF-E] residing in tree hollows and log piles. These two lineages do not exhibit any gene flow. Thus, there is another response driving genetic isolation between these lineages.

Contact zone 3 is an enigma within this study. SM6 occurs sympatrically with GULF and NWQ. This group has the same evolutionary radiation and is moderately derived since these lineages are not sister. Depending on what study has generated phylogenies, phylogenetic placement changes, depending on genetic data used and phylogenetic method. In this study, there are known missing lineages. The sampling is also low in this study compared to other contact zones. Moritz *et al.* (2016) had the most comprehensive sampling to date, using a multilocus approach. The mitochondrial phylogeny is discordant from the nuclear species tree, as is the mitochondrial and nuclear species tree from Fujita *et al.* (2010). This study utilizes genomic scale data but does not include many of the other lineages to the west. It is also inconclusive whether gene flow does occur. With ABBA-BABA tests uncovered signals of introgression as likely Type I error from incomplete lineage sorting. There are no defined allopatric barriers. Sampling of these lineages is along the Selwyn Range. SM6 and NWQ share a high proportion of their fundamental niche given the niche overlap quantifications. SM6 is a large-bodied generalist that can be rock-dwelling; however, it is typically replaced by other *Heteronotia species – H. fasciolatus*, *H. spelea*, and *H. planiceps* (Pepper *et al.*, 2013) on rocky outcrops, if present. This replacement also includes other *H. binoei* lineages *e.g.*, CA6, CQ, and including NWQ. NWQ is a rock-dweller, although it is occasionally observed in adjacent woodlands. Still, NWQ mostly inhabits semiarid areas. This habitat separation is the only inference which allows for diversification with the data presented in this study.

#### *Chapter 4*

Conclusion: Contrasting Diversifications of Two Australian Geckos Under Australia's Dynamic History

In this dissertation, two geckos were used to understand the processes of evolution in Australia's dynamic geological history. First, *Lialis burtonis* has limited gene flow between groups, only occurring when individuals expand out of their range. Populations of *L. burtonis* appear to associate with particular ecoregions in Australia driving its isolation. Migration is high within populations but not between populations. Consequently, this allows for populations to have large ranges and maintain cohesion within. From cohesion observed in Chapter 2, I hypothesize this phenomenon is due to *L. burtonis* being an active and highly mobile predator, facilitating more extensive home ranges and more chances to reproduce with individuals from greater distances away.

*Heteronotia binoei*, by contrast, is hyperdiverse across its range, with over 60 mitochondrial populations discovered and more found every field season. *H. binoei* has limits to its range since it is vulnerable outside of its shelter. Bustard (1968) found through a mark and recapture study that *H. binoei* is limited to around a 10 m home range. A maximum distance to a *Heteronotia* gecko ventured was 60 m. Over time, *Heteronotia binoei* does expand at the species scale, just not at the individual scale. However, as lineages expand, isolation begins among independent populations allowing for lineages to diverge independently and erect genetically distinct demes.

Australia's climatic and geologic history, after it split from Gondwana, has influenced the evolutionary history of its flora and fauna. Both *Lialis* and *Heteronotias'* origins diversified in isolation throughout the changing landscape and habitat of Australia. Both

lineages experienced the same biogeographic variables but have entirely different evolutionary histories.

Varying life histories between the species is presumably the root cause for incredibly different demographies. *Lialis* is, comparatively, a large, legless gecko and an active predator of secondary consumers (small squamates). *Heteronotia* does not cover relatively large distances to forage. Being insectivorous, they are confined to home ranges as secondary consumers. Their contrasting life histories are most parsimonious driver for their evolutionary histories being discordant under the same extrinsic variables.

#### **References**

- Abdrakhmatov, K. Y., Aldazhanov, S. A., Hager, B. H., Hamburger, M. W., Herring, T. A., Kalabaev, K. B., ... & Reilinger, R. E. (1996). Relatively recent construction of the Tien Shan inferred from GPS measurements of present-day crustal deformation rates. *Nature*, *384*(6608), 450.
- Aho, K., Derryberry, D., & Peterson, T. (2014). Model selection for ecologists: the worldviews of AIC and BIC. *Ecology*, *95*(3), 631-636.
- Akaike, H. (1998). Information theory and an extension of the maximum likelihood principle. In *Selected papers of hirotugu akaike* (pp. 199-213). Springer, New York, NY.
- Ackerly, D. D. (2003). Community assembly, niche conservatism, and adaptive evolution in changing environments. *International Journal of Plant Sciences*, *164*(S3), S165-S184.
- Alexander, D. H., Novembre, J., & Lange, K. (2009). Fast model-based estimation of ancestry in unrelated individuals. *Genome research*.
- Anderson, R. P., & Raza, A. (2010). The effect of the extent of the study region on GIS models of species geographic distributions and estimates of niche evolution: preliminary tests with montane rodents (genus Nephelomys) in Venezuela. *Journal of Biogeography*, *37*(7), 1378- 1393.
- Andrews, S. (2010). FastQC: a quality control tool for high throughput sequence data.
- Avise, J. C. (2000). *Phylogeography: the history and formation of species*. Harvard university press.
- Bandelt et al, 1999: H. -J. Bandelt, P. Forster, and A. Röhl. Median-joining networks for inferring intraspecific phylogenies. Molecular Biology and Evolution, 16:37–48, 1999.
- Barton, N. H. (1999). Clines in polygenic traits. *Genetics Research*, *74*(3), 223-236.
- Beard, J. S. (1979). Phytogeographic regions. *Western landscapes*, 107-121.
- Beolens, B., Watkins, M., & Grayson, M. (2011). *The eponym dictionary of reptiles*. JHU Press.
- Bi, K., Vanderpool, D., Singhal, S., Linderoth, T., Moritz, C., & Good, J. M. (2012). Transcriptomebased exon capture enables highly cost-effective comparative genomic data collection at moderate evolutionary scales. *BMC genomics*, *13*(1), 403.
- Blackmon, H., & Adams, R. (2015). EvobiR: tools for comparative analyses and teaching evolutionary biology.
- Boden, R., & Given, D. R. (1995). Regional overview: Australia and New Zealand. *Centres of plant diversity: a guide and strategy for their conservation*, *2*, 433-518.
- Bouckaert, R., Heled, J., Kühnert, D., Vaughan, T., Wu, C. H., Xie, D., ... & Drummond, A. J. (2014). BEAST 2: a software platform for Bayesian evolutionary analysis. *PLoS computational biology*, *10*(4), e1003537.
- Bragg, J. G., Potter, S., Bi, K., & Moritz, C. (2016). Exon capture phylogenomics: efficacy across scales of divergence. *Molecular Ecology Resources*, *16*(5), 1059-1068.
- Brennan, I. G., & Keogh, J. S. (2018). Miocene biome turnover drove conservative body size evolution across Australian vertebrates. *Proceedings of the Royal Society B*, *285*(1889), 20181474.
- Brennan, I. G., & Oliver, P. M. (2017). Mass turnover and recovery dynamics of a diverse Australian continental radiation. *Evolution*, *71*(5), 1352-1365.
- Bridgewater, P. B. (1987). The present Australian environment–terrestrial and freshwater. *Fauna of Australia*, *1*, 69-100.Bryant and Moulton 2004: D. Bryant and V. Moulton. Neighbor-net: An agglomerative method for the construction of phylogenetic networks. Molecular Biology and Evolution, 21(2):255– 265, 2004.
- Bryant, D., Bouckaert, R., Felsenstein, J., Rosenberg, N. A., & RoyChoudhury, A. (2012). Inferring species trees directly from biallelic genetic markers: bypassing gene trees in a full coalescent analysis. *Molecular biology and evolution*, *29*(8), 1917-1932.
- Byrne, M., Yeates, D. K., Joseph, L., Kearney, M., Bowler, J., Williams, M. A. J., ... & Melville, J. (2008). Abstract. *Molecular Ecology*, *17*(20), 4398-4417.
- Byrne, M., Steane, D. A., Joseph, L., Yeates, D. K., Jordan, G. J., Crayn, D., ... & Keogh, J. S. (2011). Decline of a biome: evolution, contraction, fragmentation, extinction and invasion of the Australian mesic zone biota. *Journal of Biogeography*, *38*(9), 1635-1656.
- Bustard, H. R. (1968). The ecology of the Australian gecko Heteronotia binoei in northern New South Wales. *Journal of Zoology*, *156*(4), 483-497.
- Butlin, R. K., Galindo, J., & Grahame, J. W. (2008). Sympatric, parapatric or allopatric: the most important way to classify speciation? *Philosophical Transactions of the Royal Society B: Biological Sciences*, *363*(1506), 2997-3007.
- Camargo, A., Sinervo, B., & Sites Jr, J. W. (2010). Lizards as model organisms for linking phylogeographic and speciation studies. *Molecular Ecology*, *19*(16), 3250-3270.
- Catchen, J. M., Amores, A., Hohenlohe, P., Cresko, W., & Postlethwait, J. H. (2011). Stacks: building and genotyping loci de novo from short-read sequences. *G3: Genes, genomes, genetics*, *1*(3), 171-182.
- Catullo, R. A., Lanfear, R., Doughty, P., & Keogh, J. S. (2014). The biogeographical boundaries of northern Australia: Evidence from ecological niche models and a multi‐locus phylogeny of Uperoleia toadlets (Anura: Myobatrachidae). *Journal of Biogeography*, *41*(4), 659-672.
- Chambers, L. E., Barnard, P., Poloczanska, E. S., Hobday, A. J., Keatley, M. R., Allsopp, N., & Underhill, L. G. (2017). Southern hemisphere biodiversity and global change: data gaps and strategies. *Austral ecology*, *42*(1), 20-30.
- Chifman, J., & Kubatko, L. (2014). Quartet inference from SNP data under the coalescent model. *Bioinformatics*, *30*(23), 3317-3324.
- Clapperton, C. M. (1990). Quaternary glaciations in the Southern Hemisphere: an overview. *Quaternary Science Reviews*, *9*(2-3), 299-304.
- Cogger, H. G. (1981). The Australian reptiles: origins, biogeography, distribution patterns and island evolution. *Ecological biogeography of Australia*.
- Cogger, H. G. (2000). Reptiles and Amphibians of Australia. Reed New Holland, Sydney. *New South Wales, Australia*.
- Colwell, R. K., & Rangel, T. F. (2009). Hutchinson's duality: the once and future niche. *Proceedings of the National Academy of Sciences*, *106*(Supplement 2), 19651-19658.
- Cowling, R. M., Procheş, Ş., and Partridge, T. C.. 2009. Explaining the uniqueness of the Cape Flors: incorporating geomorphic evolution as a factor for explaining its diversification. *Mol. Phylogenet. Evol.* **51**: 64– 74.
- Coyne, J. A., & Orr, H. A. (2004). Speciation. Sinauer. *Sunderland, MA*.
- Crisp, M., Cook, L., & Steane, D. (2004). Radiation of the Australian flora: what can comparisons of molecular phylogenies across multiple taxa tell us about the evolution of diversity in present– day communities?. *Philosophical Transactions of the Royal Society of London. Series B: Biological Sciences*, *359*(1450), 1551-1571.
- Crisp, M. D., Arroyo, M. T., Cook, L. G., Gandolfo, M. A., Jordan, G. J., McGlone, M. S., ... & Linder, H. P. (2009). Phylogenetic biome conservatism on a global scale. *Nature*, *458*(7239), 754.
- Cronin, L., & Oram, N. (2001). *Australian reptiles and amphibians*. Envirobook.
- Daza, J. D., Alifanov, V. R., & Bauer, A. M. (2012). A redescription and phylogenetic reinterpretation of the fossil lizard Hoburogekko suchanovi Alifanov, 1989 (Squamata, Gekkota), from the Early Cretaceous of Mongolia. *Journal of Vertebrate Paleontology*, *32*(6), 1303-1312.
- Daza, J. D., & Bauer, A. M. (2012). A new amber-embedded sphaerodactyl gecko from Hispaniola, with comments on morphological synapomorphies of the Sphaerodactylidae. *Breviora*, 1-28.
- Daza, J. D., Bauer, A. M., & Snively, E. D. (2014). On the fossil record of the Gekkota. *The Anatomical Record*, *297*(3), 433-462.
- Desjardins‐Proulx, P., & Gravel, D. (2012). A complex speciation–richness relationship in a simple neutral model. *Ecology and evolution*, *2*(8), 1781-1790.
- Dieckmann, U., & Doebeli, M. (1999). On the origin of species by sympatric speciation. *Nature*, *400*(6742), 354.
- Dress & Huson. 2004: A.W.M. Dress and D.H. Huson, "Constructing splits graphs," in IEEE/ACM Transactions on Computational Biology and Bioinformatics, vol. 1, no. 3, pp. 109-115, July-Sept. 2004.
- Drummond, A. J., Ho, S. Y., Phillips, M. J., & Rambaut, A. (2006). Relaxed phylogenetics and dating with confidence. *PLoS biology*, *4*(5), e88.
- Drummond, A. J., & Rambaut, A. (2007). BEAST: Bayesian evolutionary analysis by sampling trees. *BMC evolutionary biology*, *7*(1), 214.
- Durand, E. Y., Patterson, N., Reich, D., & Slatkin, M. (2011). Testing for ancient admixture between closely related populations. *Molecular biology and evolution*, *28*(8), 2239-2252.
- Earl, D. A. (2012). STRUCTURE HARVESTER: a website and program for visualizing STRUCTURE output and implementing the Evanno method. *Conservation genetics resources*, *4*(2), 359-361.
- Eaton, D. A., & Ree, R. H. (2013). Inferring phylogeny and introgression using RADseq data: an example from flowering plants (Pedicularis: Orobanchaceae). *Systematic biology*, *62*(5), 689- 706.
- Eaton, D. A. (2014). PyRAD: assembly of de novo RADseq loci for phylogenetic analyses. *Bioinformatics*, *30*(13), 1844-1849.
- Eaton, D. A. R. (2018). iPyRAD: assembly of de novoRADseq loci for phylogenetic analyses. https://ipyrad.readthedocs.io/index.html
- Eldridge, M. D., Potter, S., Johnson, C. N., & Ritchie, E. G. (2014). Differing impact of a major biogeographic barrier on genetic structure in two large kangaroos from the monsoon tropics of Northern Australia. *Ecology and Evolution*, *4*(5), 554-567.
- Emerson, K. J., Merz, C. R., Catchen, J. M., Hohenlohe, P. A., Cresko, W. A., Bradshaw, W. E., & Holzapfel, C. M. (2010). Resolving postglacial phylogeography using high-throughput sequencing. *Proceedings of the national academy of sciences*, *107*(37), 16196-16200.
- Endler, J. A. (1977). *Geographic variation, speciation, and clines* (No. 10). Princeton University Press.
- Etter, P. D., Preston, J. L., Bassham, S., Cresko, W. A., & Johnson, E. A. (2011). Local de novo assembly of RAD paired-end contigs using short sequencing reads. *PloS one*, *6*(4), e18561.
- Evans, S. E. (2003). At the feet of the dinosaurs: the early history and radiation of lizards. *Biological Reviews*, *78*(4), 513-551.
- Faircloth, B. C. (2015). PHYLUCE is a software package for the analysis of conserved genomic loci. *Bioinformatics*, *32*(5), 786-788.
- Felsenstein, J. (1981). Skepticism towards Santa Rosalia, or why are there so few kinds of animals? *Evolution*, *35*(1), 124-138.
- Fielding, A. H. (2002). What are the appropriate characteristics of an accuracy measure? *Predicting species occurrences: issues of accuracy and scale*, 271-280.
- Fisher, R. A. (1950). Gene frequencies in a cline determined by selection and diffusion. *Biometrics*, *6*(4), 353-361.
- Fitzpatrick, B. M., Fordyce, J. A., & Gavrilets, S. (2008). What, if anything, is sympatric speciation?. *Journal of evolutionary biology*, *21*(6), 1452-1459.
- Fitzpatrick, B. M., Fordyce, J. A., & Gavrilets, S. (2009). Pattern, process and geographic modes of speciation. *Journal of evolutionary biology*, *22*(11), 2342-2347.
- Fleming, M. D., & Hoffer, R. M. (1979, January). Machine processing of Landsat MSS data and DMA topographic data for forest cover type mapping. In *LARS Symposia* (p. 302).
- Ford, J. (1986). Avian hybridization and allopatry in the region of the Einasleigh Uplands and Burdekin-Lynd Divide, north-eastern Queensland. *Emu-Austral Ornithology*, *86*(2), 87-110.
- Ford, J. (1987). Hybrid zones in Australian birds. *Emu-Austral Ornithology*, *87*(3), 158-178.
- Galbraith, I. C. J. (1969). The Papuan and Little Cuckoo-Shrikes, Coracina papuensis and robusta, as races of a single species (Results of the Harold Hall Australian Expedition, No. 10). *Emu*, *69*(1), 9-29.
- Gavrilets, S., & Hastings, A. (1996). Founder effect speciation: a theoretical reassessment. *The American Naturalist*, *147*(3), 466-491.
- Gavrilets, S., Hai, L., & Vose, M. D. (1998). Rapid parapatric speciation on holey adaptive landscapes. *Proceedings of the Royal Society of London B: Biological Sciences*, *265*(1405), 1483-1489.
- Gavrilets, S., Acton, R., & Gravner, J. (2000). Dynamics of speciation and diversification in a metapopulation. *Evolution*, *54*(5), 1493-1501.
- Gavrilets, S., Li, H., & Vose, M. D. (2000). Patterns of parapatric speciation. *Evolution*, *54*(4), 1126- 1134.
- Gavrilets, S. (2003). Perspective: models of speciation: what have we learned in 40 years?. *Evolution*, *57*(10), 2197-2215.
- Gavrilets, S. (2014). Models of speciation: Where are we now?. *Journal of heredity*, *105*(S1), 743- 755.
- Haldane, J. B. S. (1948). The theory of a cline. *Journal of genetics*, *48*(3), 277-284.
- Hall, R. (2009). Southeast Asia's changing palaeogeography. *Blumea-Biodiversity, Evolution and Biogeography of Plants*, *54*(1-2), 148-161.
- Halliday, T., & Adler, K. (2002). *new encyclopedia of reptiles and amphibians*. Oxford University Press.
- Hamming 1950: Hamming, Richard W. "Error detecting and error correcting codes". Bell System Technical Journal. 29 (2): 147–160. MR 0035935, 1950.
- Hewitt, G. M. (2004). Genetic consequences of climatic oscillations in the Quaternary. *Philosophical Transactions of the Royal Society of London. Series B: Biological Sciences*, *359*(1442), 183- 195.
- Hijmans, R. J., Cameron, S. E., & Parra, J. L. (2006). Worldclim global climate layers Version 1.4. *available from WorldClim database: http://www. worldclim. org [Verified July 2008]*.
- Hijmans, R. J., & van Etten, J. (2012). raster: Geographic analysis and modeling with raster data. R package version 2.0–12.
- Horn, J., & Goldberg, D. E. (1995). Genetic algorithm difficulty and the modality of fitness landscapes. In *Foundations of genetic algorithms* (Vol. 3, pp. 243-269). Elsevier.
- Hoelzer, G. A., Drewes, R., Meier, J., & Doursat, R. (2008). Isolation-by-distance and outbreeding depression are sufficient to drive parapatric speciation in the absence of environmental influences. *PLoS Computational Biology*, *4*(7), e1000126.
- Hubbell, S. P. (2005). Neutral theory in community ecology and the hypothesis of functional equivalence. *Functional ecology*, *19*(1), 166-172.
- Huson, D. H. (1998). SplitsTree: analyzing and visualizing evolutionary data. *Bioinformatics (Oxford, England)*, *14*(1), 68-73.
- Huson and Bryant 2006: D.H. Huson and D. Bryant. Application of phylogenetic networks in evolutionary studies. Molecular Biology and Evolution, 23:254–267, 2006.
- Hutchinson, MN. 1997. The first fossil pygopod (Squamata, Gekkota), and a review of mandibular variation in living species. Memoirs of the Queensland Museum 41: 355–366.
- Irwin, D. E. (2012a). A novel approach for finding ring species: look for barriers rather than rings. *BMC biology*, *10*(1), 21.
- Irwin, D. E. (2012b). Local adaptation along smooth ecological gradients causes phylogeographic breaks and phenotypic clustering. *The American Naturalist*, *180*(1), 35-49.
- Iturralde-Vinent, M. A., & MacPhee, R. D. E. (1996). Age and paleogeographical origin of Dominican amber. *Science*, *273*(5283), 1850-1852.
- Jakobsson, M., & Rosenberg, N. A. (2007). CLUMPP: a cluster matching and permutation program for dealing with label switching and multimodality in analysis of population structure. *Bioinformatics*, *23*(14), 1801-1806.
- Jennings, W. B., Pianka, E. R., & Donnellan, S. (2003). Systematics of the lizard family Pygopodidae with implications for the diversification of Australian temperate biotas. *Systematic Biology*, *52*(6), 757-780.

Johansen, T. (2012). A Field Guide to the Geckos of Northern Territory. *AuthorHouse*

- Jombart, T. (2008). adegenet: a R package for the multivariate analysis of genetic markers. *Bioinformatics*, *24*(11), 1403-1405.
- Jombart, T., & Ahmed, I. (2011). adegenet 1.3-1: new tools for the analysis of genome-wide SNP data. *Bioinformatics*, *27*(21), 3070-3071.
- Joseph, L., Edwards, S. V., & McLean, A. J. (2013). The Maluridae: inferring avian biology and evolutionary history from DNA sequences. *Emu-Austral Ornithology*, *113*(3), 195-207.
- Kearney, M., & Shine, R. (2004). Morphological and physiological correlates of hybrid parthenogenesis. *The American Naturalist*, *164*(6), 803-813.
- Kearns, A. M., Restani, M., Szabo, I., Schrøder-Nielsen, A., Kim, J. A., Richardson, H. M., ... & Omland, K. E. (2018). Genomic evidence of speciation reversal in ravens. *Nature communications*, *9*(1), 906.
- Keast, A. (1961). Bird speciation on the Australian continent. *Bulletin of the Museum of Comparative Zoology, Harvard*, *123*, 403-495.
- Keinan, A., Mullikin, J. C., Patterson, N., & Reich, D. (2007). Measurement of the human allele frequency spectrum demonstrates greater genetic drift in East Asians than in Europeans. *Nature genetics*, *39*(10), 1251.
- Kirkpatrick, M., & Barton, N. H. (1997). Evolution of a species' range. *The American Naturalist*, *150*(1), 1-23.
- Kluge, AG. 1995. Cladistic relationships of sphaerodactyl lizards. *American Museum Novitates*  3139: 1–23.
- Kondrashov, A. S., & Kondrashov, F. A. (1999). Interactions among quantitative traits in the course of sympatric speciation. *Nature*, *400*(6742), 351.
- Lanfear, R., Frandsen, P. B., Wright, A. M., Senfeld, T., & Calcott, B. (2016). PartitionFinder 2: new methods for selecting partitioned models of evolution for molecular and morphological phylogenetic analyses. *Molecular Biology and Evolution*, *34*(3), 772-773.
- Lee, M. S. Y., Oliver, P. M., & Hutchinson, M. N. (2009). Phylogenetic uncertainty and molecular clock calibrations: a case study of legless lizards (Pygopodidae, Gekkota). *Molecular Phylogenetics and Evolution*, *50*(3), 661-666.
- Levins, R. (1968). *Evolution in changing environments: some theoretical explorations* (No. 2). Princeton University Press.
- Levins, R. (1968). *Evolution in changing environments: some theoretical explorations* (No. 2). Princeton University Press.

Mabbutt, J. A. (1988). Australian desert landscapes. *GeoJournal*, *16*(4), 355-369.

- MacDonald, J. D. (1969). Notes on the Taxonomy of Neositta: Results of the Harold Hall Australian Expedition, No. 18. The previous number in this series appeared in Emu 69: 110–111. *Emu-Austral Ornithology*, *69*(3), 169-174.
- Macey, J. R., Wang, Y., Ananjeva, N. B., Larson, A., & Papenfuss, T. J. (1999). Vicariant patterns of fragmentation among gekkonid lizards of the genus Teratoscincus produced by the Indian collision: a molecular phylogenetic perspective and an area cladogram for Central Asia. *Molecular Phylogenetics and Evolution*, *12*(3), 320-332.
- Mallet, J., Meyer, A., Nosil, P., & FEDER, J. L. (2009). Space, sympatry and speciation. *Journal of evolutionary biology*, *22*(11), 2332-2341.
- Markgraf, V., McGlone, M., & Hope, G. (1995). Neogene paleoenvironmental and paleoclimatic change in southern temperate ecosystems—a southern perspective. *Trends in Ecology & Evolution*, *10*(4), 143-147.
- Martin, H. A. (2006). Cenozoic climatic change and the development of the arid vegetation in Australia. *Journal of Arid Environments*, *66*(3), 533-563.
- Martins, A. B., de Aguiar, M. A., & Bar-Yam, Y. (2013). Evolution and stability of ring species. *Proceedings of the National Academy of Sciences*, *110*(13), 5080-5084.
- Mayr, E. (1963). Animal Species and. *Evolution. Belknap Press, Cambridge Massacusetts*.
- McLaren, S., & Wallace, M. W. (2010). Plio-Pleistocene climate change and the onset of aridity in southeastern Australia. *Global and Planetary Change*, *71*(1-2), 55-72.
- Meyer, M., & Kircher, M. (2010). Illumina sequencing library preparation for highly multiplexed target capture and sequencing. *Cold Spring Harbor Protocols*, *2010*(6), pdb-prot5448.
- Monahan, W. B., Pereira, R. J., & Wake, D. B. (2012). Ring distributions leading to species formation: a global topographic analysis of geographic barriers associated with ring species. *BMC biology*, *10*(1), 20.
- Moritz, C. (1983). Parthenogenesis in the endemic Australian lizard Heteronotia binoei (Gekkonidae). *Science*, *220*(4598), 735-737.
- Moritz, C. (1984). The origin and evolution of parthenogenesis in Heteronotia binoei (Gekkonidae). *Chromosoma*, *89*(2), 151-162.
- Moritz, C., Donnellan, S., Adams, M., & Baverstock, P. R. (1989). The origin and evolution of parthenogenesis in Heteronotia binoei (Gekkonidae): extensive genotypic diversity among parthenogens. *Evolution*, *43*(5), 994-1003.
- Moritz, C. (1991). The origin and evolution of parthenogenesis in Heteronotia binoei (Gekkonidae): evidence for recent and localized origins of widespread clones. *Genetics*, *129*(1), 211-219.
- Moritz, C., & Heideman, A. (1993). The origin and evolution of parthenogenesis in Heteronotia binoei (Gekkonidae): reciprocal origins and diverse mitochondrial DNA in western populations. *Systematic Biology*, *42*(3), 293-306.
- Moritz, C., Fujita, M. K., Rosauer, D., Agudo, R., Bourke, G., Doughty, P., ... & Scott, M. (2016). Multilocus phylogeography reveals nested endemism in a gecko across the monsoonal tropics of Australia. *Molecular ecology*, *25*(6), 1354-1366.
- Moro, D., & MacAulay, I. (2010). A guide to the reptiles and amphibians of Barrow Island.
- Murray, B. A., Bradshaw, S. D., & Edward, D. H. (1991). Feeding behavior and the occurrence of caudal luring in Burton's pygopodid Lialis burtonis (Sauria: Pygopodidae). *Copeia*, 509-516.
- Nydam, R. L. (2000). A new taxon of helodermatid-like lizard from the Albian–Cenomanian of Utah. *Journal of vertebrate Paleontology*, *20*(2), 285-294.
- Orr, H. A. (1995). The population genetics of speciation: the evolution of hybrid incompatibilities. *Genetics*, *139*(4), 1805-1813.
- Orr, H. A., & Orr, L. H. (1996). Waiting for speciation: the effect of population subdivision on the time to speciation. *Evolution*, *50*(5), 1742-1749.
- Ortiz-Jaureguizar, E., & Cladera, G. A. (2006). Paleoenvironmental evolution of southern South America during the Cenozoic. *Journal of Arid Environments*, *66*(3), 498-532.
- Otto-Bliesner, B. L., Marshall, S. J., Overpeck, J. T., Miller, G. H., & Hu, A. (2006). Simulating Arctic climate warmth and icefield retreat in the last interglaciation. *science*, *311*(5768), 1751-1753.
- Patchell, F. C., & Shine, R. (1986). Hinged teeth for hard‐bodied prey: a case of convergent evolution between snakes and legless lizards. *Journal of Zoology*, *208*(2), 269-275.
- Pepper, M., Pagán, A. J., Igyártó, B. Z., Taylor, J. J., & Jenkins, M. K. (2011). Opposing signals from the Bcl6 transcription factor and the interleukin-2 receptor generate T helper 1 central and effector memory cells. *Immunity*, *35*(4), 583-595.
- Pepper, M., Doughty, P., & Keogh, J. S. (2013). Geodiversity and endemism in the iconic Australian Pilbara region: a review of landscape evolution and biotic response in an ancient refugium. *Journal of Biogeography*, *40*(7), 1225-1239.
- Pepper, M., Hamilton, D. G., Merkling, T., Svedin, N., Cser, B., Catullo, R. A., ... & Keogh, J. S. (2017). Phylogeographic structure across one of the largest intact tropical savannahs: molecular and morphological analysis of Australia's iconic frilled lizard Chlamydosaurus kingii. *Molecular phylogenetics and evolution*, *106*, 217-227.
- Peterson, B. K., Weber, J. N., Kay, E. H., Fisher, H. S., & Hoekstra, H. E. (2012). Double digest RADseq: an inexpensive method for de novo SNP discovery and genotyping in model and non-model species. *PloS one*, *7*(5), e37135.
- Petkova, D., Novembre, J., & Stephens, M. (2016). Visualizing spatial population structure with estimated effective migration surfaces. *Nature genetics*, *48*(1), 94.
- Phillips, S. J., & Dudík, M. (2008). Modeling of species distributions with Maxent: new extensions and a comprehensive evaluation. *Ecography*, *31*(2), 161-175.
- Phillips, S. J., Anderson, R. P., Dudík, M., Schapire, R. E., & Blair, M. E. (2017). Opening the black box: an open‐source release of Maxent. *Ecography*, *40*(7), 887-893.
- Pickrell, J. K., & Pritchard, J. K. (2012). Inference of population splits and mixtures from genomewide allele frequency data. *PLoS genetics*, *8*(11), e1002967.
- Potter, S., Eldridge, M. D., Taggart, D. A., & Cooper, S. J. (2012). Multiple biogeographical barriers identified across the monsoon tropics of northern Australia: phylogeographic analysis of the brachyotis group of rock‐wallabies. *Molecular Ecology*, *21*(9), 2254-2269.
- Pritchard, J. K., Stephens, M., & Donnelly, P. (2000). Inference of population structure using multilocus genotype data. *Genetics*, *155*(2), 945-959.
- Pulliam, H. R. (2000). On the relationship between niche and distribution. *Ecology letters*, *3*(4), 349- 361.
- QGIS Development Team (2019). QGIS Geographic Information System. Open Source Geospatial Foundation Project. http://qgis.osgeo.org
- Qiao, H., Peterson, A. T., Campbell, L. P., Soberón, J., Ji, L., & Escobar, L. E. (2016). NicheA: creating virtual species and ecological niches in multivariate environmental scenarios. *Ecography*, *39*(8), 805-813.
- Radosavljevic, A., & Anderson, R. P. (2014). Making better Maxent models of species distributions: complexity, overfitting and evaluation. *Journal of biogeography*, *41*(4), 629-643.
- Rabosky, D. L., Donnellan, S. C., Talaba, A. L., & Lovette, I. J. (2007). Exceptional among-lineage variation in diversification rates during the radiation of Australia's most diverse vertebrate clade. *Proceedings of the Royal Society B: Biological Sciences*, *274*(1628), 2915-2923.
- Reisz, R. R., & Müller, J. (2004). Molecular timescales and the fossil record: a paleontological perspective. *TRENDS in Genetics*, *20*(5), 237-241.
- Reich, D., Thangaraj, K., Patterson, N., Price, A. L., & Singh, L. (2009). Reconstructing Indian population history. *Nature*, *461*(7263), 489.
- Richardson, J. E., Weitz, F. M., Fay, M. F., Cronk, Q. C., Linder, H. P., Reeves, G., & Chase, M. W. (2001). Rapid and recent origin of species richness in the Cape flora of South Africa. *Nature*, *412*(6843), 181.
- Ritter, P. (1987). A vector-based slope and aspect generation algorithm. *Photogrammetric Engineering and Remote Sensing*, *53*(8), 1109-1111.
- Ronquist, F., & Huelsenbeck, J. P. (2003). MrBayes 3: Bayesian phylogenetic inference under mixed models. *Bioinformatics*, *19*(12), 1572-1574.
- Rosauer, D. F., Blom, M. P. K., Bourke, G., Catalano, S., Donnellan, S., Gillespie, G., ... & Rabosky, D. L. (2016). Phylogeography, hotspots and conservation priorities: an example from the Top End of Australia. *Biological Conservation*, *204*, 83-93.
- Rosindell, J., Hubbell, S. P., & Etienne, R. S. (2011). The unified neutral theory of biodiversity and biogeography at age ten. *Trends in ecology & evolution*, *26*(7), 340-348.
- Schodde, R., & Mason, I. J. (1999). *Directory of Australian birds: passerines: Passerines*. CSIRO publishing.
- Singhal, S. (2013). De novo transcriptomic analyses for non-model organisms: an evaluation of methods across a multi‐species data set. *Molecular Ecology Resources*, *13*(3), 403-416.
- Slatkin, M. (1978). Spatial patterns in the distributions of polygenic characters. *Journal of Theoretical Biology*, *70*(2), 213-228.
- Stamatakis, A. (2014). RAxML version 8: a tool for phylogenetic analysis and post-analysis of large phylogenies. *Bioinformatics*, *30*(9), 1312-1313.
- Steven J. Phillips, Miroslav Dudík, Robert E. Schapire. (2018). [Internet] Maxent software for modeling species niches and distributions (Version 3.4.1). Available from url: http://biodiversityinformatics.amnh.org/open\_source/maxent/. Accessed on 2019-2-5.
- Strasburg, J. L., & Kearney, M. (2005). Phylogeography of sexual Heteronotia binoei (Gekkonidae) in the Australian arid zone: climatic cycling and repetitive hybridization. *Molecular Ecology*, *14*(9), 2755-2772.
- Sunnucks, P., & Hales, D. F. (1996). Numerous transposed sequences of mitochondrial cytochrome oxidase I-II in aphids of the genus Sitobion (Hemiptera: Aphididae). *Molecular biology and evolution*, *13*(3), 510-524.
- Swan, M., & Watharow, S. (2005). *Snakes, lizards and frogs of the Victorian Mallee*. csiro Publishing.
- Tapponnier, P., Mattauer, M., Proust, F., & Cassaigneau, C. (1981). Mesozoic ophiolites, sutures, and arge-scale tectonic movements in Afghanistan. *Earth and Planetary Science Letters*, *52*(2), 355-371.
- Veloz, S. D. (2009). Spatially autocorrelated sampling falsely inflates measures of accuracy for presence‐only niche models. *Journal of Biogeography*, *36*(12), 2290-2299.
- Voris, H. K. (2000). Maps of Pleistocene sea levels in Southeast Asia: shorelines, river systems and time durations. *Journal of Biogeography*, *27*(5), 1153-1167.
- Wacey, D., Kilburn, M. R., Saunders, M., Cliff, J., & Brasier, M. D. (2011). Microfossils of sulphurmetabolizing cells in 3.4-billion-year-old rocks of Western Australia. *Nature Geoscience*, *4*(10), 698.
- Walsh, P. S., Metzger, D. A., & Higuchi, R. (1991). Chelex 100 as a medium for simple extraction of DNA for PCR-based typing from forensic material. *Biotechniques*, *10*(4), 506-513.
- Wall, M., & Shine, R. (2008). Post-feeding thermophily in lizards (Lialis burtonis Gray, Pygopodidae): laboratory studies can provide misleading results. *Journal of Thermal Biology*, *33*(5), 274-279.
- Wall, M., & Shine, R. (2009). The Relationship Between Foraging Ecology and Lizard Chemoreception: Can a Snake Analogue (Burton's Legless Lizard, Lialis burtonis) Detect Prey Scent? *Ethology*, *115*(3), 264-272.
- Wall, M., & Shine, R. (2013). Ecology and behaviour of Burton's Legless Lizard (Lialis burtonis, Pygopodidae) in tropical Australia. *Asian Herpetological Research*, *4*(1), 9-21.
- Weber, E., & Werner, Y. L. (1977). Vocalizations of two snake-lizards (Reptilia: Sauria: Pygopodidae). *Herpetologica*, 353-363.
- Wilson, S. (2005). Field Guide to Reptiles of Queensland.
- Wilson, S., & Swan, G. (2010). A Complete Guide to Reptiles of Australia., 3rd edn.(Reed New Holland: Sydney.).

### **Appendix I**

Description of Living Systems in this Study

#### *Lialis burtonis*

*Lialis burtonis* is named after Edward Burton, a famous British army surgeon (Beolens, *et al.*, 2011). Its colloquial name is Burton's legless lizard or Burton's snake-lizard. The species is bi-typic with *Lialis jacari* and is part of the endemic gecko family *Pyogopodidae*. This species lack forelegs but has a vestigial pelvic girdle and rudimentary hind legs that resemble flaps (Cogger, 2000). *L. burtonis* is analogous to macrostomatan snakes in ecological niche with similar adaptations for swallowing prey whole (Wall  $\&$ Shine, 2013). A unique morphological character that *Lialis* possesses is a kinetic symphasis, mesokinetic and hypokinetic, on the median of the orbital along the dorsal and ventral portions (Patchell & Shine, 1986; Shine, 2007). Its head is elongated, with recurved hinged teether curving from the anterior to the posterior (Patchell & Shine, 1986). The elongated head also may allow for binocular vision for use in striking (Shine, 2007). The eye muscles are attached to retractor muscles that pull the eye inside the eye socket, acting as a protective measure during hunting to protect the eye – important for a visual predator (Shine, 2007).

*Lialis* primariliy resides almost exclusively in Australia *sans* Tasmania, however, does expand its distrobution to the island of New Guinea (Cogger, 2000). The range distibution is isolated to the savannas along the southern coast of New Guinea. It is the only pygopodid genus that has a range which extends out of the Australian landmass into Papua New Guinea. The habitat spaces that are occupied by *Lialis burtonis* include deserts, woodland, savanna, and margins of rainforests (Cogger, 2000; Cronin & Oram, 2001), usually found in leaf litter and grasses (Wall & Shine, 2013).

The diet of *Lialis* is unique in that it feeds exclusively on lizards, predominantly skins as well as geckos (Cogger, 2000; Cronin & Oram, 2001; Wall & Shine, 2009). Patchell & Shine (1986) found that the species also ingests small snakes as part of its diet. In general, like many ectotherms, *L. burtonis* is does not feed very often (Wall & Shine, 2013).

*L. burtonis* is an oviparous squamate that has a breeding season in the southern hemisphere's Spring and lays eggs in mid-Summer (Patchell & Shine, 1986; Cogger, 2000; Cronin, 2001). Eggs are usually observed under leaf litter, under logs and rocks, and occasionally inside insect nests (Cronin & Oram, 2001). Clutch size is between 1-3 leathery eggs, which, although rare, nests can be communal with up to 20 eggs (Neill, 1957; Patchell & Shine, 1986). *Lialis* can also store sperm, a common adaptation in squamates (Cogger, 2000). Hatchlings on average are approximately 10-15 cm in length (Cronin & Oram, 2001).

The predominant circadian rhythms of *L. burtonis* is a diurnal habit, however, it can be found at night too, likely, to move between hunting sites without being predated on (Cogger, 2000). Vision is an important sense for being a hunter (Cogger, 2000). Usually shelter is used to both ambush prey and thermoregulate (Wall & Shine, 2008). Caudal luring is implemented to attract prey while in ambush position, however, not a behavior exclusively used (Murray *et al.*, 1991). Caudal luring uses three methods of approach: prey luring, prey distraction, or both (Murray *et al.*, 1991). Since the prey items of *Lialis* can cause harm, and are adapted to not be caught, strike precision is modified based on the size of the prey with larger organisms having strikes aimed at the head a neck to prevent bite back (Wall & Shine, 2007). Large prey is restrained till fully capacitated, while smaller prey is ingested whole while still struggling (Wall & Shine, 2007). If threatened, the species will vocalize (Weber & Werner, 1977). If captured the species can also utilize tail autonomy.

## *Heteronotia binoei*

*Heteronotia binoei,* commonly referred to as Bynoe's Gecko, is a small (~50 mm SVL) slender gekkonid lizard from Australia with highly variable coloration (Wilson, 2005; Swan & Watharow, 2005; Moro & MacAulay, 2010; Johansen, 2012). Color pattern ranges from brown to reddish-brown, grey, yellowish-brown or black, and it is usually irregularly patterned possessing both light and dark bands, spots and flecks, or a combination of both (Swan & Watharow, 2005; Wilson, 2005; Moro & MacAulay, 2010; Johansen, 2012). *Heteronotia binoei* usually possesses a stripe that extends from the mouth through the eye and around the neck, which can be broken, solid, or missing altogether (Moro & MacAulay, 2010). This small lizard has a slender body along with a long, slender tail tapering to a point (Swan & Watharow, 2005). Its rostral and mental shields are rounded with enlarged labial scales compared to neighboring scales, which are granular (Swan & Watharow, 2005; Wilson, 2005). There are four enlarged postmental scales (Swan & Watharow, 2005; Wilson, 2005). Scales are small, keeled and spike-like, alternatively giving a colloquial name to *Heternotia binoie,* 'prickly gecko' (Swan & Watharow, 2005). Enlarged tubercles are arranged in a scattered (irregular) pattern over the dorsum (Johansen, 2012; Swan & Watharow, 2005; Wilson, 2005). It has long and slender digits with claws between three enlarged scales and no enlarged apical lamellae (Swan & Watharow, 2005; Wilson, 2005).

*Heteronotia binoei* is distinguishable from other described species in the genus by the uneven tubercle pattern where other species have tubercules arranged in rows (Johansen, 2012). Like other geckos, *Heteronotia binoei* has a relatively large head and a lack of eyelids (Halliday & Adler, 2002). *Heteronotia binoei* has well-developed vocal cords, common in most geckos species, and there are reports of high variation within *Heteronotia binoei* vocal

calls (Halliday & Adler, 2002). *Heteronotia binoei* is also a species complex comprised of many undescribed species (Johansen, 2012; Moritz personal communication; Pepper *et al.*, 2013).

The type species of the genus is *Heteronotia binoei* GRAY 1845. *Heteronotia* WERMUTH 1965 (nomen novum pro Heteronota GRAY non Heteronota GERMAR 1835 = nomen substitutum pro Heteronotus LAPORTE-CASTELNAU 1832 [Rhynchota] non Heteronota MEYRICK 1902 [Lepidoptera]). The holotype is accession number ZMB 5718 [Phyllodactylus anomalus PETERS 1867]. For many years there were only two species within the genus – *Heteronotia binoei* (generalist) and *Heteronotia splea* (saxicolous). In the 1970's karyotyping revealed a complex of chromosome races (King, 1979; King, 1983; Moritz, 1986). Later an intriguing find by Moritz (1984) discovered parthenogenetic populations. Little has changed taxonomically within *Heteronotia*, over the last two decades (Cogger, 2000; Storr, 1990; Wilson, 2010). *H. planiceps* (Storr, 1989) was the last described species within the genus until Pepper *et al.* (2013) erected two new species, *H. atra* and *H. fasciolatus*. *Heteronotia splea* was erected as a species by Kluge (1963) through a revision of *Heteronotia* GRAY. Both *Gehyra* and *Heteronotia* have been the subject of many multi-locus genetic studies, revealing evolutionary relationships and geographic distributions (Fujita *et al.*, 2010; Heinicke *et al.*, 2011; Sistrom *et al.*, 2009; 2012; Pepper *et al.*, 2011). Unlike *Gehyra*, *Heteronotia's* extreme cryptic diversity the taxomony of the genus has remained unchanged despite the increased knowledge to the genetic history within the lineages (Fujita *et al.*, 2010; Pepper *et al.*, 2011) until Pepper *et al.* (2013).

The environment that *Heteronotia* resides in is extreme. It consists of a two-biome complex with an arid portion in the center of the continent and a monsoonal biome to the

north and along the eastern coast where Australia's tropical rainforest is situated. The genus has an unusually large and cosmopolitan range throughout Australia, including lineages in both desert, arid scrub, and mosaic rock outcrops in the arid biome and north end dry tropics including savanna and southern rainforest in the monsoonal biomes (Fujita *et al.*, 2010; Pepper *et al.*, 2011). Rock-specialized habit of both *H. spelea* and *H. planiceps* highlights the relevance of an understanding of the geological setting around which these species have evolved. Regions where rock dwelling species, *H. spelea* and *H. planiceps*, are found (the Kimberley and Pilbara regions) are highly diverse in their geology and topography. The landforms of the Kimberley are rugged, characterized by extreme geology with faulted rocks, steeply scarped sandstone-capped hills, and mountains and limestone gorges (Bridgewater, 1987). To the south lie uniform expanses of linear sand ridges of inland deserts, which act as a barrier and factor of isolation between groups of *Heteronotia* (Beard, 1979; Fujita *et al.*, 2010; Pepper *et al.*, 2013). Another unique area is the Pilbara – where lineages of *Heteronotia* are in a mosaic distribution. The Pilbara is located in the northwestern part of Western Australia province. Two major mountain ranges, with deep gorges incised into the ironstone hills, lie to the south and central regions of the Pilbara. The northern Pilbara is less extreme where gently rolling granite hills have been weathered throughout earth's life history. This region has some of the oldest rocks on earth (Wacey *et al.*, 2011). The inland deserts of the continent bind the northern and eastern sides of the Pilbara. The central ranges are comprised of limestone and granite valleys with rugged ridges and dry riverbed system scattered throughout (Boden & Given, 1995; Mabbutt, 1988). These rugged inland valleys and ridges are completely encompassed by desert lowlands, giving the area extreme climate throughout the year (Pepper *et al.*, 2013).

Biogeographic patterns of *Heternotia* are influenced by aridification of the southern hemisphere brought about by glaciation periods (Avise, 2000).

Environmental change, especially through climate fluctuation, significantly drove biotic diversification through expanding distributions during interglacial periods (Ackerly, 2003; Avise, 2000; Levins, 1968). The Southern Hemisphere experienced periods of arid expansion during interglacial periods in the mid-Miocene and Pleistocene (Byrne *et al*., 2008; Martin, 2006). As with *Heteronotia,* much of the within-species biodiversity in Australia arose as a result of aridification cycles in the Pliocene (Clapperton, 1990; Markgraf, *et al.*, 1995). These aridification events are known to cause mass extinction (Cogger & Heatwole, 1981; Crisp *et al.*, 2009), thus opening large new adaptive zones allowing for new lineages to inhabit previously occupied niches. The Pilbara is an intermediate region between arid and tropical landscapes. These regions led to a distinct biogeography of *Heternotia*. (Fujita *et al.*, 2010; Pepper *et al.*, 2013). Paleoclimate fluctuations have resulted in both extensions and retreats of these two biomes, having influenced the demographic histories of populations, including population expansions and gene flow dynamics in *Heteronotia* (Fujita, *et* al., 2010; Pepper *et al.*, 2011; Pepper *et al.*, 2013). *H. planiceps* and *H. spelea* are entirely disjunct in distribution with each lineage confined to separate mountain ranges within the arid zone or in the periphery. Transitions between biomes are uncommon (Crisp et al., 2009), but this recent aridification (<15 mya) in the southern hemisphere opened new habitats that allowed invasion from older (already inhabited) mesic environments into younger arid lands (Rabosky *et al.*, 2007). These lineages are younger than their mesic-inhabiting ancestors, suggesting that adaptation to arid conditions is recent (Pepper *et al.*, 2011). The patterns seen in Heteronotia are consistent with those seen in these other Southern Hemisphere systems –

diversification and persistence in the monsoonal tropics, and range expansions in the arid zone.

Divergent time analysis from Pepper *et al.* (2011) and Fujita *et al.* (2010) suggest the divergence between *H. binoei*, *H. planiceps* and *H. spelea* conservatively around 5 mya to 2.4 mya, which corresponds to the Pliocene to the early Pleistocene. Time tree analysis siggest near simultaneous diversification (rapid radiation) because of short branch lengths and largely overlapping confidence intervals. This corresponds to interglacial periods of aridification and tropical refugia, where populations migrated to newly opened niches. This timing is much older than the formation of desert landforms (approximately 1 million years ago), which implies that desert landforms are not the imposing form of isolation causing speciation among *Heteronotia* species residing in desert isolated mountain ranges (Fujita *et al.*, 2010). Similar ages were estimated for divergences between major lineages of the *H. binoei* complex (Fujita et al. 2010). The divergence time estimates by Fujita *et al.* (2010) and Pepper *et al.* (2011) coincide with a time of extreme environmental change associated with deepening aridity and increased seasonality (Byrne et *al.*, 2008). The basin areas separating the uplands would have experienced termination of the warmer, wetter conditions – constituting in tropical refugia that the Australian continent experienced in the early Miocene. Evidence of palaeodrainage channels in central and western Australia corroborates aridification and loss of wetter climate because of unprecedented levels of erosion across the landscape (Martin, 2006). These conditions in central and western Australia previously considered favorable by *Heteronotia* ancestors would have changed sufficiently in the lowlands to fragment populations into the moister refuges of the rocky uplands of the Pilbara, Kimberley, and central Australia allowing time for isolation and further speciation (Pepper *et al.*, 2011). Pilbara and Central *H. spelea* lineages would have occurred recently around 2.9

Ma, and possibly much earlier, which is also older than the geological age of desert formation, further reaffirming mobile deserts not existing and playing a role as an isolating barrier (Pepper *et al.*, 2011). Divergent times for non-saxicolous *Heteronotia*, (*H. spelea, H. fasciolatus, H. atra,* and *H. planiceps*) *H. binoei* diverges within 0.69 and 2.27 mya (northcentral arid lineage – SM6) and 0.3 and 1.14 mya (central lineage below SM6 – CA6), with strong signatures of recent population expansion <1 Ma (Fujita *et al.*, 2010).

# **Appendix II**

List of supplementary figures and tables.

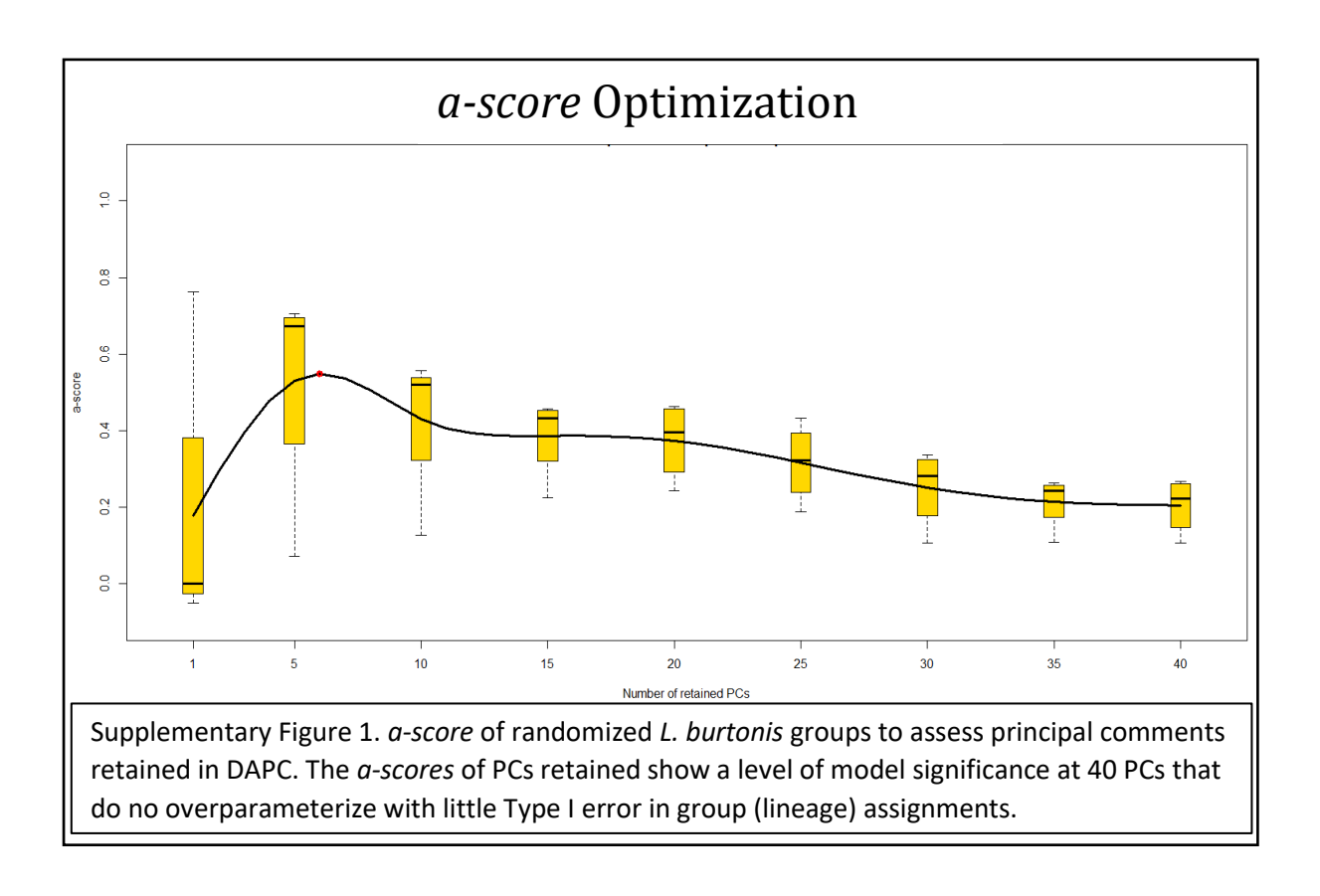

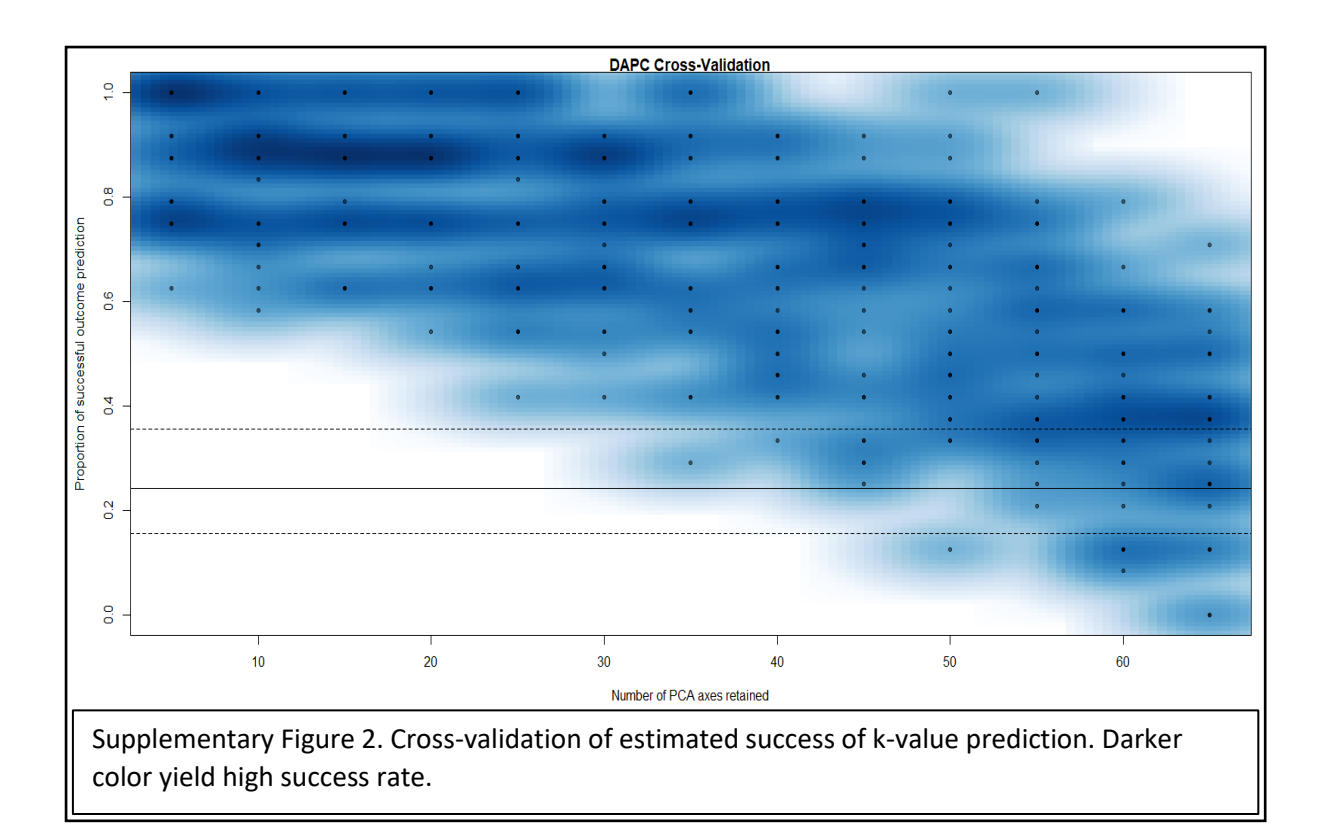

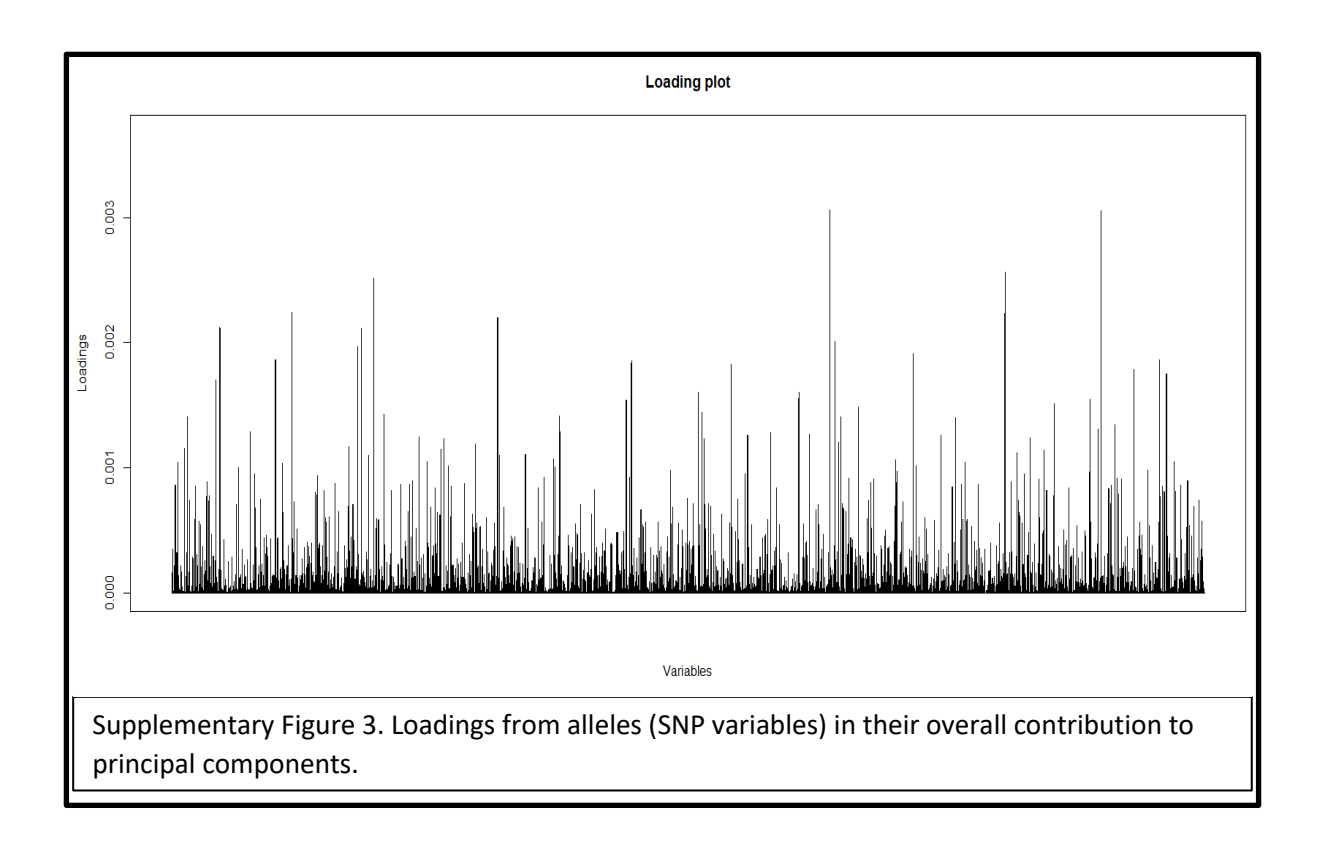

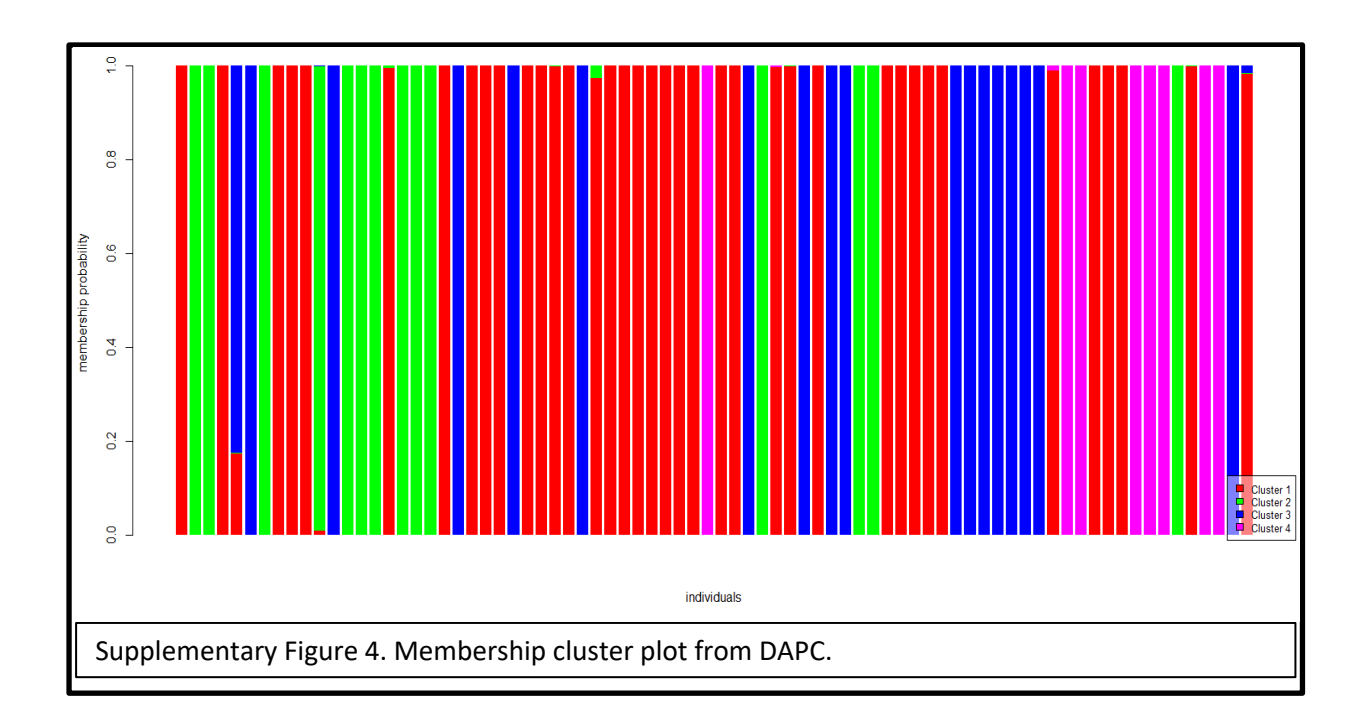

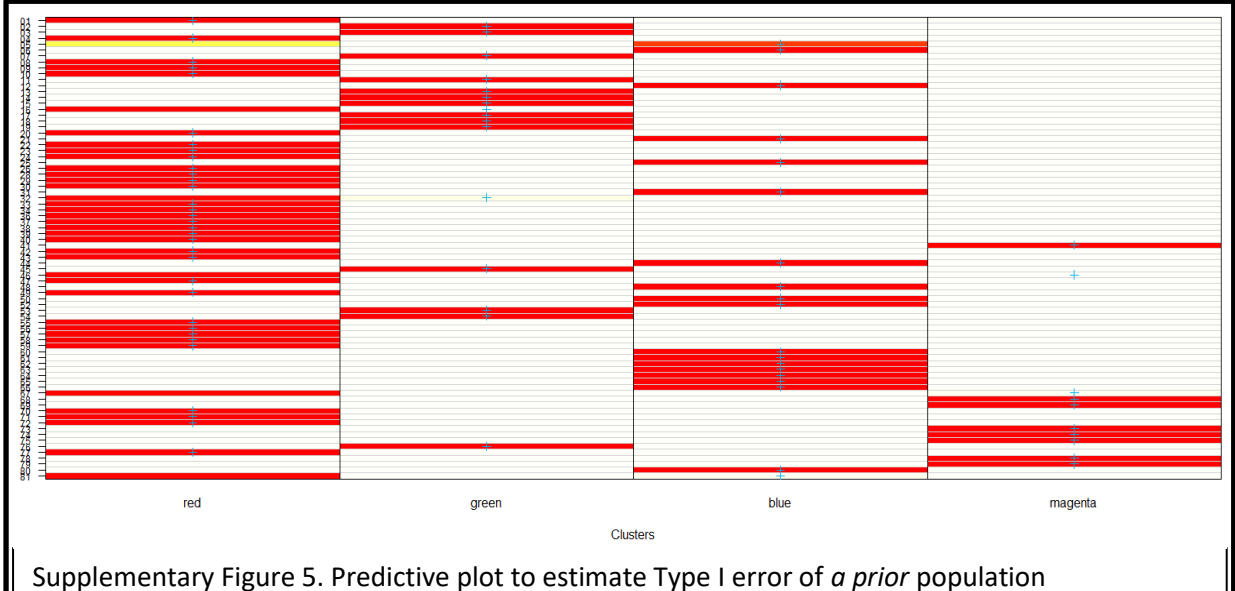

designations. Blue + marks symbolize the *a prior* population designations. Red symbolizes high probability, yellow low probability, and open cells show no probability.

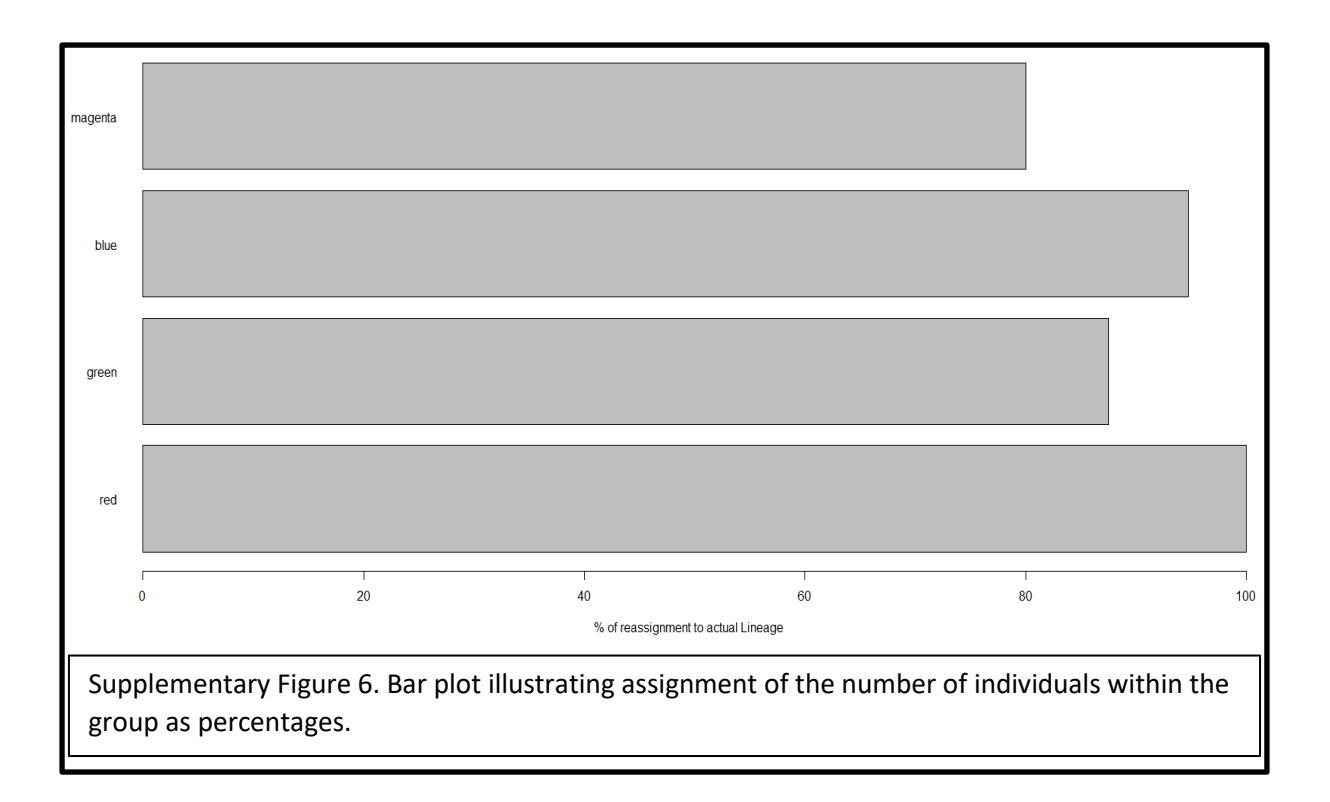

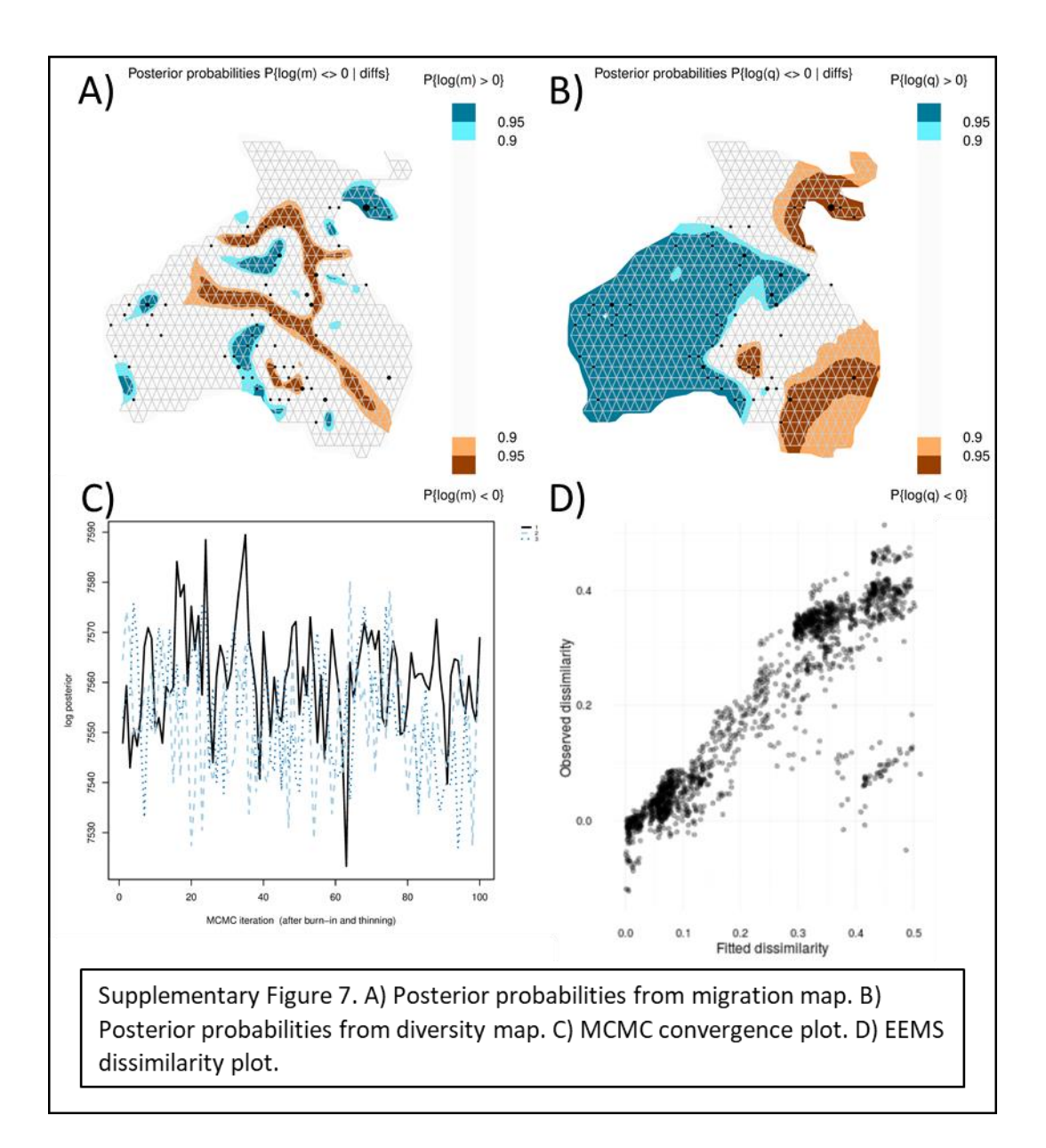

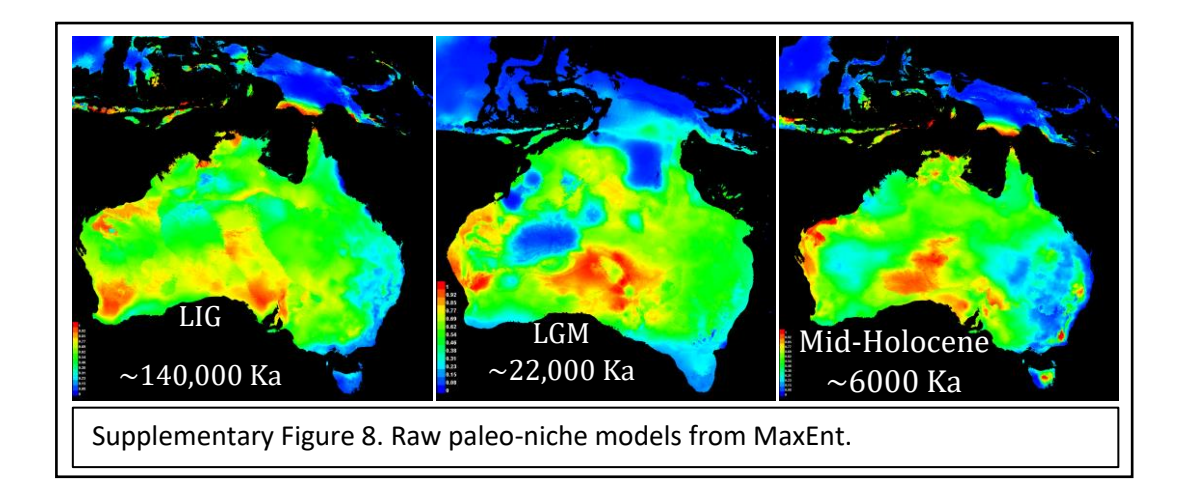

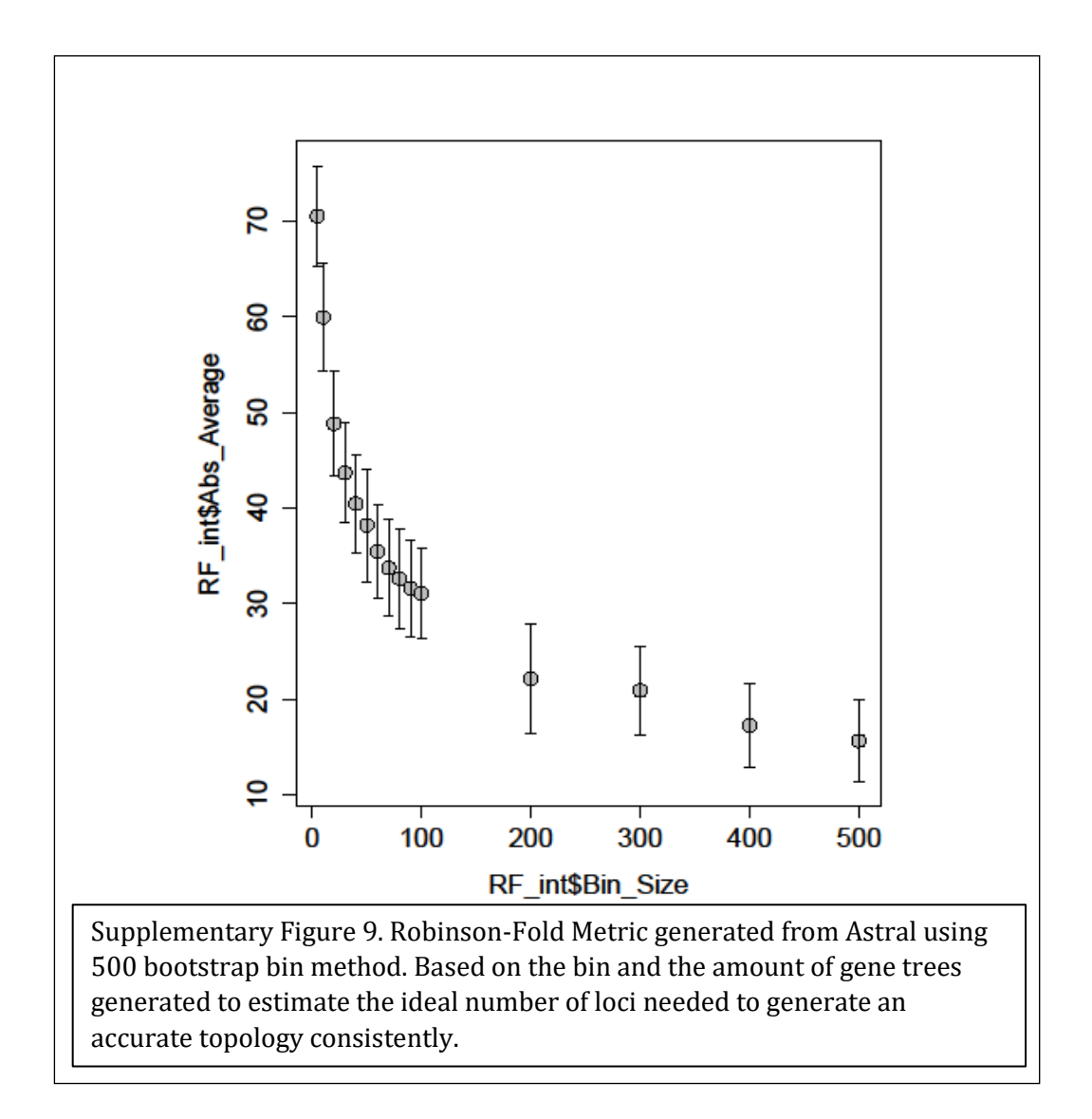

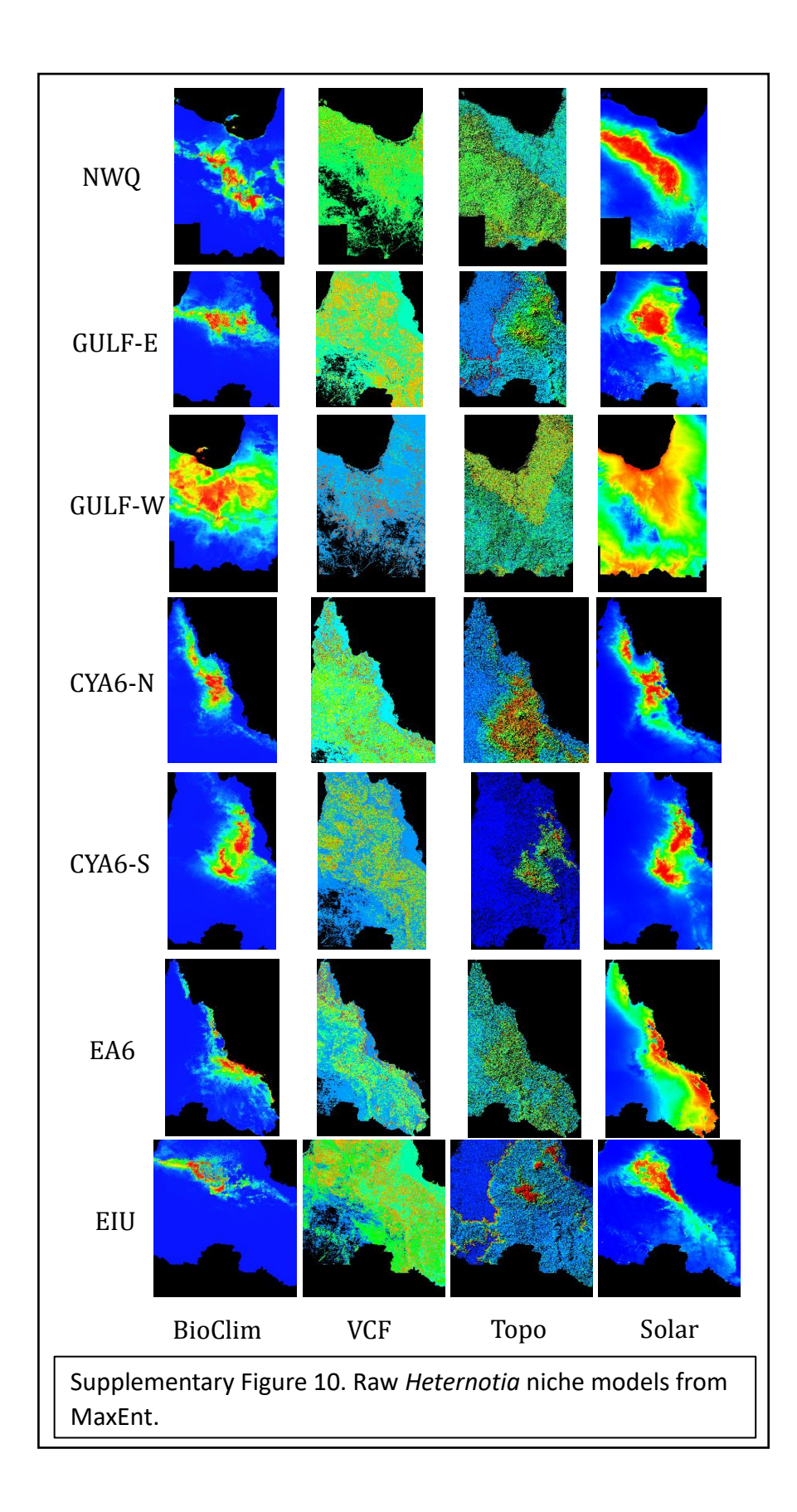

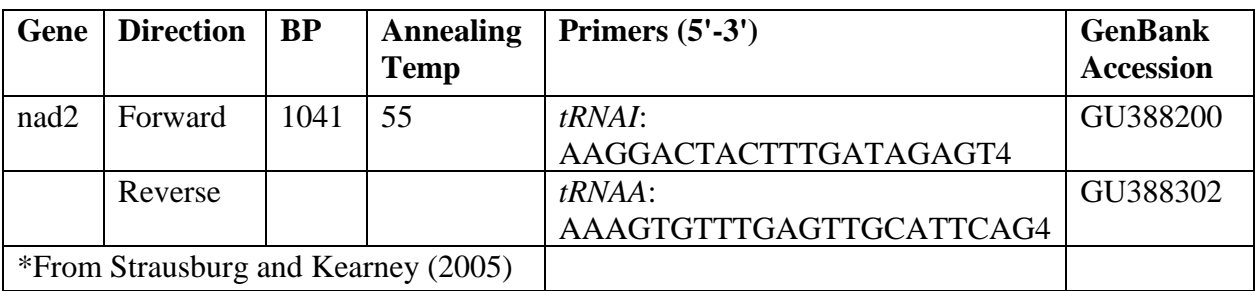

Supplementary Table 1. Primers used in for *ND*2 in this study.

Supplementary Table 2. Summary statistics from RADseq initial assembly and filtering.

## The number of loci caught by each filter. ## ipyrad API location: [assembly].stats\_dfs.s7\_filters

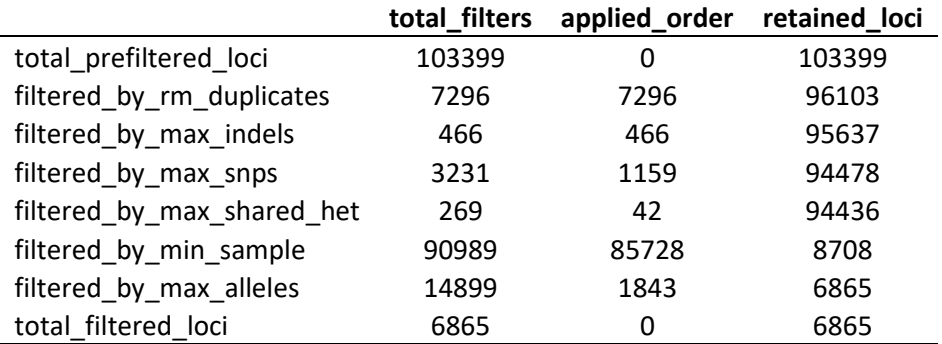

## The number of loci recovered for each Sample. ## ipyrad API location: [assembly].stats\_dfs.s7\_samples

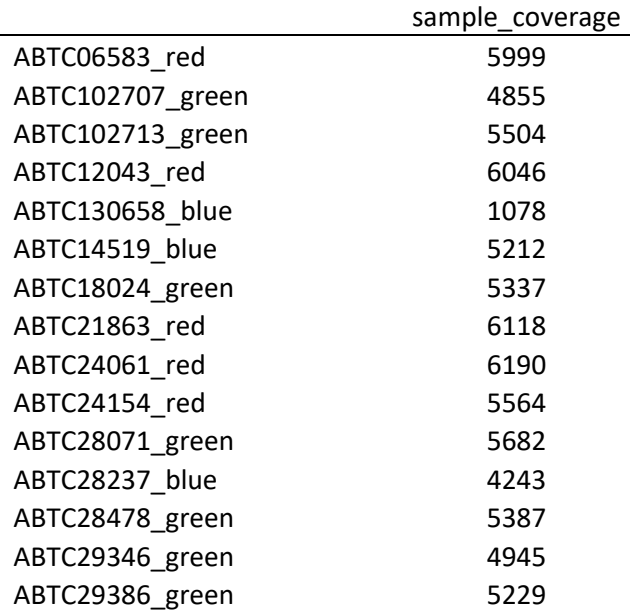

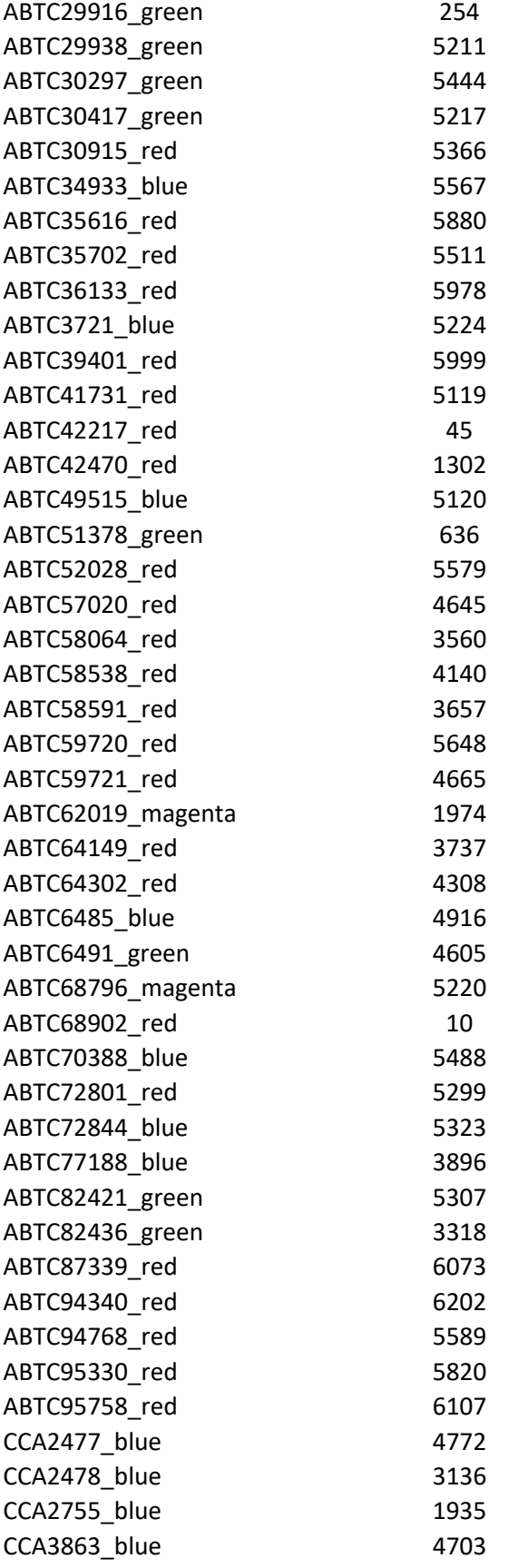

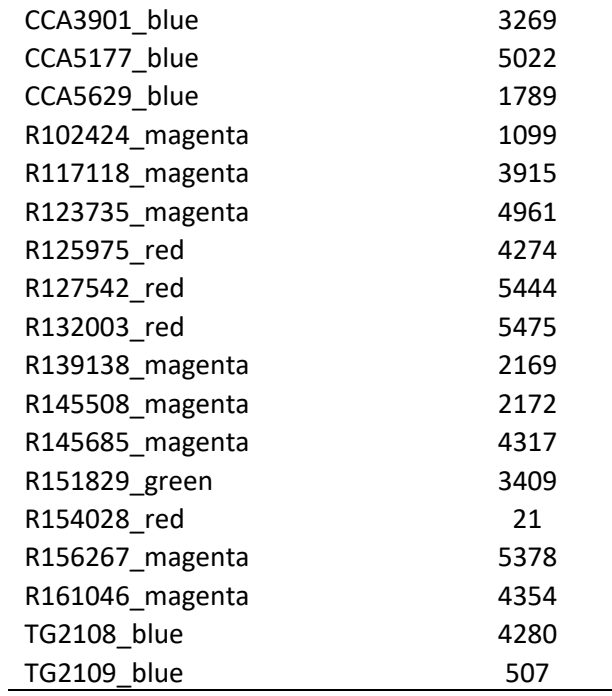

## The number of loci for which N taxa have data. ## ipyrad API location: [assembly].stats\_dfs.s7\_loci

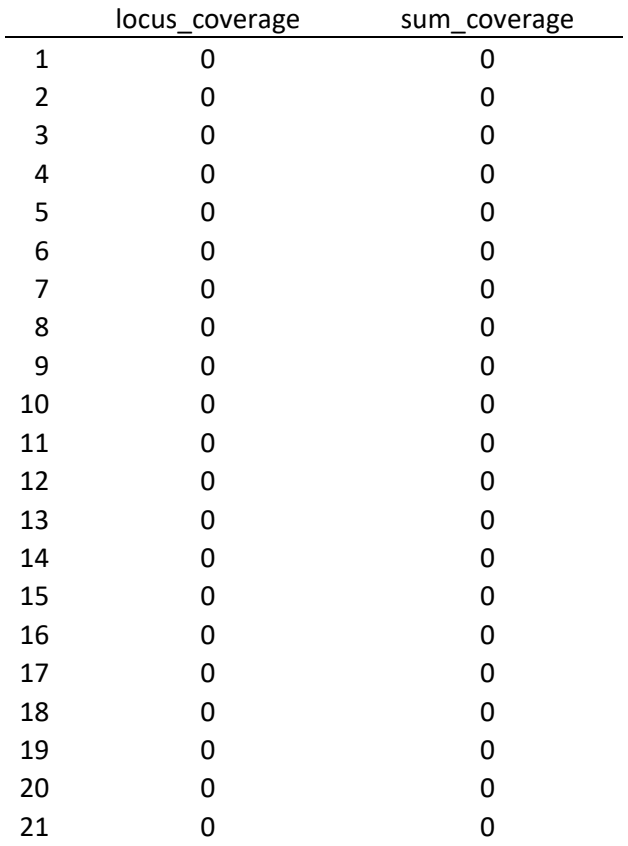

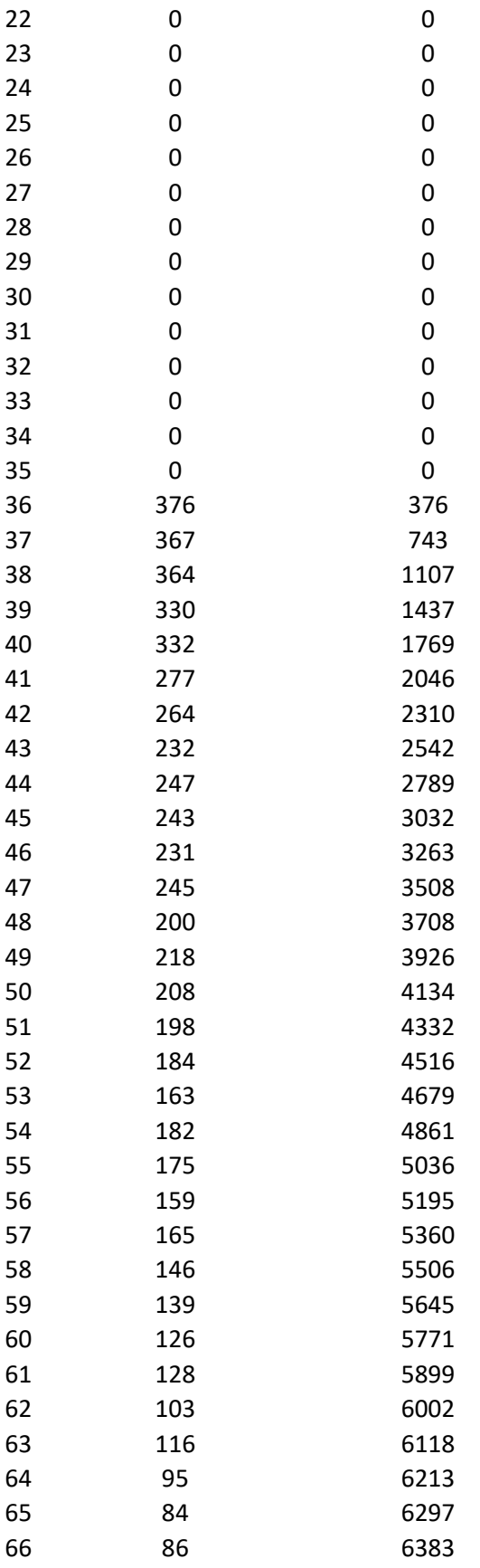

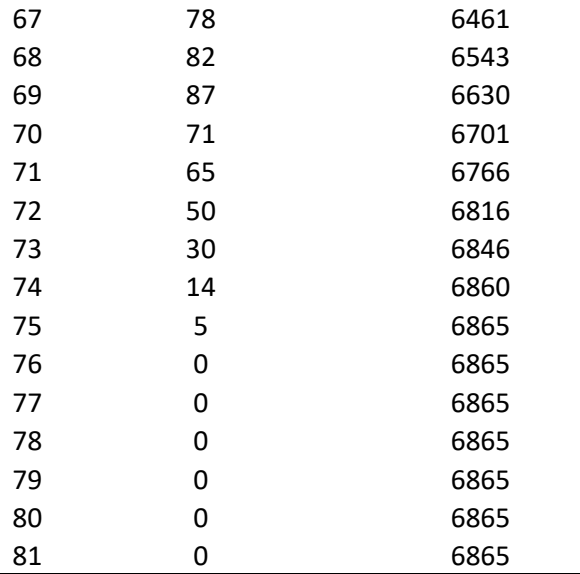

## The distribution of SNPs (var and pis) per locus.

## var = Number of loci with n variable sites (pis + autapomorphies) ## pis = Number of loci with n parsimony informative site (minor allele in >1

sample)

## ipyrad API location: [assembly].stats\_dfs.s7\_snps

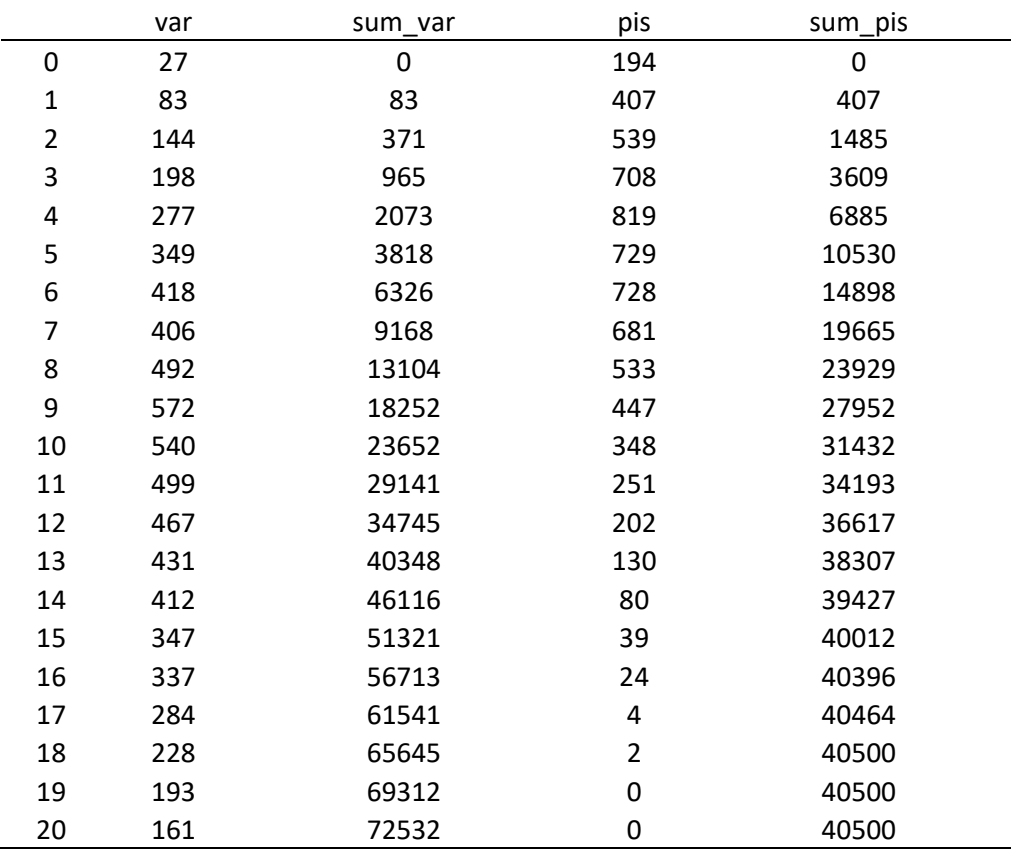
#### ## Final Sample stats summary

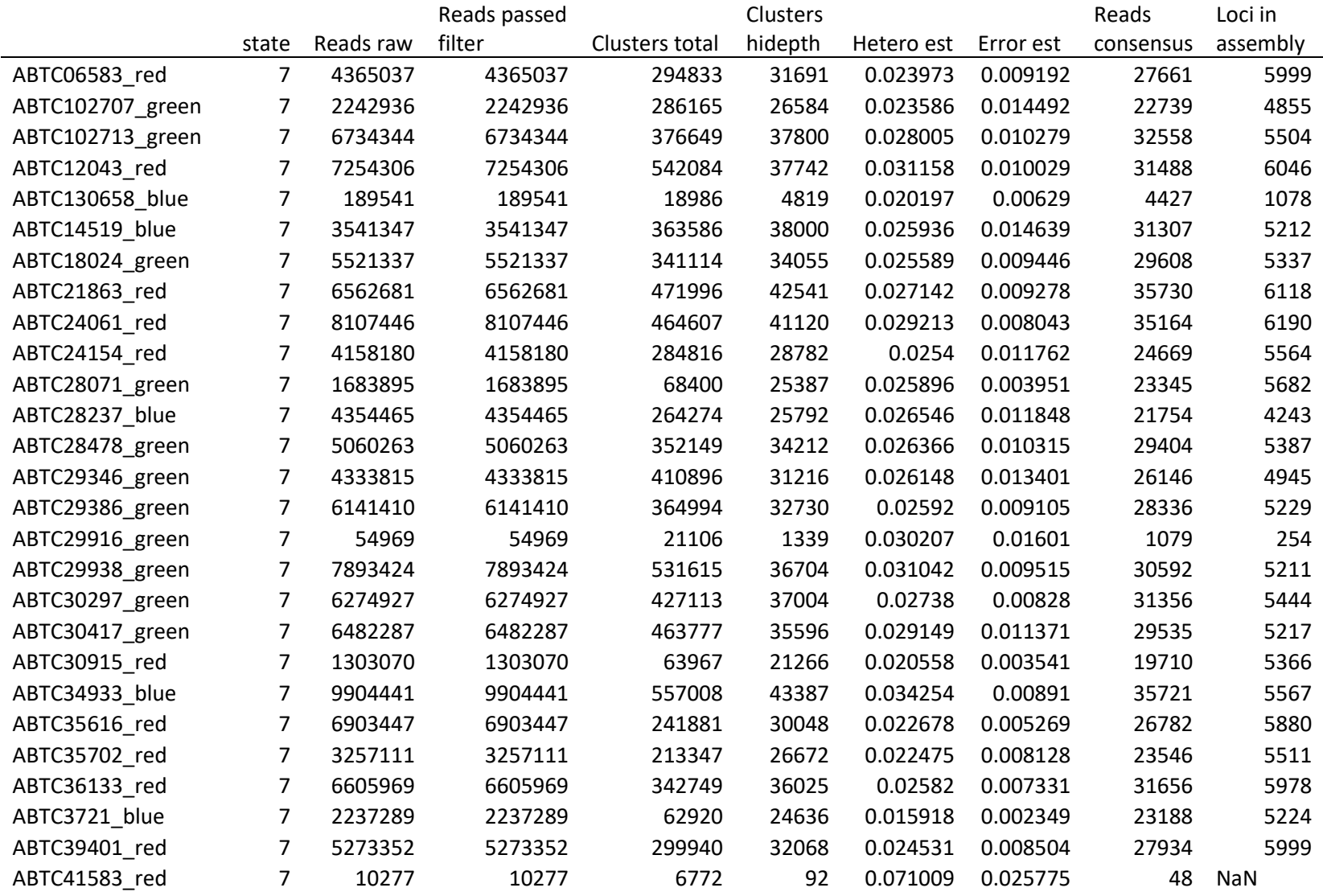

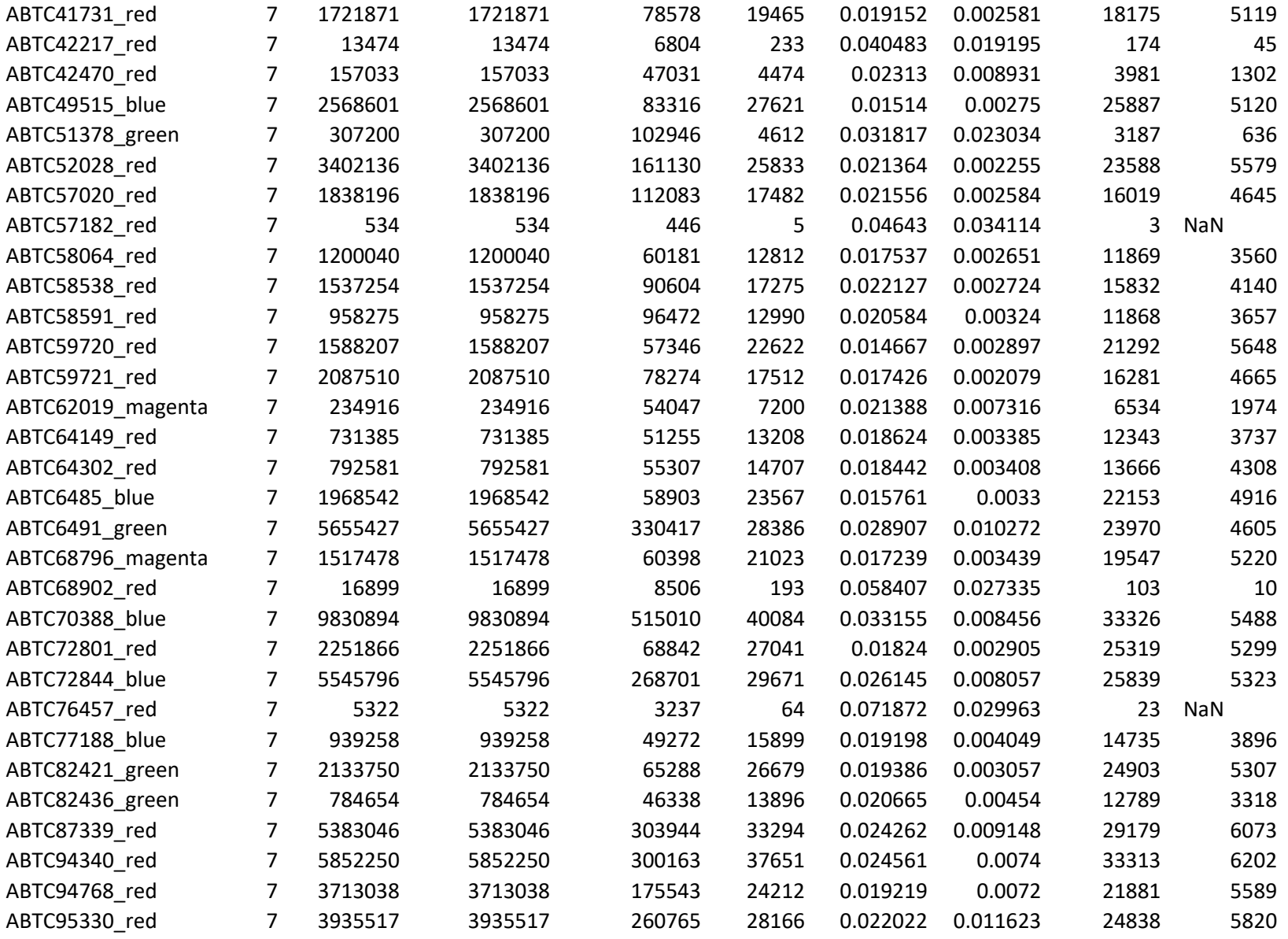

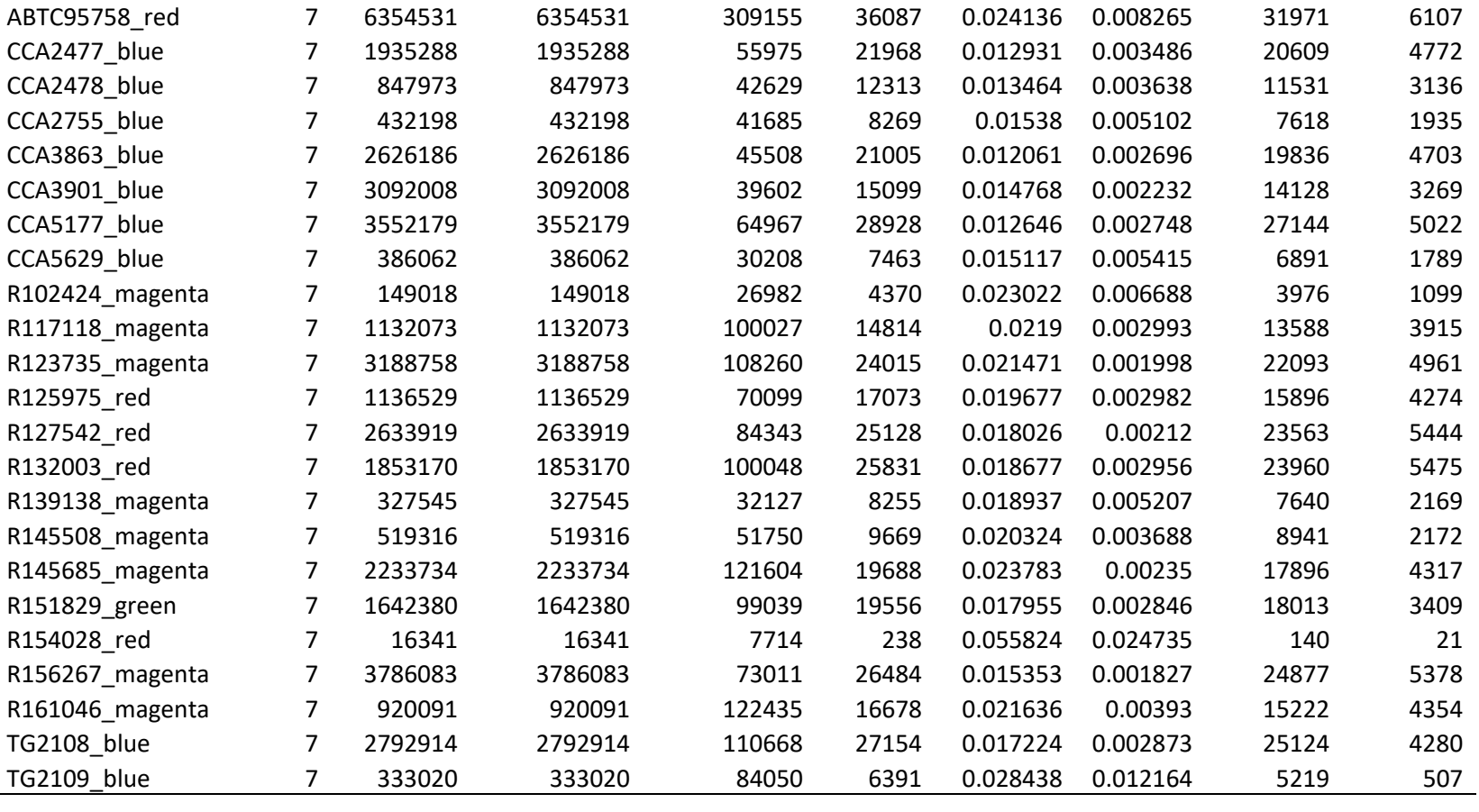

Supplementary Table 3. FourPop test from TreeMix. Number of populations tested were four with SNPs 69684. Estimating covariance matrix in 139 blocks of size 500. Estimating *f<sup>4</sup>* statistic in 139 blocks of size 500.

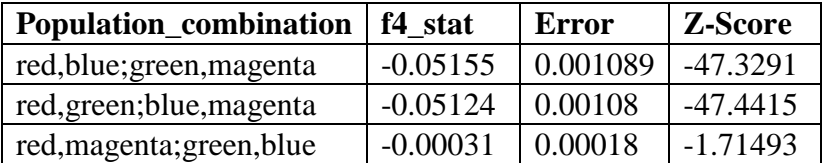

Supplementary Table 4. Calibrations used in BEAST2 dating analysis.

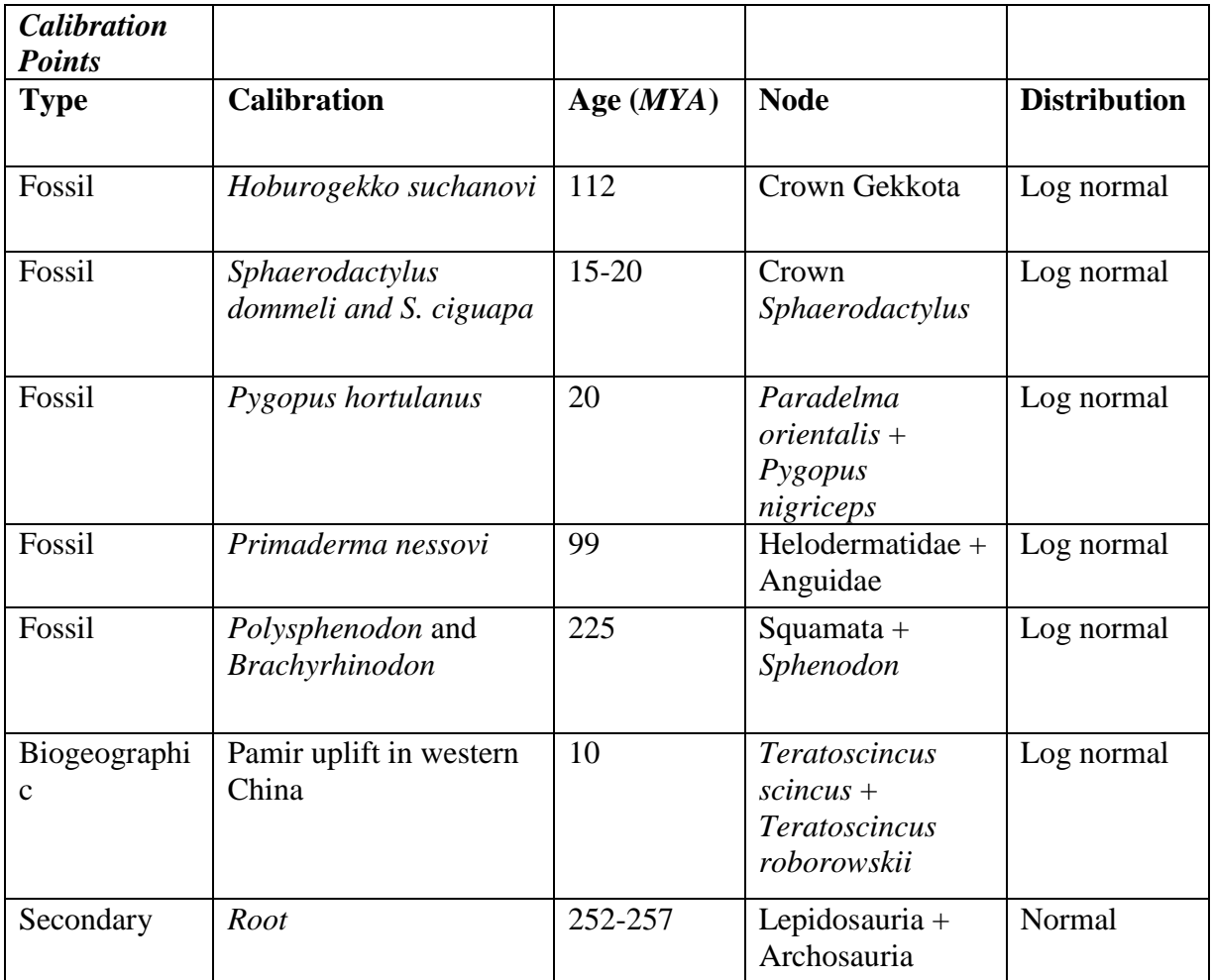

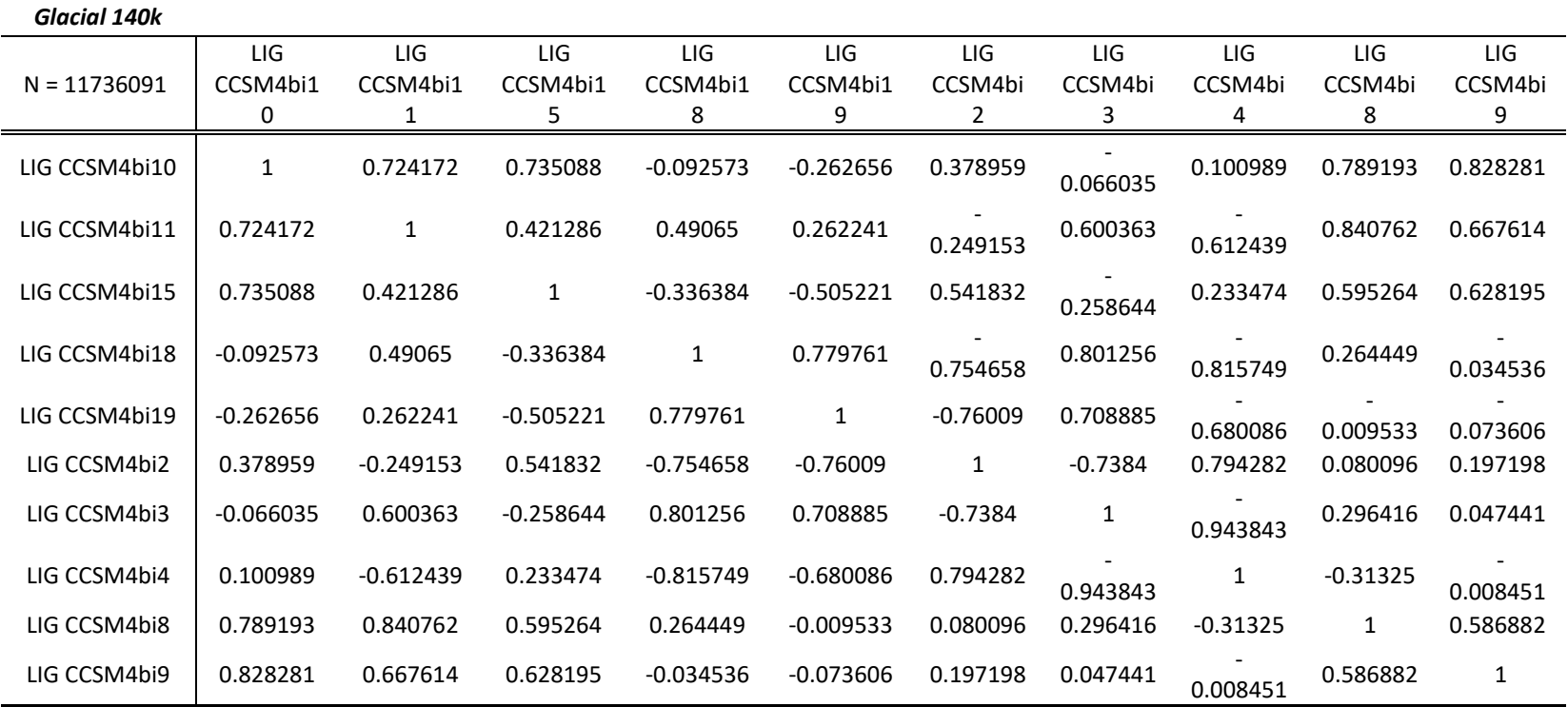

Supplementary Table 5. Correlation matrix used in paleo-niche analyses.

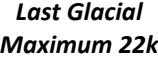

*Last inter-*

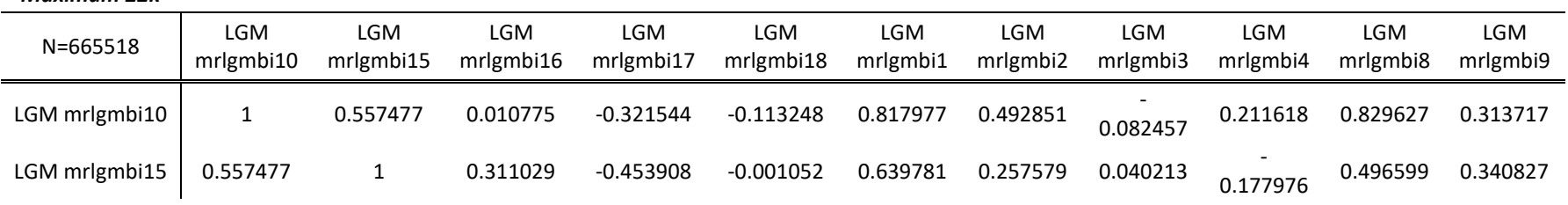

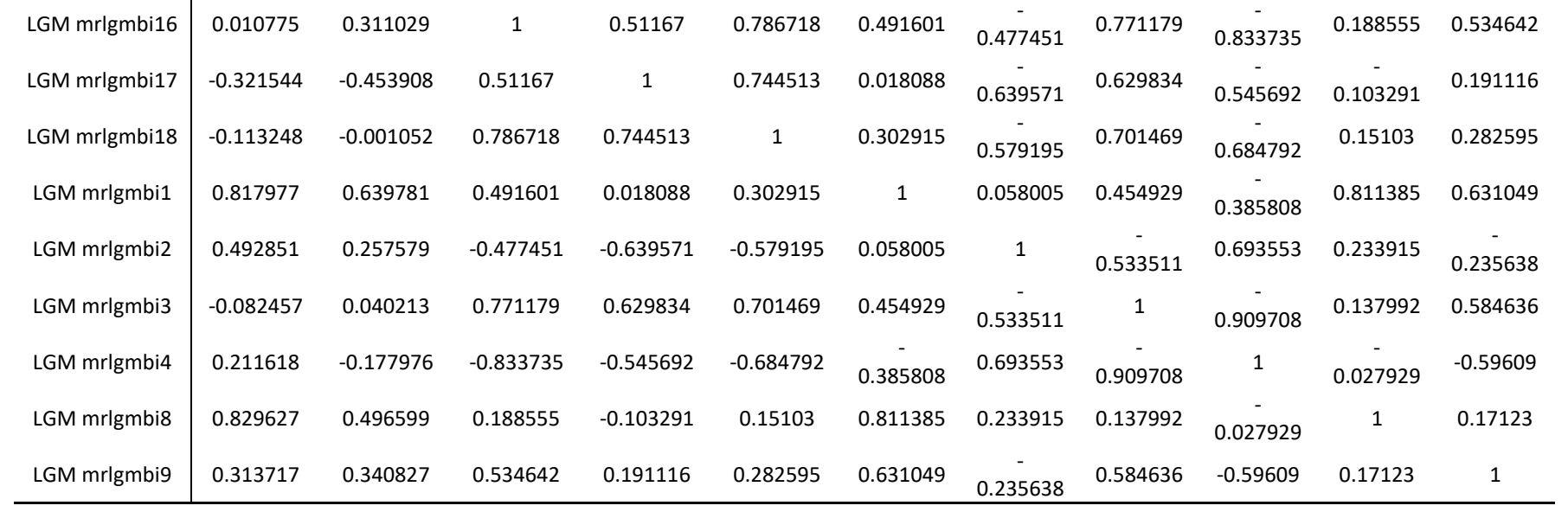

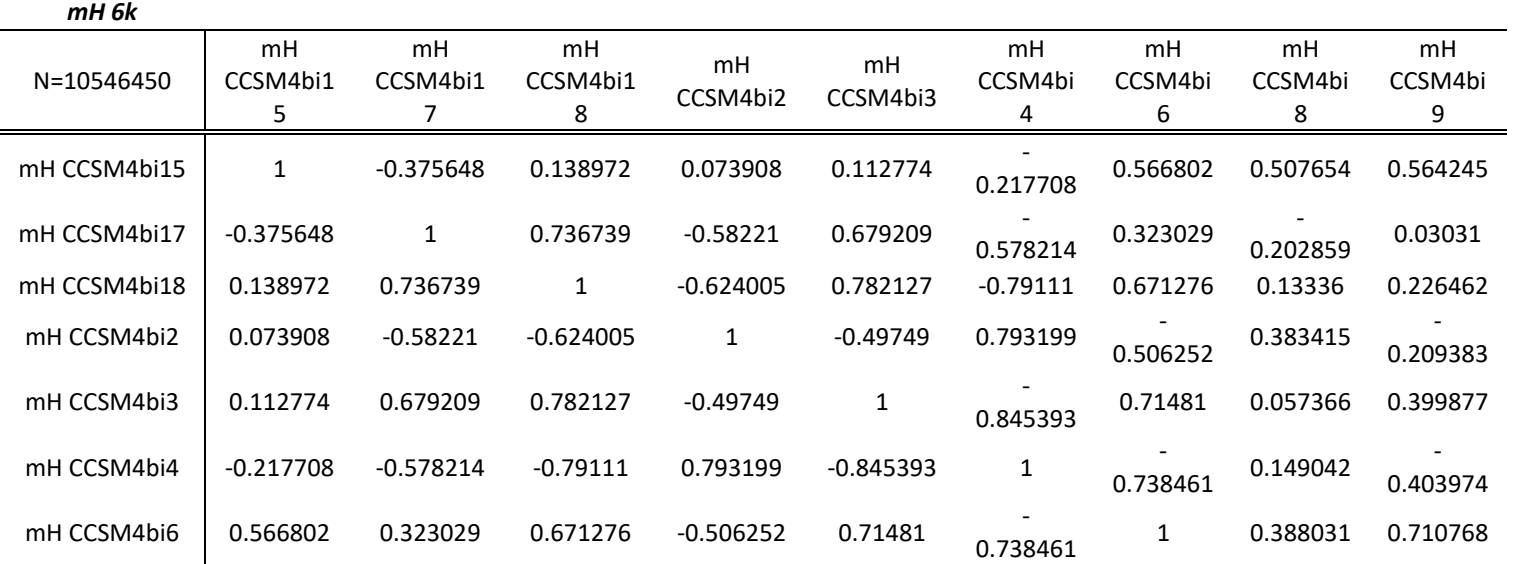

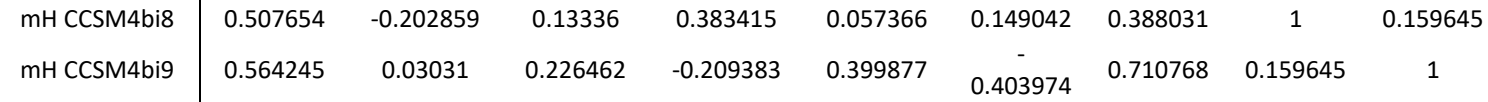

| . .           |               |               |               |               |               |               |               |               |               |               |
|---------------|---------------|---------------|---------------|---------------|---------------|---------------|---------------|---------------|---------------|---------------|
| $N = 6184$    | <b>Bio_01</b> | <b>Bio 02</b> | <b>Bio 03</b> | <b>Bio 04</b> | <b>Bio 05</b> | <b>Bio 09</b> | <b>Bio 12</b> | <b>Bio 15</b> | <b>Bio 17</b> | <b>Bio_18</b> |
| <b>Bio_01</b> | 1.00          | 0.08          | 0.64          | $-0.46$       | 0.54          | 0.83          | 0.22          | 0.84          | $-0.68$       | $-0.03$       |
| <b>Bio_02</b> | 0.08          | 1.00          | $-0.22$       | 0.64          | 0.80          | $-0.28$       | $-0.71$       | 0.01          | $-0.31$       | $-0.73$       |
| <b>Bio_03</b> | 0.64          | $-0.22$       | 1.00          | $-0.87$       | $-0.10$       | 0.85          | 0.66          | 0.66          | $-0.42$       | 0.38          |
| <b>Bio_04</b> | $-0.46$       | 0.64          | $-0.87$       | 1.00          | 0.46          | $-0.81$       | $-0.87$       | $-0.53$       | 0.15          | $-0.67$       |
| <b>Bio_05</b> | 0.54          | 0.80          | $-0.10$       | 0.46          | 1.00          | 0.08          | $-0.60$       | 0.34          | $-0.56$       | $-0.68$       |
| <b>Bio_09</b> | 0.83          | $-0.28$       | 0.85          | $-0.81$       | 0.08          | 1.00          | 0.58          | 0.78          | $-0.45$       | 0.36          |
| <b>Bio 12</b> | 0.22          | $-0.71$       | 0.66          | $-0.87$       | $-0.60$       | 0.58          | 1.00          | 0.28          | 0.23          | 0.83          |
| <b>Bio_15</b> | 0.84          | 0.01          | 0.66          | $-0.53$       | 0.34          | 0.78          | 0.28          | 1.00          | $-0.69$       | 0.16          |
| <b>Bio 17</b> | $-0.68$       | $-0.31$       | $-0.42$       | 0.15          | $-0.56$       | $-0.45$       | 0.23          | $-0.69$       | 1.00          | 0.37          |
| <b>Bio_18</b> | $-0.03$       | $-0.73$       | 0.38          | $-0.67$       | $-0.68$       | 0.36          | 0.83          | 0.16          | 0.37          | 1.00          |

Supplementary Table 6. *Heteronotia* niche correlations.

**Appendix III**

# Lialis burtonis (RADseq code)

cd c filtered

clone filter -f ../ddRADseq raw/INDX1 ATCACG/JT-ATCACG S14

2\_L004\_R1\_001.fastq.gz --inline\_null --oligo\_len\_1 8 -o ./  $-$ i qzfastq - $D$ clone filter -f ../ddRADseq raw/INDX4 TGACCA/JT-TGACCA S14 3\_L004\_R1\_001.fastq.gz --inline\_null --oligo\_len\_1 8 -o ./ -i gzfastq -D clone filter -f ../ddRADseq raw/INDX6 GCCAAT/JT-GCCAAT S14 4\_L004\_R1\_001.fastq.gz --inline\_null --oligo\_len\_1 8 -o ./ -i gzfastq -D clone filter -f ../ddRADseq raw/INDX7 CAGATC/JT-CAGATC S14 5 L004 R1 001.fastq.gz --inline null --oligo len  $1\,8\,$ -o ./ -i gzfastq -D clone filter -f ../ddRADseq raw/INDX11 GGCTAC/JT-GGCTAC S1 46 L004 R1 001.fastq.gz --inline null --oligo len 1 8 -o. / -i gzfastq -D clone filter -f ../ddRADseq raw/INDX15 ATGTCA/JT-ATGTCA S1 47 L004 R1 001.fastq.gz --inline null --oligo len 1 8 -o. / -i gzfastq -D clone filter -f ../ddRADseq raw/INDX16 CCGTCC/JT-CCGTCC S1 48 L004 R1 001.fastq.gz --inline null --oligo len 1 8 -o. / -i gzfastq -D

cd demultiplex Lialis

process\_radtags -f ../c\_filtered/JT-ATCACG\_S142\_L004\_R1\_00 1.fq.gz -b ../Lialis Barcodes/STACKS INDX1.txt -r --inline  $null -o$  ./  $-c -q -renz$  1 sbfI  $-i$  qzfastq process\_radtags -f ../c\_filtered/JT-TGACCA\_S143\_L004\_R1\_00 1.fq.gz -b ../Lialis Barcodes/STACKS INDX4.txt -r --inline null -o ./ -c -q --renz 1 sbfI -i gzfastq process\_radtags -f ../c\_filtered/JT-GCCAAT\_S144\_L004\_R1\_00 1.fq.gz -b ../Lialis Barcodes/STACKS INDX6.txt -r --inline  $null -o$   $./ -c -q -renz$  1 sbfI  $-i$  qzfastq process\_radtags -f ../c\_filtered/JT-CAGATC\_S145\_L004\_R1\_00 1.fq.gz -b ../Lialis Barcodes/STACKS INDX7.txt -r --inline  $\lnot$  null -o ./ -c -q --renz 1 sbfI -i qzfastq process\_radtags -f ../c\_filtered/JT-GGCTAC\_S146\_L004\_R1\_00 1.fq.gz -b ../Lialis Barcodes/STACKS INDX11.txt -r --inlin e null -o ./ -c -q --renz 1 sbfI -i gzfastq process\_radtags -f ../c\_filtered/JT-ATGTCA\_S147\_L004\_R1\_00 1.fq.gz -b ../Lialis Barcodes/STACKS INDX15.txt -r --inlin e null -o ./ -c -q --renz 1 sbfI -i gzfastq process\_radtags -f ../c\_filtered/JT-CCGTCC\_S148\_L004\_R1\_00 1.fq.gz -b ../Lialis Barcodes/STACKS INDX16.txt -r --inlin e null  $-o$   $/$   $-c$   $-q$   $-$  renz 1 sbfI  $-i$  gzfastq

# RUN IPYRAD

ipyrad -p params-lialis combine.txt -s 1234567

# **Lialis ADEGENET**

```
#	Set	WD
setwd("C:/Users/JET/Desktop/Lialis_Ipyrad_combine/ADEGENTE
T")
# Load needed packages
library("ape")
library("pegas")
library("seqinr")
library("ggplot2")
#	Load	ADEDGENET
library("adegenet", lib.loc="~/R/win-library/3.5")
# Read files
Lialis Test <- read.structure("../Lialis refiltered/lialis
refilter.u.str", n.ind = 81, n.loc = 6838,
               col.lab = \theta, col.pop = NULL, col.others = N
ULL,
               row.marknames = NULL, NA.char = " -9", pop =
 NULL, sep = NULL,ask = TRUE, quite = FALSE)Lialis Genid <- import2genind("../Lialis refiltered/lialis
refilter popID.u.str", n.ind = 81, n.loc = 6838,
```
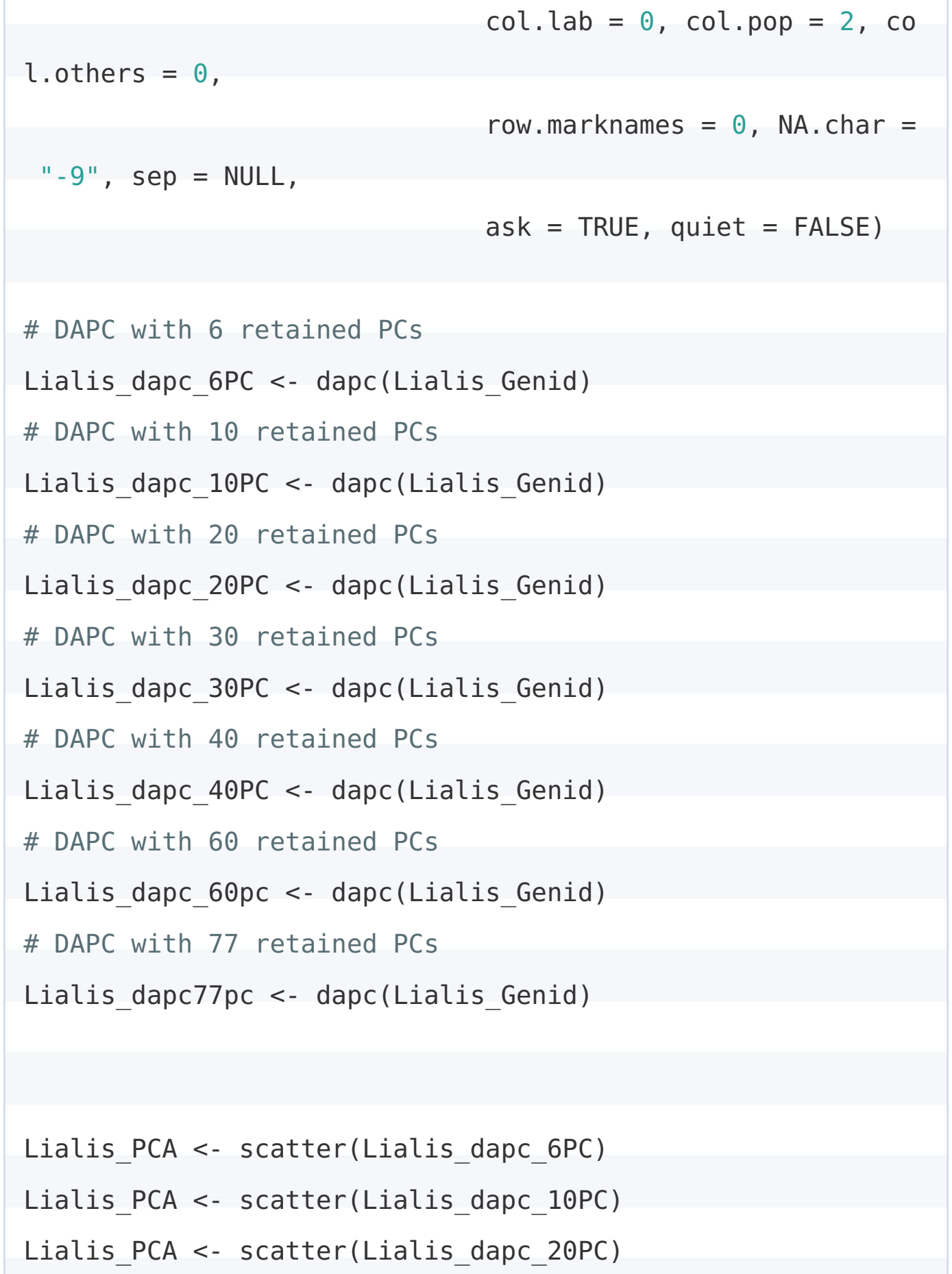

Lialis\_PCA <- scatter(Lialis\_dapc\_30PC)

Lialis\_PCA <- scatter(Lialis\_dapc\_40PC)

Lialis\_PCA <- scatter(Lialis\_dapc\_60pc)

```
Lialis PCA <- scatter(Lialis dapc77pc)
# Web browers plot editor
adegenetServer(\text{what} = "DAPC")myCol	<-	c("red","green","blue","magenta")
Lialis PCA <- scatter(Lialis dapc 40PC,posi.da="bottomrigh
t",	bg="white",
                       	col=myCol,	scree.pca=TRUE,
                       	posi.pca="bottomleft")
#	PCA	plot
Lialis PCA <- scatter(Lialis dapc 40PC, scree.pca=TRUE, scr
ee.da=TRUE,	
                       bg="white", pch=20, cell=1.75, cstar
=1, col=myCol,
                       solid=.4, cex=3, clab=0, leq=TRUE, t
xt.leg=paste("Cluster",1:4))
# Discriminant function plot
Lialis Discrim <- scatter(Lialis dapc 40PC,1,1, col=myCol,
	bg="white",
        scree.da=FALSE, legend=TRUE, solid=.4)
# Plot alleles with the highest contribution
Lialis contrib <- loadingplot(Lialis dapc 40PC$var.contr,
axis=2,
```
 thres=.07, lab.jitter=1) 108

```
## Group membership interpretation
# Posterior dimensions and matrix
class(Lialis_dapc_40PC$posterior)
dim(Lialis_dapc_40PC$posterior)
round(head(Lialis dapc 40PC$posterior), 4)
summary(Lialis dapc 40PC)
```
# Membership proportion among lineages assignplot(Lialis dapc 40PC)  $#$  Blue pluses are concordant with a priori asignments from ND2 lineages

# STRUCTURE-like visualazation in a Genotype composition p lot compoplot(Lialis\_dapc\_40PC, posi="bottomright", col.pal=my Col,

```
txt.leg=paste("Cluster", 1:4), n.col=1, xlab="In
dividuals")
```

```
### Group stability tests
```

```
temp <- summary(dapc(Lialis Genid, n.da=40, n.pca = 40))$a
ssign.per.pop*100
par(mar=c(4.5,7.5,1,1))
barplot(temp, xlab="% of reassignment to actual Lineage",
horiz=TRUE, las=1)
```

```
#alpha	scores
Lialis dapc2 <- dapc(Lialis Genid, n.da=100, n.pca=40)
```

```
Lialis alpha <- a.score(Lialis dapc2)
names(temp)
temp <- optim.a.score(Lialis dapc2)
#Cross-validation
mat <- tab(Lialis Genid, NA.method="mean")
grp	<-	pop(Lialis_Genid)
Lialis xval < -xvalDapc(mat, qrp, n.pca.max = 300, trainin)q.set = 0.9,result = "groupMean", center = TRUE, scale = FALSE,
                 n.pca = NULL, n.rep = 30, xval.plot = TRUE)
```
# **Lialis ADMIXTURE**

```
#ADMIXTURE Commands
#Filter	VCF
plink --vcf ../lialis refilter.vcf --make-bed --allow-extr
a-chr --mind .5 --geno .1 --out lialis refilter loci indv
plink --vcf ../lialis refilter.vcf --make-bed --allow-extr
a-chr --mind .5 --geno .5 --out lialis refilter loci indv
50
plink --vcf ../lialis refilter.vcf --make-bed --allow-extr
a-chr --mind .9 --geno .5 --out lialis refilter loci 50 in
```
#ADMIXTURE Commands

admixture -B lialis refilter loci indv.bed [K value] -j70

#for loop to run all K values in admxiture using bootstrap s (You may only need to use the cy command below) for K in  $2$  3 4 5 6 7 8 9 10; do admixture -B lialis refilt er loci indv.bed  $K$  | tee log\${K}.out; done

# For loop to run cross-validation in admixture for K in 2 3 4 5 6 7 8 9 10: do admixture  $-$ -cv lialis refi lter loci indv.bed  $K$  | tee log\${K}.out; done

# Grab CV values to plot, then redirect to a file grep -h CV  $log^*$ .out > K Cross Validation.txt

```
#Remove Indonesia sample with no coordinates
plink --vcf ../lialis refilter outfiles/lialis refilter.vc
f --make-bed --allow-extra-chr --remove RemoveTG2108 --min
d .9 --geno .5 --out lialis refilter loci 50 indv 90 noTG2
108
```

```
#Options in effect:
```

```
#		--allow-extra-chr
```

```
# --geno .5
```

```
#		--make-bed
```
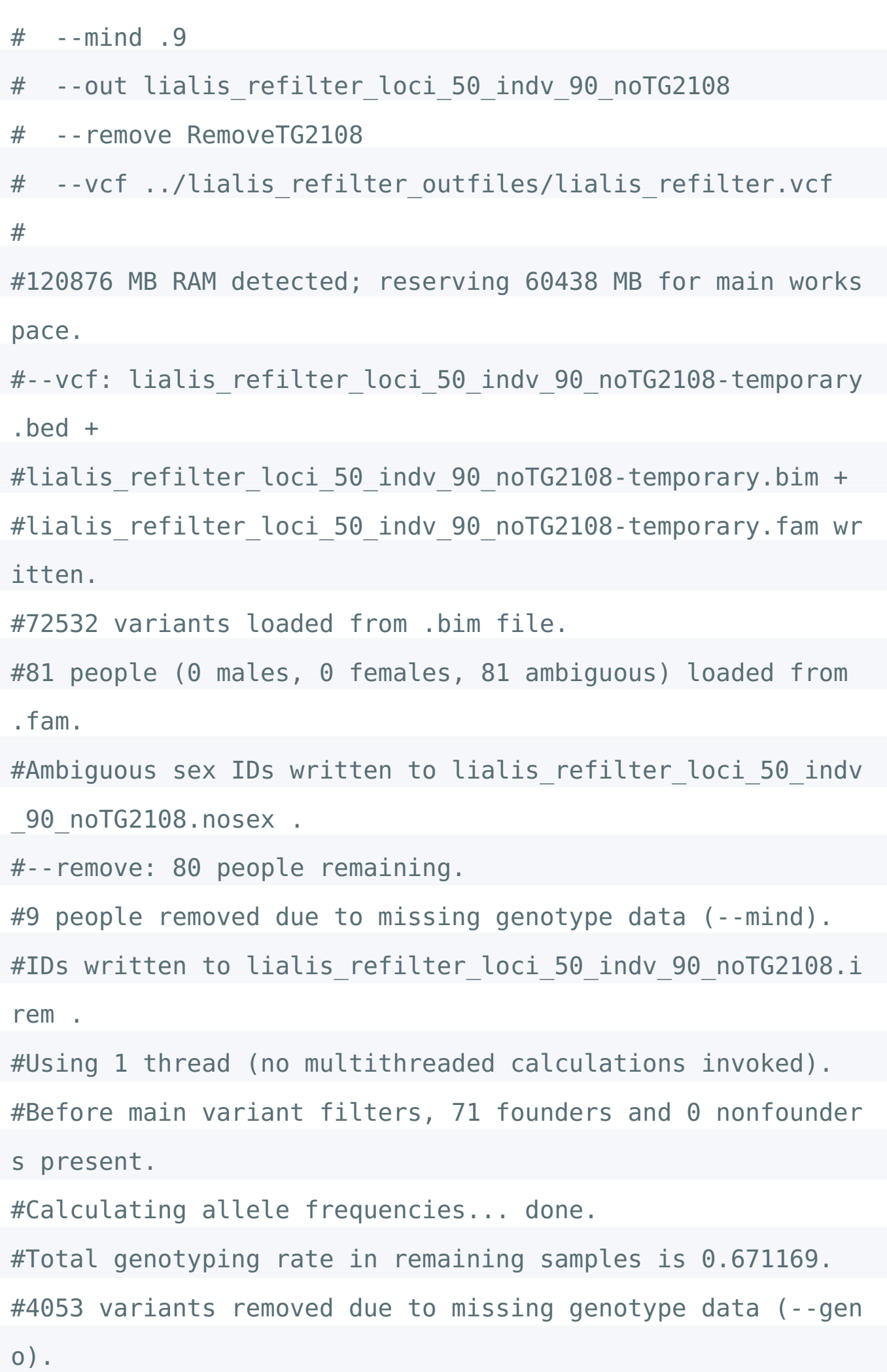

```
#68479 variants and 71 people pass filters and QC.
#Note: No phenotypes present.
#--make-bed	to	lialis_refilter_loci_50_indv_90_noTG2108.be
d +#lialis refilter loci 50 indv 90 noTG2108.bim +
#lialis refilter loci 50 indv 90 noTG2108.fam ... done.
```

```
# Convert Q-matrix into a rough dendrogram (coded by numer
ic order, must match order *script in the works to automat
e processes)
admix <- read.table('lialis refilter loci 50 indv 90.4.Q',
header=FALSE)
d \leq -dist(admix)h \leq -hclust(d)dend <- as.dendrogram(h)
plot(dend)
```
### **Lialis EEMS**

/home/lepidodactylus/Desktop/Phylogenetic\_tools/eems-maste

r/runeems\_snps/src/runeems\_snps --params EEMS\_params/param

s-chain1.ini

```
/home/lepidodactylus/Desktop/Phylogenetic_tools/eems-maste
```

```
r/runeems_snps/src/runeems_snps	--params	EEMS_params/param
```
s-chain2.ini

/home/lepidodactylus/Desktop/Phylogenetic\_tools/eems-maste

r/runeems\_snps/src/runeems\_snps --params EEMS\_params/param

#### **Plot EEMS**

```
# Set working directory
setwd("/Users/jamestmcquillan/Downloads/Liali/Users/jamest
mcquillan/Downloads/Lialis_ADMIXTURE_Loose/Lialis_EEMS/mcm
c3")
#	Libraries
library(Rcpp)
library(RcppEigen)
library(raster)
library(rgeos)
library(sp)
library("rEEMSplots")
library("rgdal")
```
library("rworldmap")

library("rworldxtra")

library("RColorBrewer")

library("deldir")

# call files for plotting

```
Lialis_data_path <- ".."
#Lialis files <- lapply(Lialis data path, read.delim)
```

```
eems results <- file.path(Lialis data path, "lialis eems")
name figures <- file.path(path.expand("~"), "lialis eems")
```

```
map_world <- getMap()
```

```
map oceania <- map world[which(map world@data$continent ==
 "Oceania"), ]
```

```
map oceania \leq spTransform(map oceania, CRSobj = CRS(proje
ction mercator))
```

```
eems.plots(mcmcpath = c("~/Downloads/eems-master/plotting/
```
rEEMSplots/inst/All\_Lineage/mcmc1","~/Downloads/eems-maste

```
r/plotting/rEEMSplots/inst/All_Lineage/mcmc2","~/Downloads
```
/eems-master/plotting/rEEMSplots/inst/All\_Lineage/mcmc3"),

```
	plotpath	=	paste0(name_figures,	"RBL-projected-
```

```
demes"),
```
 $longlat = FALSE,$  $projection.in = projection none,$  $projection.out = projection$  mercator,  $add.qrid = TRUE,$  $add.demes = TRUE,$  $min. cex.demes = 0.5,$  $max. cex.demes = 1.5$ , eems.colors = brewer.pal(11, "RdBu"))

```
eems.plots(mcmcpath = "../lialis_eems", plotpath = paste0(
name figures, "-default"), longlat = TRUE)
```
# **Lialis TETRAD**

import ipyrad.analysis as ipa import ipyparallel as ipp import toytree

```
## connect to a cluster
ipyclient = ipp.Client()print("connected to {} cores".format(len(ipyclient)))
```

```
# ### Run tetrad
```

```
## initiate a tetrad object
```

```
tet = ipa.tetrad(
```

```
	name="pedic-full",
```

```
			seqfile="~/Desktop/Lialis/ipyrad_analysis_combine/ipyr
```

```
ad scripts/assembly.snps.phy",
```

```
	mapfile="~/Desktop/Lialis/ipyrad_analysis_combine/ipyr
```

```
ad scripts/assembly.snps.map",
```

```
	nboots=100,
```

```
	)
```
## run tetrad on the cluster

```
tet.run(ipyclient=ipyclient)
```

```
# # # # Plot the tree## plot the resulting unrooted tree
```

```
import toytree
tre = toytree-tree(tet.trees.nhx)tre.draw(
    	width=350,	
    node labels=tre.get node values("support"),
    	);
## save the tree as a pdf
import toyplot.pdf
toyplot.pdf.render(canvas,	"analysis-tetrad/tetrad-tree.pd
f'')
```

```
# ### What does *tetrad* do differently from *svdquartets*
?
```
# 

# Not too much currently. But we have plans to expand it. Importantly, however, the code is open source meaning that anybody can read it and contribute it, which is not the c ase for Paup\\*. \*tetrad\* is also easier to install using  $c$ onda and therefore easier to setup on an HPC cluster or lo cal machine, and it can be parallelized across an arbitrar ily large number of compute nodes while retaining a super small memory footprint.

## **Lialis TreeMix**

treemix -i ../lialis refilter loci 50 indv 90.p.treemix.gz -noss -bootstrap 500 -k 500 -o MyTest m4 noss boot -m 64

#### **This ploting function can be found at** https://bitbucket.org/nygcresearch/treemi**z It was created by JK Pickrell and JK Pritchard.**

```
source("~/Applications/treemix-1.13/src/plotting_funcs.R")
```
# From Prichard et al. 2014

```
# functions for plotting a tree
```

```
#
```

```
library(RColorBrewer)
```

```
set y coords = function(d) {
    i = \text{which}(d[, 3] == "ROOT")
```

```
y = d[i, 8] / (d[i, 8] + d[i, 10])
```

```
d[i, ]$y = 1-y
```

```
d[i,1$ymin = 0
```

```
d[i,]\ symax = 1
```

```
c1 = d[i, 7]
```

```
c2 = d[i, 9]
```

```
ni = which(df,1]=c1
```

```
	ny	=	d[ni,8]/	(d[ni,8]+d[ni,10])
```

```
d[ni, \frac{1}{2}ymin = 1-y
```

```
d[ni,1\ymax = 1
    d[ni, \,]$y = 1- ny*(y)ni = which(df, 1] == c2)ny = d[ni, 8] / (d[ni, 8] + d[ni, 10])d[ni, \frac{\text{symin}}{\text{}} = 0d[ni, \frac{\text{sym}}{\text{sym}}] = 1-y
         d[ni, \,]$y = (1-y)-ny*(1-y)for (j in 1:nrow(d)){
         d = set y coord(d, j)	}			
     	return(d)
}
set_y coord = function(d, i){
    index = d[i,1]parent = d[i, 6]if (!is.na(d[i,]\$y)) {
        	return(d)
    	}
    tmp = d[d[,1] == parent,if ( is.na(tmp[1,]\$y)) {
         d = set y coord(d, which(d[,1]==parent))
         tmp = d[d[,1] == parent, ]	}
    py = \text{tmp}[1,]\pymin = \text{tmp}[1,]\$ymin
                                  119
```

```
pymax = tmp[1, ]$ymaxf = d[i, 8]/(d[i, 8]+d[i, 10])#print (paste(i, index, py, pymin, pymax, f))
    if (tmp[1,7] == index)d[i,]\ symin = py
        d[i,]\ $ymax = pymax
        d[i,]\ y = pymax - f^*(pymax-py)if (d[i,5] == "TIP"){
             d[i,]\y = (py+pymax)/2	}
    	}
    	else{
        d[i,]\ $ymin = pymin
        d[i,]\ symax = py
        d[i,]=\frac{y}{y} = py-f*(py-pymin)if (d[i,5] == "TIP"){
                          d[i, ]$y = (pymin+py)/2	}	
    	}
    	return(d)
}
set x coords = function(d, e){
    i = \text{which}(d[, 3] == "ROOT")index = d[i,1]d[i, 1$x = 0120
```

```
c1 = d[i, 7]c2 = d[i, 9]ni = which(d[, 1] == c1)tmpx = e[e[,1]==index \& e[,2] == c1,3]if (lenath(tmpx) == 0){
        tmp = e[e[, 1] == index, ]tmpc1 = tmp[1,2]if (d[d], 1] == tmpc1, 4] != "MIG"){
            tmpc1 = tmp[2,2]	}
        tmpx = get dist to min(d, e, index, tmpc1)	}
    if(tmpx < 0)tmpx = 0	}
        d[ni, ]$x = tmpx
        ni = which(d[, 1] == c2)tmpx = e[e[, 1] == index \& e[, 2] == c2,3]if (lenqth(tmpx) == 0)tmp = e[e[, 1] == index, ]tmpc2 = tmp[2,2]if \left( \text{d}[d[,1]=\text{tmpc2,4} \right] := \text{``MIG''})tmpc2 = tmp[1,2]	}
                 tmpx = get dist to min(d, e, index, time2))
    	}
```

```
if(tmpx < 0){
                 tmpx = 0	}
        d[ni, ]$x = tmpx
        for (j in 1:nrow(d)){
                 d = set \times coord(d, e, i)	}
        			return(d)
    	print(d)
}
set x coord = function(d, e, i){
    index = d[i,1]parent = d[i, 6]if (lis.na(d[i,]\$x)) {
                 	return(d)
        	}
        tmp = d[d[, 1] == parent, ]if ( is.na(tmp[1,]\(x)) {
                 d = set \times coord(d, e, which(d[,1]==parent))
                 tmp = d[d[,1] == parent, ]			}
    #print (paste(parent, index))
    tmpx = e[e[,1] == parent & e[,2] == index,3]if (length(tmpx) == 0){
```

```
tmp2 = e[e[,1] == parent, ]tmpc2 = tmp2[2,2]	#print
                if ( d[d[, 1] == \text{tmpc2}, 4] != "MIG"){
                         tmpc2 = tmp2[1,2]			}
        tmpx = get dist to min(d, e, parent, time2)	}
        if(tmpx < 0){
                tmpx = 0			}
    d[i,]\$x = tmp[1,]\$x+ tmpx	return(d)
}
plot tree internal = function(d, e, o = NA, cex = 1, disp
= 0.005, plus = 0.005, arrow = 0.05, ybar = 0.01, scale =
T, mbar = T, mse = 0.01, plotmig = T, plotnames = T, xmin
= 0, lwd = 1, font = 1) {
    plot(d$x, d$y, axes = F, ylab = "", xlab = "Drift para
meter", x\lim = c(xmin, max(d$x)+plus), pch = "")axis(1)mw = max(e[e[, 5] == "MIG", 4])mcols = rev(head.colors(150))for(i in 1:nrow(e)){
        col = "black"if (e[i,5] == "MIG")w = \text{floor}(e[i, 4]*200)+50
```

```
if (mw > 0.5) {
                 w = \text{floor}(e[i, 4] * 100) + 50	}
             col = mools[w]if (is.na(col)) {
                 col = "blue"	}
        	}
        v1 = d[d[, 1] == e[i,1],v2 = d[d, 1] == e[i, 2],if (e[i,5] == "MIG")if (plotmig){
             arrows( v1[1,]\ x, v1[1,]\ y, v2[1,]\ x, v2[1,]\, col = col, length = arrow)	}
        	}
        	else{
             lines(c(v1[1,]\ x, v2[1,]\ x), c(v1[1,]\ y, v2[1,, \vert $y), col = col, lwd = lwd)
        	}
    	}
    tmp = d[d[, 5] == "TIP",]	print(tmp$x)
    	print(disp)
    if (\exists is .na(o)) {
        for(i in 1:nrow(tmp)){
             tcol = o[o[,1] == tmp[i,2],2]	if(plotnames){
```

```
	#print(tmp[i,2])
                text(tmp[i,]\ x+disp, tmp[i,]\ sy, labels = tmp[i,2], adj = 0, cex = cex, col = tcol, font = font)
           	}
        	}
    	}
    	else{
        if (plotnames)text(tmp$x+disp, tmp$y, labels = tmp[,2], adj = 0,cex = cex, font = font)
        	}
    	}
    if (scale){
    	print	(paste("mse",	mse))
        lines(c(0, mse*10), c(ybar, ybar))text( \theta, ybar - \theta.\theta4, lab = "10 s.e.", adj = \theta, cex =
 	0.8)
    lines(c(0, 0), c( ybar - 0.01, ybar+0.01))
    lines(c(mse*10, mse*10), c(ybar-0.01, ybar+0.01))
    	}
        if (mbar){
                mcols = rev( heat.colors(150))mcols = mcols[50:length(mcols)]ymi = ybar+0.15yma = ybar+0.35l = 0.2w = 1/100xma = max(d$x/20)
```

```
rect( rep(0, 100), ymi+(0:99)*w, rep(xma,
100), ymi+(1:100)*w, col = mcols, border = mcols)
                text(xma+disp, ymi, lab = "0", adj = 0, ce)x = 0.7if (mw > 0.5) { text(xma+disp, yma, lab = "1", adj
= 0, cex = 0.7) }
                			else{
            text(xma+disp, yma, lab = "0.5", adj = 0, cex)=0.7)
        	}
        text(0, yma+0.06, lab = "Migration", adj = 0, cex
= 0.6text(0, yma+0.03, lab = "weight", adj = 0, cex =0.6)
        	}	
}
set mig coords = function(d, e){
    for (j in 1:nrow(d)){
        if (d[i, 4] == "MIG") {
            p = d[d[, 1] == d[i, 6],c = d[d[, 1] == d[i, 7],\tt{tmpe = e[e[,1] == d[j,1],]}y1 = p[1, 3y]y2 = c[1, 3y]x1 = p[1, 3x]x2 = c[1, 3x]
```

```
mf = \text{tmpel}[1,6]if (is.nan(mf)) {
                 mf = 0	}
             \#d[j,]\ $y = (y1+y2)* mf
                          \#d[i,]\$x = (x1+x2) *mf
                          d[i, 1 \ y = y1+(y2-y1)*mf
             print(paste(mf, x1, x2))
                          d[i,]\$x = x1+(x2-x1) *mf
        	}	
    	}
    	return(d)
}
get f = function(stem) {
    d = paste(stem, ".cov.gz", sep = "")
    d2 = paste(stem, ".modelcov.gz", sep = "")
    d = read.title(qzfile(d), as.is = T, comment.char = "", quote = "")
    d2 = read.\table(qzfile(d2), as.is = T, comment.char =\mathbb{R}^n, quote = \mathbb{R}^n)
    d = d[order(names(d)), order(names(d))]d2 = d2[order(names(d2)), order(names(d2))]tmpcf = vector()tmpmcf = vector()
        for (j in 1:nrow(d)){
```

```
for (k \in (j+1):nrow(d)) {
                        tmpcf = append(tmpcf, d[j,k])tmpmcf = append(tmpmcf, d[j,k] - d2[j,k])
                	}
        	}
        tmpv = var(tmpmcf)/var(tmpcf)	return(1-tmpv)
}
plot tree = function(stem, o = NA, cex = 1, disp = 0.003,
plus = 0.01, flip = vector(), arrow = 0.05, scale = T, yba
r = 0.1, mbar = T, plotmig = T, plotnames = T, xmin = 0, l
wd = 1, font = 1){
    d = paste(stem, ".vertices.gz", sep = "")
    e = paste(stem, ".edges.gz", sep = "")
    se = paste(stem, "covse.gz", sep = "")d = read.title(qzfile(d), as.is = T, comment.char = ", quote = "")e = read.\table(gzfile(e), as.is = T, comment.char = "", quote = "")
    if (!is.na(o))o = read.table(o, as.is = T, comment.thar = "", quote = "")	}
    e[,3] = e[,3]*e[,4]
    e[, 3] = e[, 3] * e[, 4]128
```

```
se = read_table(gzfile(se), as.is = T, comment.char =\cdots, quote = \cdots)
    m1 = apply(se, 1, mean)
    m = mean(m1)\#m = \Thetafor(i in 1:length(flip)){
       d = \text{flip node}(d, \text{flip}[i])	}
    d$x = "NA"d$v = "NA"d$ymin = "NA"d$vmax = "NA"d$x = as.numeric(d$x)
    d$y = as.numeric(d$y)
    d\{ymin = as.numeric(d\{ymin})
    d\frac{1}{2}ymax = as.numeric(d\frac{1}{2}ymax)d = set y \text{coords}(d)d = set \times coordinates(d, e)	print(d)
    d = set_mig \text{coords}(d, e)plot tree internal(d, e, o = o, cex = cex, xmin = xmin
, disp = disp, plus = plus, arrow = arrow, ybar = ybar, mb
ar = mbar, mse = m, scale = scale, plotmig = plotmig, plot
names = plotnames, lwd = lwd, font = font)
    return(list( d= d, e = e))
}
```

```
get\_dist_to nmig = function(d, e, n1, n2){
    toreturn = e[e[, 1] == n1 \& e[, 2] == n2,3]	#print(toreturn)
    while \left( \text{ d}[d[,1] == n2, 4 \right) == "MIG")tmp = e[e[, 1] == n2 \& e[, 5] == "NOT MIG", ]toreturn = toreturn+tmp[1,3]n2 = \text{tmp}[1,2]	}
    	return(toreturn)
}
flip node = function(d, n){
    i = \text{which}(d[, 1] == n)t1 = d[i, 7]t2 = d[i, 8]d[i,7] = d[i,9]d[i, 8] = d[i, 10]d[i, 9] = t1d[i, 10] = t2	return(d)
}
plot modelcov = function(stem, pop order, min = -0.009, ma
x = 0.009, cex = 1, usemax = T){
        c = read.\table(gzfile(paste(stem, "modelcov.gz",sep = "")), as.is = T, head = T)
```

```
130
```
```
o = read.\table(pop order, as.is = T, comment.\char)= "", quote = "")
        toplot = data.frame(matrix(nrow = nrow(c), ncol =ncol(c))for(i in 1:nrow(o)){
                 for( j in 1:nrow(o)){
                         toplot[i, i] = c[which(names(c) == o[i,1]), which(names(c)==o[j,1])]
                 	}
        	}
        if (usemax){
                 ml = max(abs(toplot))max = m1*1.1min = - (m1*1.1)	}
        names(toplot) = o[,1]plot resid internal(toplot, max = max, min = min)
}
plot cov = function(stem, pop order, min = -0.009, max = 0.009, cex = 1, usemax = T, wcols = ""){
        c = read.\table(gzfile(paste(stem, ".cov.gz", sep ="")), as.is = T, head = T)
```
131

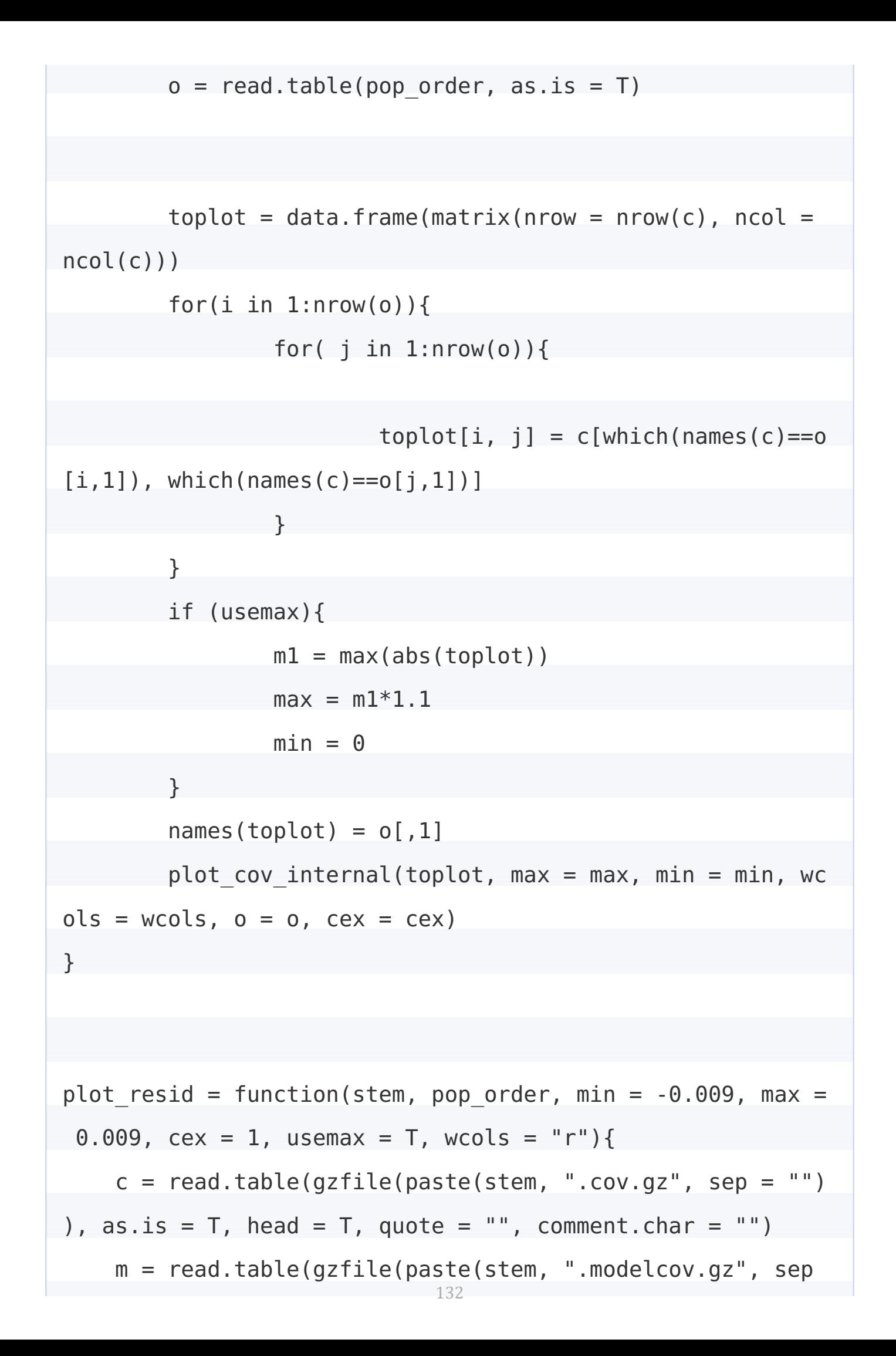

```
= "")), as.is = T, head = T, quote = "", comment.char = ""
\left( \right)names(c) = rownames(c)names(m) = rownames(m)o = read.\table(pop order, as.is = T, comment.\text{char} = ""), quote = "")
    se = read_table(gzfile(paste(stem, "covse.gz", sep ="")), as.is = T, head = T, quote = ", comment.char = "")mse = apply(se, 1, mean)mse = mean(mse)	print(mse)		
    c = c[order(names(c)), order(names(c))]m = m[order(names(m)), order(names(m))]tmp = c - m#tmp = m - c#tmp = (m-c)/m	#print(tmp)
    toplot = data.frame(matrix(nrow = nrow(tmp), ncol = ncol(tmp)))
    for(i in 1: nrow(o)) {
            for( j in 1:nrow(o)){
            #print(paste(o[i,1], o[j,1]))if (o[i,1] %in% names(tmp) ==F){
                print(paste("not found", o[i,1]))
            	}
            if (o[i,1] %in% names(tmp) ==F){
                print(paste("not found", o[j,1]))	}
```
133

```
toplot[i, i] = tmp[which(names(tmp)==o[i,1]), which(names(tmp)==o[j,1])]
            	}
    	}
    	#print(toplot)
    if (usemax)m1 = max(abs(toplot), na.rm = T)
        max = m1*1.02min = - (m1*1.02)	}
    	print("here")
    names(toplot) = o[,1]toreturn = plot resid internal(toplot, max = max, min
= min, wcols = wcols, mse = mse, o = o, cex = cex)
    	return(toreturn)
}
plot cov internal = function(d, o = NA, max = 0.009, min =
 -0.009, cex =0.5, wcols = "", mse = 5){
        npop = nrow(d)width = 1/npheight = 1/npopcolors = brewer.pal(9, "Spectral")
        colors = c("red", "orange", "yellow", "white", "green", "blue", "black")
        	pal	=	colorRampPalette(colors)
        ncol = 80cols = pal(ncol)
```
134

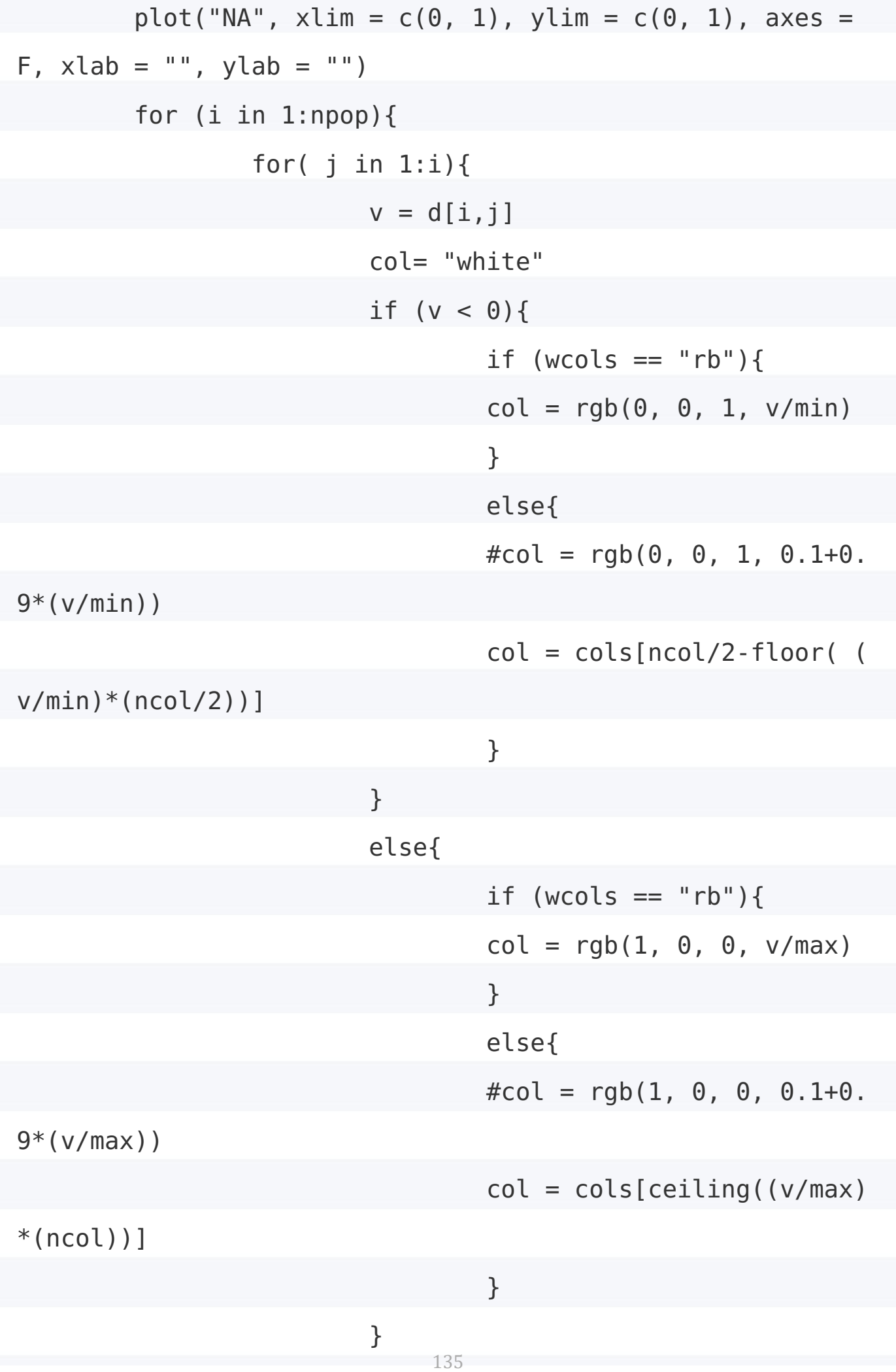

 $xmin = j/npop - 1/npop$  $x$ max =  $j/np$ op  $ymin = 1 - (i/npop)$  $y$ max = 1-( $i/n$ pop)+1/npop if  $(v == 0)$  {  $col = "white"$ }  $rect(xmin, ymin, xmax, ymax, col =$  $col, border = col)$  }  $tcol = "black"$  $tmp = o[o[,1] == names(d)[i],]$ if  $(lenqth(tmp) != 1)$ {  $tcol = \text{tmp}[1,2]$  }  $mtext{text(names(d)[i], side = 2, at = 1-i/npop)}$  $+0.5/npop$ , las = 1, cex = cex, col = tcol)  $mtext{text(names(d)[i], side = 1, at = i/npop 0.5/npop$ , las = 3, cex = cex, col = tcol) } if  $($  !is.na(mse)){  $ymi = 0.5$  $yma = 0.9$  $w = (yma-ymi)/ncol$  $xma = 0.80$  $lmi = round(min, digits = 1)$  $lma = round(max, digits = 1)$  print(cols)  $print(ymi+(0:ncol)*w)$ rect( rep(0.75,  $ncol$ ),  $ymi+(0:(ncol-1))*w$ , 136

```
rep(xma, ncol), ymi+(1:ncol)*w, col = cols, border = cols
)
                text(xma+0.01, ymi, lab = paste(lmi), adj)= 0, cex = 0.8)
                text(xma+0.01, yma, lab = paste(lma, "(Variance)"), adj = 0, cex = 0.8)
        	}
        	return(d)
        \# \text{image}(as.\text{matrix}(d), col = \text{cols})}
plot resid internal = function(d, o = NA, max = 0.009, min
= -0.009, cex = 0.5, wcols = "rb", mse = NA){
        npop = nrow(d)width = 1/npopheight = 1/npop
    colors = brewer.pal(9, "Spectral")colors = c("red", "orange", "yellow", "white", "green",	"blue",	"black")
    	pal	=	colorRampPalette(colors)
    ncol = 80cols = pal(ncol)plot("NA", xlim = c(0, 1), ylim = c(0, 1), axes =F, xlab = "", ylab = "")
        for (i in 1:npop)\{for( i in 1:i) {
                         v = d[i, j]137
```
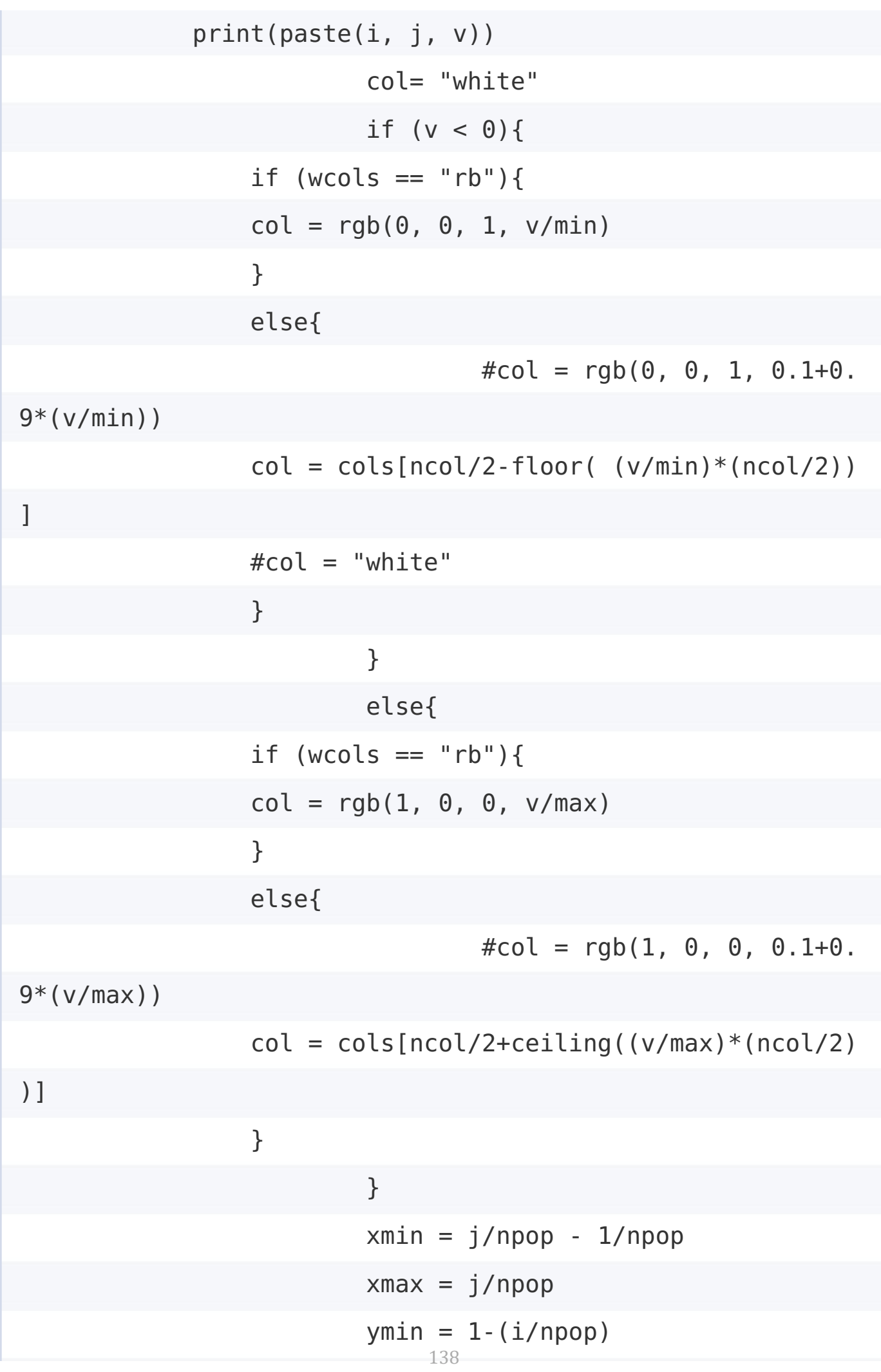

```
\gammamax = 1-(i/npop)+1/npop
                         rect(xmin, ymin, xmax, ymax, col =col, border = col)			}
        tcol = "black"tmp = o[o[, 1] == names(d)[i],]if (lenqth(tmp) != 1){
            tcol = tmp[1,2]	}
                 mtext{text(names(d)[i], side = 2, at = 1-i/npop)}+0.5/npop, las = 1, cex = cex, col = tcol)
                 mtext{text(names(d)[i], side = 1, at = i/npop-0.5/npop, las = 3, cex = cex, col = tcol)
        			}
    if ( !is.na(mse)){
                 ymi = 0.5yma = 0.9w = (yma - ymi)/ncolxma = 0.80lmi = round(min/mse, digits = 1)lma = round(max/mse, digits = 1)	print(cols)
        print(ymi+(0:ncol)*w)rect( rep(0.75, ncol), ymi+(0:(ncol-1))*w,
 rep(xma, ncol), ymi+(1:ncol)*w, col = cols, border = cols
)
                 text(xma+0.01, ymi, lab = paste(lmi, "SE")\text{adj} = 0, \text{cex} = 0.8)
                              139
```
![](_page_153_Picture_79.jpeg)

# **Heteronotia binoei (Seqence Capture Code)**

# **Demultiplex, preclean fastq's, clean read, scrub contamination, generate dynamic clean data scripts, execute**

wget popgen.dk/software/NGSadmix/data/pop.info

 cd '/home/whiptail/Desktop/SeqCapTest/HET\_test\_2.15.2016'

perl 1-PreCleanup /home/whiptail/Desktop/SeqCapTest/HET\_t

est 2.15.2016/raw data/raw fastqc

 cd..

for i in raw

 clear

perl 1-PreCleanup

history > script1.txt

 perl 2-ScrubReads -f '/home/whiptail/Desktop/SeqCapTest/H ET test 2.15.2016/raw data/raw/pre-clean'

-o '/home/whiptail/Desktop/SeqCapTest/HET\_test\_2.15.20 16/cleaned\_data' 

-a '/home/whiptail/Desktop/SeqCapTest/HET\_test\_2.15.20 16/Adapters.fasta' 

-b '/home/whiptail/Desktop/SeqCapTest/HET\_test\_2.15.20 16/libInfo.txt' 

-t '/home/whiptail/Desktop/Phylogenetic Tools/trinityr naseq-2.1.1/trinity-plugins/Trimmomatic-0.32/trimmomatic-0 .32.jar' 

-c '/home/whiptail/Desktop/SeqCapTest/HET\_test\_2.15.20

```
16/associated_files/ecoli/e_coli_K12.fasta'
```
-e 200 -z -i D9S4KXP1

cd raw data

cd raw

 ls

sh RAW indexChange HET Cap.sh

 $cd \dots$ 

perl 1-PreCleanup '/home/whiptail/Desktop/SeqCapTest/HET

test\_2.15.2016/raw\_data/raw'

perl 1-PreCleanup '/home/whiptail/Desktop/SeqCapTest/HET

test 2.15.2016/raw data/raw' fastgc

### **Create dynamic script to format**

### **names for Phyluce**

```
ls -1 Script2 data/* > files.txt
while read p;
    do acc=-(echo \text{sp} \mid cut -d'')'' -f^2 \mid cut -d'''' -f^2outdir=$(echo $(\text{ls -1d } \$acc*) | cut -d "/" -f 1));
    read=\$(echo \$p | cut -d " / " -f 2 | cut -d " _ " -f 4);echo "mv $p $outdir/split-adapter-quality-trimmed/"$ou
tdir"-READ"$read".fastq";
    done < files.txt | sed 's/READu/READ-singleton/g' > sc
ript.sh
```
## **Run formating script**

sh script.sh

Generate combine dataset between hyrbid zone Queensland (JET) and Kimberly (RA)

Move and merge both folders named trinity-assemblies together

Create a combined taxon-set.conf file

Copy over the targeted sequences targets Filt.fasta

Run the phyluce assembly match contigs to probes program

```
phyluce assembly match contigs to probes
    	--contigs	trinity-assemblies/contigs
    	--probes	targetsFilt.fasta
```

```
--output combine-target-exon-results
```
### **Create an output directory for this taxon** set - this just keeps things neat

mkdir -p taxon-sets/all

#### **Create the data matrix configuration file**

phyluce\_assembly\_get\_match\_counts

--locus-db combine-target-exon-results/probe.matches.s

qlite

- --taxon-list-config taxon-set.conf --taxon-group 'all'
- --incomplete-matrix
- --output taxon-sets/all/all-taxa-incomplete.conf

#### **Change directory to taxon-sets/all**

cd taxon-sets/all

### **Make a log directory to hold our log files - this keeps things neat**

mkdir log

### **get FASTA data for taxa in our taxon set**

phyluce assembly get fastas from match counts

 --contigs ../../trinity-assemblies/contigs

--locus-db ../../combine-target-exon-results/probe.mat

ches.sqlite

- --match-count-output all-taxa-incomplete.conf
- --output all-taxa-incomplete.fasta
- --incomplete-matrix all-taxa-incomplete.incomplete
- --log-path log

### **Explode the monolithic FASTA by taxon (you can also do by locus)**

phyluce assembly explode get fastas file

- --input all-taxa-incomplete.fasta
- --output-dir exploded-fastas
- --by-taxon

### align the data - turn off trimming and **output FASTA**

phyluce\_align\_seqcap\_align

- --fasta all-taxa-incomplete.fasta
- --output mafft-nexus-internal-trimmed
- --taxa 104 --aligner mafft --cores 6
- --incomplete-matrix
- --output-format fasta
- --no-trim
- --log-path log

### run gblocks trimming on the alignments

```
phyluce align get gblocks trimmed alignments from untrimme
d
    	--alignments	mafft-nexus-internal-trimmed
    --output mafft-nexus-internal-trimmed-gblocks
    	--cores	6
    	--log	log
phyluce align get align summary data
    	--alignments	mafft-nexus-internal-trimmed-gblocks
    -const6	--log-path	log
```
#### align the data - turn off trimming and **output FASTA**

phyluce align remove locus name from nexus lines

 --alignments mafft-nexus-internal-trimmed-gblocks

```
--output mafft-nexus-internal-trimmed-gblocks-clean
```
 --cores 6

--log-path log

### the integer following --taxa is the **number of TOTAL taxa**

### and I use "75p" to denote the 75% **complete matrix**

```
phyluce align get only loci with min taxa
    	--alignments	mafft-nexus-internal-trimmed-gblocks-clea
n
    -taxa 104
    --percent 0.75	--output	mafft-nexus-internal-trimmed-gblocks-clean-75
p
    -const6	--log-path	log
```
## **Generate SNPs**

**Getting snps from Raw-data.** 

**Create a new folder named JET SNP.** 

### **Then make another directory called radata**

mkdir raw-data

### **Move all R1 and R2 Illumina reads to raw-data**

**Next make the reference database. Here I** use cDNA from Anolis, which is the database that derived the probes.

mkdir Anolis\_DB

### **Download the** Anolis carolinensis.AnoCar2.0.dna.topleve **[from ftp://ftp.ensembl.org/pub/release-](ftp://ftp.ensembl.org/pub/release-84/fasta/anolis_carolinensis/dna/)84/fasta/anolis\_carolinensis/dna/ in the Anolis\_DB directory**

### **Create the index for the cDNA reference to make a reference database**

bwa index -p Anolis carolinensis.AnoCar2.0.dna.toplevel An

olis DB/Anolis carolinensis.AnoCar2.0.dna.toplevel.fa

### **Call bwa,**  $-p =$  **the prefex that will be used for the database. Needs to be the** as name of your fasta file, next is the **location of the cDNA Anolis fasta**

### **Sorting bams**

for i in BAMS/\*; do samtools sort -m  $5000000000$  -o  $\frac{1}{1}$  (bwa/bwa.sort } -O bam -T tmp/ $$i$  -@ 4  $$i$ ; done

## **Mark Duplicates**

for i in BAMS/\*sort.bam; do java -Xmx64g -jar /home/whiptail/anaconda/pkgs/picard-1.106-0/jar/MarkDuplicates.jar INPUT=\$i OUTPUT=\${i/bwa.sort.bam/}dedup.bam METRICS\_FILE=\${i/bwa.sort.bam/}rmdup.metrics.txt

## **Make an Index with samtools**

samtools faidx targetsFilt.fasta

### **Map Read with Bowtie2**

parallel bowtie2 -x bowtie2 ref/targetsFilt -U  $\{ \}$  -S  $\{ . \}$ .sam ::: fastqclean/\*singleton.fastg.gz #for my clean fastg.gz files  $#$  Map singleton reads for i in ls fastq clean/\*.fastq.qz | cut -d "-" -f 1; do bowtie2 -x bowtie2 ref/targetsFilt -1 \$i-READ1.fastq.gz -2 \$i-READ2.fastq.gz -S  $$i.sam$ ; done  $#$  Map paired Read1 and READ2 fastqs

parallel bowtie2 -f -x /media/whiptail/Drive2/JET/JET\_SNP/bowtie2\_ref/targetsFilt -U {} -S {.}.sam ::: /home/whiptail/Desktop/JET\_Cap/Phyluce\_JET\_RA\_Combine\_Het/taxonsets/all/exploded-fastas/\*.fasta  $#$  for final fastas, notice the -f flag for i in \*.sam; do my  $i \$ i  $\{i/$ .unaligned/ $\}$ ; done # Get rid of .unaligned in the sample name

# For my cleaned fasta reads from **here** on

for i in  $*$  sam; do samtools view  $-b$  -S  $-0$  \$ $\{i$ /.sam/}.bam \$i; done  $#$ Convert to BAM format for i in  $*$ bam; do samtools sort -m 5000000000 -o  $\frac{1}{2}$ i/.bam/.sort.bam} -O bam -T tmp/ $$i$  -@ 4  $$i$ ; done  $#$  Sort BAMs

### **Make Varient bcf file**

for i in  $*$ sort.bam; do samtools mpileup -u -f /media/whiptail/Drive2/JET/JET\_SNP/bowtie2\_ref/targetsFilt.fasta \$i > \${i/.sort.bam/}.bcf: done

## **Make Multi sample bcf file**

samtools mpileup -u -q -f /media/whiptail/Drive2/JET/JET S NP/bowtie2 ref/targetsFilt.fasta <all sorted bams> > JET R A\_SNPs.bcf

### **My samples**

CCM0117-EIU.sort.bam CCM0228-NWQ.sort.bam CCM0257- NWQ.sort.bam CCM0283-NWQ.sort.bam CCM0544-VRD.sort.bam CCM0546-VRD.sort.bam CCM0550-VRD.sort.bam CCM0573- VRD.sort.bam CCM0575-VRD.sort.bam CCM0580-VRD.sort.bam CCM0586-VRD.sort.bam CCM0604-VRD.sort.bam CCM1715- VRD.sort.bam CCM5130-EIU.sort.bam CCM5165-EIU.sort.bam CCM5171-EIU.sort.bam CCM5172-EIU.sort.bam CCM5183- EIU.sort.bam CCM5206-EIU.sort.bam CCM5374-EA6.sort.bam

CCM5381-EA6.sort.bam CMNT059-VRD.sort.bam CMNT060- VRD.sort.bam CMNT061-VRD.sort.bam CMNT078-VRD.sort.bam CMNT079-VRD.sort.bam CMNT089-VRD.sort.bam CMNT090- VRD.sort.bam CMNT096-VRD.sort.bam CMNT097-VRD.sort.bam CCM0147-CQLD.sort.bam CCM0185-NWQ1.sort.bam CCM0245- NWQ1.sort.bam CCM0251-NWQ1.sort.bam CCM0261-NWQ2.sort.bam CCM0274-NWQ2.sort.bam CCM0278-NWQ2.sort.bam CCM0304- NWQ2.sort.bam CCM0310-NWQ2.sort.bam CCM0319-NWQ2.sort.bam ABTC28047-VRD.sort.bam ABTC28048-VRD.sort.bam CCM0370- SM6Nd.sort.bam CCM0603-SM6NW.sort.bam CCM1714- SM6NW.sort.bam CCM1837-SM6NW.sort.bam MKF00555-NWQ1.sort.bam MKF00558-NWQ1.sort.bam MKF00579- NWQ1.sort.bam MKF00580-NWQ1.sort.bam MKF00581- NWO1.sort.bam MKF00582-NWO1.sort.bam MKF00584-NWO1.sort.bam MKF00585-NWO1.sort.bam MKF00611-NWQ2.sort.bam MKF00612-NWQ2.sort.bam MKF00619- NWQ2.sort.bam MKF00620-NWQ2.sort.bam MKF00622-NWQ2.sort.bam MKF00623-NWQ2.sort.bam MKF00624- NWQ2.sort.bam MKF00625-NWQ2.sort.bam MKF00626-NWQ2.sort.bam ABTC32884-NWQ1.sort.bam ABTC32942- NWQ2.sort.bam ABTC32946-NWQ1.sort.bam ABTC32947- NWQ2.sort.bam ABTC32989-NWQ2.sort.bam CCM0119-CYA6- S.sort.bam CCM0121-SM6-NE.sort.bam CCM3332-planN3.sort.bam CCM5099-GULF-E.sort.bam CCM5100-GULF-E.sort.bam CCM5107- GULF-W.sort.bam CCM5109-GULF-W.sort.bam CCM5122-GULF-E.sort.bam CCM5137-GULF-W.sort.bam CCM5138-GULF-W.sort.bam CCM5140-GULF-W.sort.bam CCM5155-CYA6-S.sort.bam CCM5158- CYA6-S.sort.bam CCM5177-GULF-E.sort.bam CCM5188-CYA6-

S.sort.bam CCM5194-CYA6-S.sort.bam CCM5201-CYA6-S.sort.bam CCM5230-CYA6-S.sort.bam CCM5232-CYA6-N.sort.bam CCM5237- CYA6-N.sort.bam CCM5249-CYA6-N.sort.bam CCM5254-CYA6- S.sort.bam CCM5255-CYA6-S.sort.bam CCM5264-CYA6-N.sort.bam CCM5321-CYA6-N.sort.bam CCM5332-CYA6-S.sort.bam CCM5340- CYA6-N.sort.bam CCM5347-CYA6-N.sort.bam CCM5353-CYA6- N.sort.bam NTM37234-planO.sort.bam ABTC11662-CA6WA.sort.bam CCM5361-Blencoe.sort.bam CCM5401-Biloela.sort.bam WAM132771- SM6NW.sort.bam ABTC72520-NA6-Ea.sort.bam CCM3226outgroup.sort.bam

### Per Hyrbid zone RA (Kimberly) and JET **(Tropical Queensland)**

JET Samples

ABTC11662-CA6WA.sort.bam ABTC72520-NA6-Ea.sort.bam CCM0117 -EIU.sort.bam CCM0119-CYA6-S.sort.bam CCM0121-SM6-NE.sort. bam CCM0228-NWQ.sort.bam CCM0257-NWQ.sort.bam CCM0370-SM6N d.sort.bam CCM0603-SM6NW.sort.bam CCM1714-SM6NW.sort.bam C CM1837-SM6NW.sort.bam CCM3332-planN3.sort.bam CCM5099-GULF -E.sort.bam CCM5100-GULF-E.sort.bam CCM5107-GULF-W.sort.ba m CCM5109-GULF-W.sort.bam CCM5122-GULF-E.sort.bam CCM5130-EIU.sort.bam CCM5137-GULF-W.sort.bam CCM5138-GULF-W.sort.b am CCM5140-GULF-W.sort.bam CCM5155-CYA6-S.sort.bam CCM5158 -CYA6-S.sort.bam CCM5165-EIU.sort.bam CCM5171-EIU.sort.bam CCM5172-EIU.sort.bam CCM5177-GULF-E.sort.bam CCM5183-EIU. sort.bam CCM5188-CYA6-S.sort.bam CCM5194-CYA6-S.sort.bam C

CM5201-CYA6-S.sort.bam CCM5206-EIU.sort.bam CCM5230-CYA6-S .sort.bam CCM5232-CYA6-N.sort.bam CCM5237-CYA6-N.sort.bam CCM5249-CYA6-N.sort.bam CCM5254-CYA6-S.sort.bam CCM5255-CY A6-S.sort.bam CCM5264-CYA6-N.sort.bam CCM5321-CYA6-N.sort. bam CCM5332-CYA6-S.sort.bam CCM5340-CYA6-N.sort.bam CCM534 7-CYA6-N.sort.bam CCM5353-CYA6-N.sort.bam CCM5361-Blencoe. sort.bam CCM5374-EA6.sort.bam CCM5381-EA6.sort.bam CCM5401 -Biloela.sort.bam WAM132771-SM6NW.sort.bam

RA Samples

ABTC28047-VRD.sort.bam ABTC28048-VRD.sort.bam ABTC32884-NW Q1.sort.bam ABTC32942-NWQ2.sort.bam ABTC32946-NWQ1.sort.ba m ABTC32947-NW02.sort.bam ABTC32989-NW02.sort.bam CCM0185-NWQ1.sort.bam CCM0245-NWQ1.sort.bam CCM0251-NWQ1.sort.bam CCM0261-NWQ2.sort.bam CCM0274-NWQ2.sort.bam CCM0278-NWQ2.s ort.bam CCM0283-NWQ.sort.bam CCM0304-NWQ2.sort.bam CCM0310 -NWQ2.sort.bam CCM0319-NWQ2.sort.bam CCM0544-VRD.sort.bam CCM0546-VRD.sort.bam CCM0550-VRD.sort.bam CCM0573-VRD.sort .bam CCM0575-VRD.sort.bam CCM0580-VRD.sort.bam CCM0586-VRD .sort.bam CCM0604-VRD.sort.bam CCM1715-VRD.sort.bam CMNT05 9-VRD.sort.bam CMNT060-VRD.sort.bam CMNT061-VRD.sort.bam C MNT078-VRD.sort.bam CMNT079-VRD.sort.bam CMNT089-VRD.sort. bam CMNT090-VRD.sort.bam CMNT096-VRD.sort.bam CMNT097-VRD. sort.bam MKF00555-NWQ1.sort.bam MKF00558-NWQ1.sort.bam MKF 00579-NWQ1.sort.bam MKF00580-NWQ1.sort.bam MKF00581-NWQ1.s ort.bam MKF00582-NWQ1.sort.bam MKF00584-NWQ1.sort.bam MKF0 0585-NWQ1.sort.bam MKF00611-NWQ2.sort.bam MKF00612-NWQ2.so rt.bam MKF00619-NWQ2.sort.bam MKF00620-NWQ2.sort.bam MKF00 622-NWQ2.sort.bam MKF00623-NWQ2.sort.bam MKF00624-NWQ2.sor t.bam MKF00625-NWQ2.sort.bam MKF00626-NWQ2.sort.bam

### **Call Variants (original call algorithm)**

bcftools call -O v -v -c JET\_RA\_SNPs.bcf -o JET\_RA\_SNPs\_origCall.vcf

### **JET\_Hets**

bcftools call -O v -v -c JET\_SNPs.bcf -o JET\_SNPs\_origCall.vcf

## **#RA\_Hets**

bcftools call -O v -v -c RA\_SNPs.bcf -o RA\_SNPs\_origCall.vcf

### **Call Variants (new call algorithm)**

bcftools call -O v -v -m JET\_RA\_SNPs.bcf -o JET\_RA\_SNPs.vcf

### **JET\_Hets**

bcftools call -O v -v -m JET\_SNPs.bcf -o JET\_SNPs.vcf

### **RA\_Hets**

# **Convert VCF to STRUCTURE format with PGDSpider**

# **Filter SNPs**

### **1. A standard GATK raw variant filter**

line 1 filters around indels and requires a variant quality score above 30  $(i$ f not, sets genotypes to missing data ./.)

line 2 performs some hard filters documented by GATK (if SNPs called outside GATK then this probably isn't possible)

see https://gatkforums.broadinstitute.org/gatk/discussion/2806/howtoapply-hard-filters-to-a-call-set

line 3 requires that the individual sample depth for each sample is at least 5 reads (if not, sets genotype at a sample to missing data ...) line 4 filters away variants that have a lot of coverage, which is indicative of reads mapping from paralogous loci line 5 filters away variants that have very low coverage lines 4 and 5 set non-passing variants as missing data and add an annotation to the FILTER column commonly a quick and dirty filter for overall locus depth is variant must be  $> 0.5x$  average coverage (across sites) or  $< 2x$  average coverage (across sites)

line 6 filters based on the annotations from previous filtering steps, which add filter annotations to the FILTER column

so only variants that retain a PASS annotation (because they passed all other filters) are retained line 7 only keep biallelic variants re-zip your VCF with bgzip so it takes less space (BCFtools will require bgzipped files in many cases)

```
bcftools filter -q3 -G10 -s LowQual -e 'QUAL<30' -S. -m +\leinput file.vcf>> | \
bcftools filter -s GATKHardFilters -e 'QD<2 || FS>60.0 ||
MQ<40.0 || MQRankSum<-12.5 || ReadPosRankSum<-8' -S . -m +
| \ \ \lambdabcftools filter -e 'FMT/DP<5' -S . -m + - |\n\ \n\bcftools filter -s HighTotalDepth -e 'DP>500' -S . -m + -
\| \setminusbcftools filter -s LowTotalDepth -e 'DP<100' -S . -m + - |
\lambdabcftools filter -i 'FILTER="PASS"' - | \
bcftools filter -i 'N ALT=1' - \
bgzip \setminus> <<output_file.vcf.gz>>
```
### **2. To determine average coverage across** all raw variants (for coverage filtering) **outputs number of records (variants), culmutive depth across all records, and everag depth**

#### **3. You'll want to know the sample IDs in the VCF file for filtering purposes. Easy to get with:**

bcftools query -l <<input file.vcf>>

#### **4. A common command to extract a VCF** for a subset of samples in larger VCF

line 1 extract the samples. Sample IDs can be passed as comma separated list (like they are here) or as a file using the -S flag instead. Prefixing the list or file with a "<sup> $\sim$ "</sup> will do an inverse match line 2 fiters based on missing data. The AN flag in VCF stores the number of called genotypes across all samples at a variant. This is allele counts, so it is 2 x the number of samples. You can change this to filter by missing data. Say you have 10 samples and only want  $10\%$ missing data:  $10 \text{ samples} = 20 \text{ alleles}$ 20 alleles  $x$  0.1 = 2 alleles. Since we are excluding with the '-e' flag, we want to exclude variants where  $AN$  is  $\lt 18$ . line 3 filters by minor allele frequency. In this case 0.05. So with 20 alleles, if only 1 of them varies then the variant is excluded. This matters more with large sample datasets, and if you have less than

10 samples then you don't have the resolution to apply this filter at the  $0.05$  level

line 4 uses vcftools to keep only the first variant per 10kb, if you want to help ensure that variants

are not in LD. Not necessary if you don't have a reference genome, but good to demo it.

```
bcftools view -s sample1, sample2 <<input file.vcf>> |\ \ \ranglebcftools view -e 'AN<'N'' \mid \setminusbcftools view -c 2:minor -q 0.05 | \
vcftools --vcf - --thin 10000 --recode --recode-INFO-all -
-stdout \| \setminusbgzip \lambda> << output file.vcf.gz>>
```
### **5. Ways you can automate some of the parameters in #4**

A.

utomatically construct comma-delimited sample list to feed into:

```
bcftools view -s sample1, sample2 <<input file.vcf>>
```
Requires a file called sample key.txt that has the minimum format  $\langle$ sample>[tab] $\langle$ population> you can add more columns if you want to do hierarchical filtering and modify the command with additional grep commands to do more complex filtering this command reads the sample

key file, filters to retain only lines of samples within the desired population, cuts out the first column containing sample numbers, and pastes those samples together into a list delimited by commas:

```
popluation=my population; \setminussamples=`cat sample_key.txt | grep -e "${population}" | cu
t -f 1 \mid paste -s -d ", "`;
```
Now you can run command as bcftools view -s  $\S$ {samples} <<input\_file.vcf>>

B.

Automatically determine the number of alleles we want for our missing data threshold requires the same sample key.txt file as above and can also be made more complex this command reads the sample key file, filters to retain only lines of samples within the desired population, counts the number of total samples in a population, and then uses the proportion of missing data allowed  $(0.25 \text{ or } 25\% \text{ in this case})$  to calculate the number of alleles that must be present at a locus for it to get retained

```
miss=0.25; \setminuspopulation=my population; \setminuscount=`cat sample key.txt | grep -e "${population}" | \setminuswc -l | awk -v miss="${miss}" '{ printf "%1.0f\n", ((1 - m
iss) * ($1 * 2)) }'
```
You can then specify this in the #4 command as follows:

bcftools view -e 'AN<'\${count}''

**6. If you were interested in filtering two populations independently and then combining them back together can do** something like this. Most details are **included above and demoed here. only difference is the 'bcftools merge' command, which merges the two population VCFs back together. Note that the samples in the two populations cannot overlap.**

```
thin=10000; miss=0.25; \
pop1=my population1; \setminussamples='cat sample_key.txt | grep -e "${pop1}" | cut -f 1
| paste -S-d ", "`;
count='cat sample key.txt | grep -e "${pop1}" | \
wc -l | awk -v miss="${miss}" '{ printf "%1.0f\n", ((1 - m
iss) * (51 * 2)) }'`; \
bcftools view -s ${samples} <<input file.vcf>> | \ \ \backslashbcftools view -e 'AN<'${count}'' | \
bcftools view -c 2:minor -q 0.05 | \
vcftools --vcf - --thin ${thin} --recode --recode-INFO-all
 -stdout \vert \ \rangle
```

```
bagip \geq \leq output pop1.vcf.gz>>;pop2=my_population2;	\
samples='cat sample key.txt | grep -e "${pop2}" | cut -f 1
	|	paste	-s	-d	","`;
count=`cat sample_key.txt | grep -e "${pop2}" | \
wc -l | awk -v miss="${miss}" '{ printf "%1.0f\n", ((1 - m
iss) * ($1 * 2)) }'`; \
bcftools view -s ${samples} <<input file.vcf>> | \ \backslashbcftools view -e 'AN<'${count}'' | \
bcftools view -c 2:minor -q 0.05 | \
vcftools --vcf - --thin ${thin} --recode --recode-INFO-all
-stdout \| \setminusbgzip \lambda> << output pop2.vcf.gz>>;
bcftools merge <<output pop1.vcf.gz>> <<output pop2.vcf.gz
\gt \
> <<combined_output.vcf.gz>>
```
**7. bcftools query is really useful for getting custom formats out of VCF** export a genotype matrix where the first two columns are the the reference **chromosome/scaffold and position. Then there are N columns for N samples (same** order as in bcftools query -l output) with genotype values reflecting the number of **alternative alleles (0, 1, or 2), with**

### missing marked as 'NA'.

bcftools query -f '%CHROM\t%POS[\t%GT]\n' | \ sed 's/\.\/\./NA/g' | sed 's/0\/0/0/g' | sed 's/1\/1/2/g' | sed  $'s/0\}/1/1/g'$  | sed  $'s/1\}/0/1/g'$ 

#Heteronotia Adegenet code

library(ade4)

library(adegenet)

library(ape)

library(pegas)

library(seqinr)

library(ggplot2)

library(RClone)

```
GULF EIU <- read.genepop("GULF.gen")
```

```
GULF EUI <- read.structure("GULF EIU SNPs.str", n.ind = 17
, n.loc = 2012, col.lab = 1, col.pop = 2, row.marknames =1)
```
GULF Hybrid <- hybridize(G East, G West,  $n = 11$ , pop = Hyb rid\_Gulf)

CCM5130 - check to confirm that mt is really EIU - in GULFE for mt CCM5230 - check - probably CYA6-N mtDNA CCM5332 - is CYA6-N (from repeat sequence) CCM5155

```
All Het SNP genlight <- fasta2genlight("HET all exon cat.f
asta", chunkSize = 3000, saveNbAlleles = TRUE, n.cores = 6\lambda
```

```
temp <- density(position(All Het SNP genlight), bw=10)
```

```
plot(temp, type="n", xlab="Position in the alignment",
```

```
main="Location of the SNPs", xlim=c(0,1701))
```
polygon(c(temp\$x,rev(temp\$x)), c(temp\$y, rep(0,length(temp  $\vert$ \$x $\rangle$ ),

```
			col=transp("blue",.3))
points(position(All_Het_SNP_genlight),	rep(0,	nLoc(All_Het
SNP genlight)), pch="|", col="blue")
```
100\*mean(unlist(other(All\_Het\_SNP\_genlight))>1)

About 6.354632% polymorphic

```
temp <- table(unlist(other(All Het SNP genlight)))
barplot(temp, main="Distribution of the number \nof allele
s per loci", xlab="Number of alleles", ylab="Number of sit
es", col=heat.colors(4))
```
glPlot(All Het SNP genlight, posi="topleft")

```
x \leq -q \text{lsim}(100, 1000, k=5, block.maxsize=200, p\text{loidy}=2, sort.pop=TRUE)
gllPlot(x, col=bluepal(3))
```

```
myFreq \leq qlMean(AllHet) SNP genlight)
hist(myFreq, proba=TRUE, col="gold", xlab="Allele frequenc
ies", main="Distribution of (second) allele frequencies")
hist(myFreq, proba=TRUE, col="darkseagreen3", xlab="Allele
frequencies", main="Distribution of allele frequencies",
```
nclass=20)

```
temp <- density(myFreq)
```
head(glNA(All Het SNP genlight), 20)

```
pca1	<-	glPca(All_Het_SNP_genlight)
```

```
scatter(pca1, posi="bottomright")
```

```
title("PCA	Heteronotia")
```

```
SNP tre \leq- nj(dist(as.matrix(All Het SNP genlight)))
```
SNP tre

```
plot(SNP tre, typ="fan", cex=.25)
```
title("NJ tree Heteronotia")

myCol <- colorplot(pca1\$scores,pca1\$scores, transp=TRUE, c  $ex=2)$ 

```
abline(h=0, v=0, col='qrey")title("PCA	Heteronotia")
add.scatter.eig(pca1$eig[1:40],2,1,2, posi="bottomright",
inset=.05, ratio=.3)plot(SNP tre, typ="fan", show.tip=FALSE)
tiplabels(pch=20,	col=myCol,	cex=4)
title("NJ	tree	Heteronotia")
```
#### **IBD**

```
GULF 2genpop <- genind2genpop(GULF NA Remove)
Dgen <- dist.genpop(GULF 2genpop,method=2)
Dgeo <- dist(GULF NA Remove$other$xy)
GULF ibd <- mantel.randtest(Dgen,Dgeo)
GULF_ibd
```
### **ABBA-BABA Tests**

```
CalcD(alignment = system.file("NWQ SM6 GULF EIU CalcC.fast
a'', package = "evobiR"), sig.test = "N", align.format='fas
ta')
```

```
CalcD(alignment = "NWQ SM6 GULER EU CalcC.fasta", sig.test="J", ambig="D", block.size = 1000, replicate=100, align.f
ormat='fasta')
```
CalcD(alignment = "CYA6N\_CYA6S\_EA6\_GULF\_CalcD.fasta", sig. test="J", ambig="D", block.size = 1000, replicate=100, ali gn.format='fasta')